ภาษาจำเพาะโดเมนสำหรับการตรวจจับการบุกรุกเครือข่าย

นายคณิน โชติวรรักษ์

วิทยานิพนธ์นี้เป็นส่วนหนึ่งของการศึกษาตามหลักสูตรปริญญาวิทยาศาสตรมหาบัณฑิต สาขาวิชาวิศวกรรมซอฟต์แวร์ ภาควิชาวิศวกรรมคอมพิวเตอร์ คณะวิศวกรรมศาสตร์ จุฬาลงกรณ์มหาวิทยาลัย ปีการศึกษา 2556 ลิขสิทธิ์ของจุฬาลงกรณ์มหาวิทยาลัย

ี บทคัดย่อและแฟ้มข้อมูลฉบับเต็มของวิทยานิพนธ์ตั้งแต่ปีการศึกษา 2554 ที่ให้บริการในคลังปัญญาจุฬาฯ (CUIR) ้เป็นแฟ้มข้อมูลของนิสิตเจ้าของวิทยานิพนธ์ ที่ส่งผ่านทางบัณฑิตวิทยาลัย The abstract and full text of theses from the academic year 2011 in Chulalongkorn University Intellectual Repository (CUIR) are the thesis authors' files submitted through the University Graduate School.

DOMAIN SPECIFIC LANGUAGE FOR NETWORK INTRUSION DETECTION

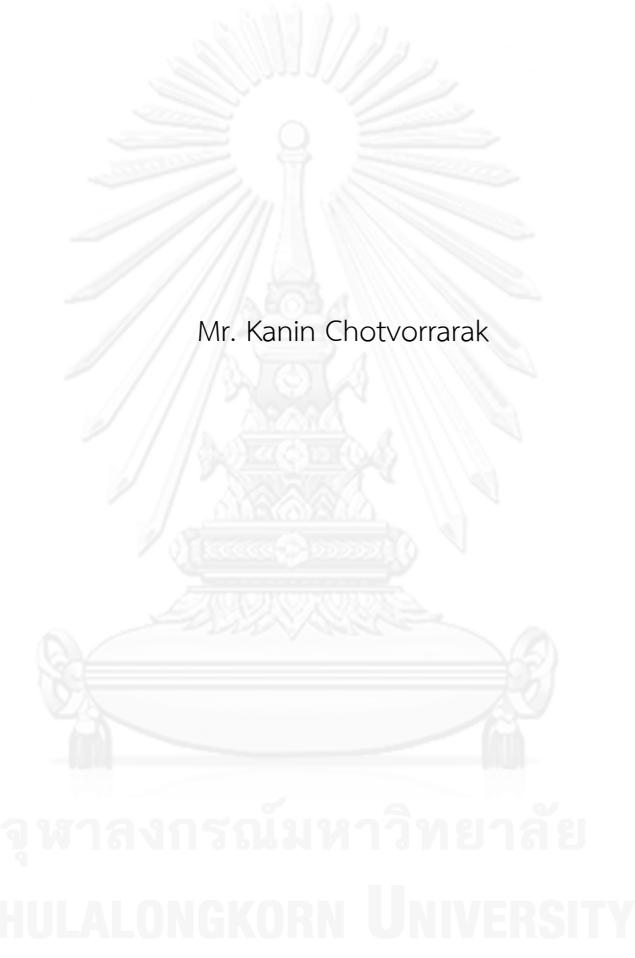

A Thesis Submitted in Partial Fulfillment of the Requirements for the Degree of Master of Science Program in Software Engineering Department of Computer Engineering Faculty of Engineering Chulalongkorn University Academic Year 2013 Copyright of Chulalongkorn University

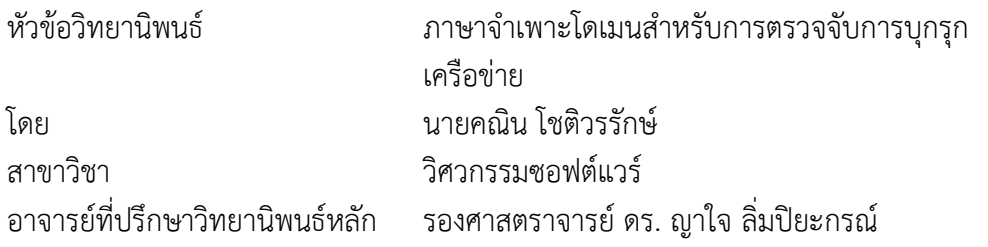

คณะวิศวกรรมศาสตร์ จุฬาลงกรณ์มหาวิทยาลัย อนุมัติให้นับวิทยานิพนธ์ฉบับนี้เป็นส่วน หนึ่งของการศึกษาตามหลักสูตรปริญญามหาบัณฑิต

คณบดีคณะวิศวกรรมศาสตร์

(ศาสตราจารย์ ดร. บัณฑิต เอื้ออาภรณ์)

คณะกรรมการสอบวิทยานิพนธ์

ประธานกรรมการ

(ศาสตราจารย์ ดร. บุญเสริม กิจศิริกุล)

อาจารย์ที่ปรึกษาวิทยานิพนธ์หลัก

(รองศาสตราจารย์ ดร. ญาใจ ลิ่มปิยะกรณ์)

กรรมการภายนอกมหาวิทยาลัย

(อาจารย์ ดร. ภาสกร อภิรักษ์วรพินิต)

คณิน โชติวรรักษ์ : ภาษาจำเพาะโดเมนสำหรับการตรวจจับการบุกรุกเครือข่าย. (DOMAIN SPECIFIC LANGUAGE FOR NETWORK INTRUSION DETECTION) อ.ที่ ปรึกษาวิทยานิพนธ์หลัก: รศ. ดร. ญาใจ ลิ่มปิยะกรณ์, 84 หน้า.

ึ่งานวิจัยนี้ได้นำเสนอระบบตรวจจับการบุกรุกเครือข่าย ซึ่งจัดอยู่ในประเภทวิธีการ ตรวจจับแบบอิงลายเซ็นต์ ภาษาจำเพาะโดเมนอีสดีเอสแอลได้ถูกพัฒนาขึ้นเพื่อใช้ประกาศ ลายเซ็นต์การบุกรุก วากยสัมพันธ์ของกฏอีสดีเอสแอลได้ถูกกำหนดขึ้นบนพื้นฐานโครงสร้าง โปรโตคอลที่ซีพี/ไอพี และสัญญาณของการบุกรุกถูกกำหนดการเขียนให้อยู่ในรูปแบบของ คุณสมบัติและค่าที่สามารถข้ามแพกเก็ตหรือชั้นโปรโตคอลทีซีพี/ไอพีได้ งานวิจัยได้พัฒนาระบบ ต้นแบบตรวจจับการบุกรุก ประกอบด้วยองค์ประกอบหลัก 3 ส่วน ได้แก่ 1) ตัวแจงส่วนอีสดีเอ สแอล 2) ตัวเฝ้าระวังการจราจรเครือข่าย และ 3) ตัวตรวจจับการบุกรุกเครือข่าย ตัวแจงส่วนอีสดี เอสแอลสนับสนุนการวิเคราะห์คำในเงื่อนไขการบุกรุกของกฎในสคริปต์เพื่อเปลี่ยนเป็นเซต โครงสร้างของกฎสำหรับจับคู่กับแพกเก็ตการบุกรุกเครือข่ายที่เหมือนกัน ตัวเฝ้าระวังการจราจร เครือข่ายจะรับผิดชอบการดักจับแพกเก็ตเครือข่ายและเก็บไว้ในบัฟเฟอร์เพื่อตรวจสอบในขั้นตอน ตรวจจับการบุกรุกเครือข่าย ซึ่งประยุกต์ใช้ขั้นตอนวิธีเชิงพันธุกรรมเพื่อค้นหาสถานะมุ่งร้ายบน ึการจราจรเครือข่าย ในงานวิจัยได้ทำการทดลองเบื้องต้นเพื่อศึกษาสมรรถนะของแนวทางที่ น าเสนอ จากผลการทดลองพบว่าการประยุกต์ใช้ขั้นตอนวิธีเชิงพันธุกรรมเพื่อค้นหาสัญญาณการ ละเมิดความมั่นคงด้วยกฎเชิงประกาศเป็นแนวทางที่มีประสิทธิภาพและมีความเป็นไปได้

ภาควิชา วิศวกรรมคอมพิวเตอร์ สาขาวิชา วิศวกรรมซอฟต์แวร์ ปีการศึกษา 2556

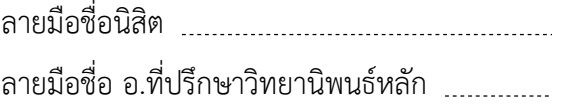

# # 5570966621 : MAJOR SOFTWARE ENGINEERING KEYWORDS: DOMAIN SPECIFIC LANGUAGE / INTRUSION DETECTION SYSTEM / GENETIC ALGORITHM / NETWORK SECURITY

> KANIN CHOTVORRARAK: DOMAIN SPECIFIC LANGUAGE FOR NETWORK INTRUSION DETECTION. ADVISOR: ASSOC. PROF. DR. YACHAI LIMPIYAKORN, 84 pp.

This research presents a network intrusion detection system, which is categorized as a type of signature-based detection method. A domain specific language, called isDSL, is developed as a means of declaring intrusion signatures. The isDSL rule syntax is defined based on the structure of TCP/ IP stack, and the sign of attack is prescribed as a combination of properties and values that could span across the packets or TCP/IP layers. The prototype of intrusion detection system has been implemented. It consists of three major components: 1) isDSL parser, 2) Network traffic monitor, and 3) Network intrusion detector. The isDSL parser supports the parsing of the intrusion conditions prescribed in a rule script into a set of rule structures used for matching with the network intrusion packets. Traffic monitor is the engine responsible for capturing the network packets and storing them in the buffer for further inspection. The Network intrusion detector applies the genetic algorithm for searching malicious states on network traffics. Preliminary experiments were conducted to study the performance of the presented approach. The findings reported that the application of genetic algorithm for searching the signs of security breaches against declarative rules would be efficient and promising.

Department: Computer Engineering Field of Study: Software Engineering Academic Year: 2013

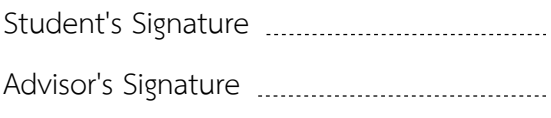

#### **กิตติกรรมประกาศ**

้วิทยานิพนธ์ฉบับนี้สำเร็จลุล่วงได้ด้วยความอนุเคราะห์อย่างดียิ่งของรองศาสตราจารย์ ดร. ญาใจ ลิ่มปิยะกรณ์ อาจารย์ที่ปรึกษาวิทยานิพนธ์ ซึ่งท่านได้สละเวลาให้ความรู้ ให้คำปรึกษา ิตรวจสอบ ให้คำแนะนำแนวทางการวิจัย และสนับสนุน จนทำให้การวิจัยในครั้งนี้สำเร็จออกมาด้วยดี ข้าพเจ้าจึงขอกราบระลึกถึงพระคุณของรองศาสตราจารย์ ดร.ญาใจ ลิ่มปิยะกรณ์ไว้ ณ ที่นี้

ขอขอบพระคุณ ศาสตราจารย์ ดร.บุญเสริม กิจศิริกุล และ ดร.ภาสกร อภิรักษ์วรพินิต ึกรรมการสอบวิทยานิพนธ์ ที่กรุณาเสียสละเวลา ให้คำแนะนำ ตรวจสอบ และแก้ไขวิทยานิพนธ์ฉบับ นี้

ท้ายที่สุด ผู้เสนอวิทยานิพนธ์ขอกราบขอบพระคุณ คุณพ่อ คุณแม่ และครอบครัว สำหรับ ก าลังใจที่มีค่ายิ่ง รวมถึงขอขอบพระคุณผู้บังคับบัญชาในสายงาน เพื่อนร่วมงาน และมิตรสหาย ที่ ้ คอยติดตามให้กำลังใจ ให้การสนับสนุนและความช่วยเหลือในด้านต่างๆ และท่านอื่นๆ ที่มิได้กล่าวชื่อ ไว้ ณ ที่นี้ที่มีส่วนช่วยให้วิทยานิพนธ์ของข้าพเจ้าสำเร็จไปได้ด้วยดี

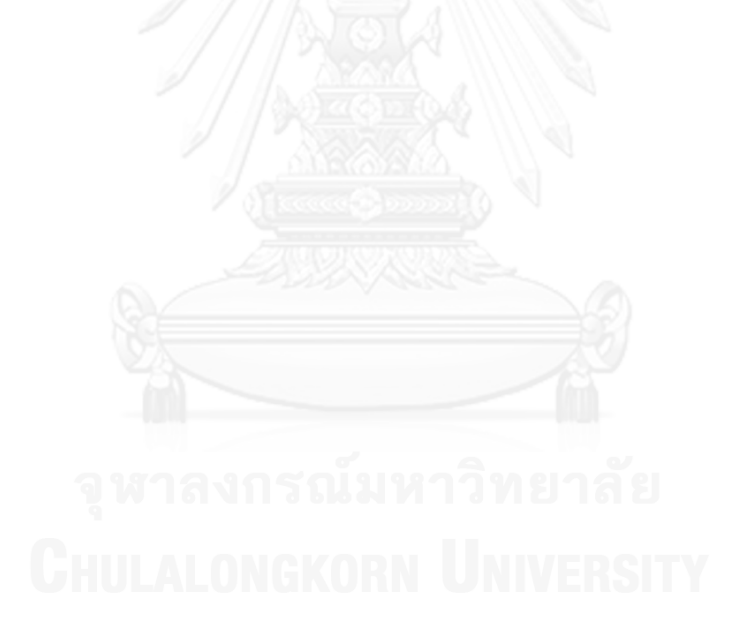

## สารบัญ

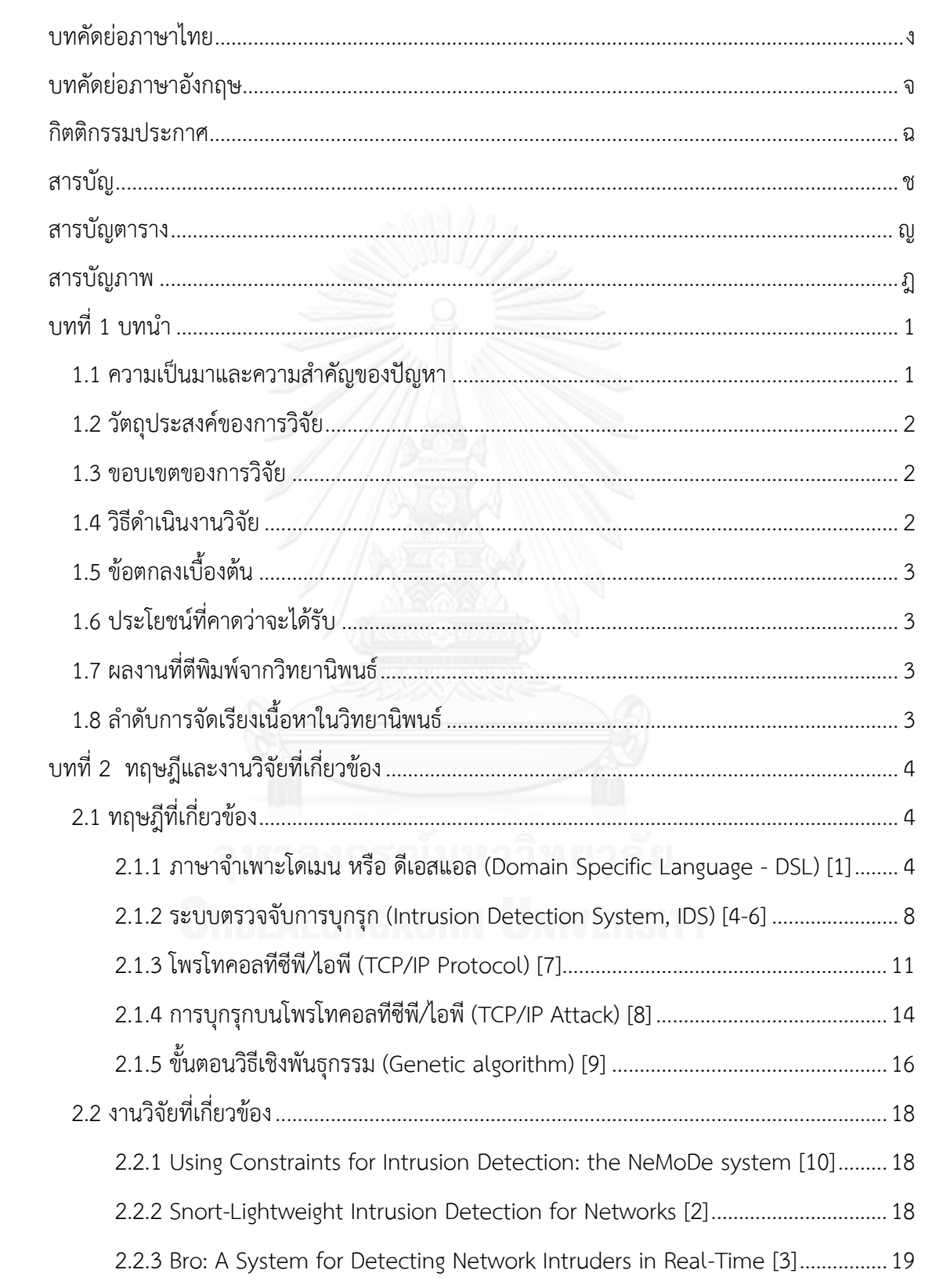

หน้า

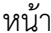

ซ

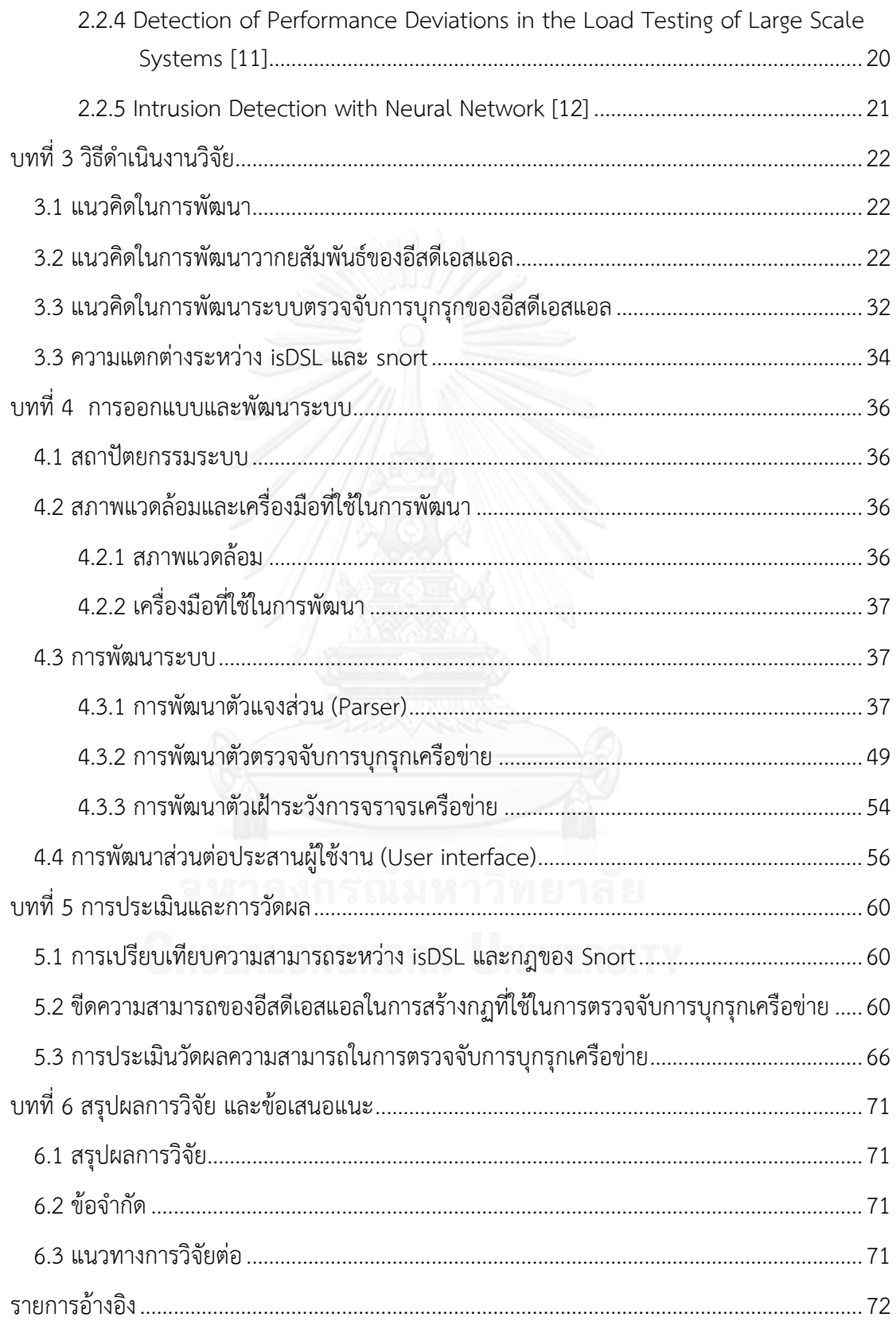

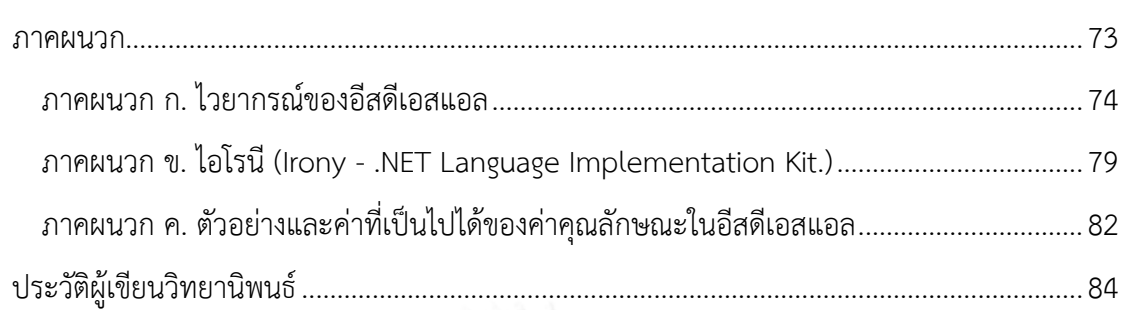

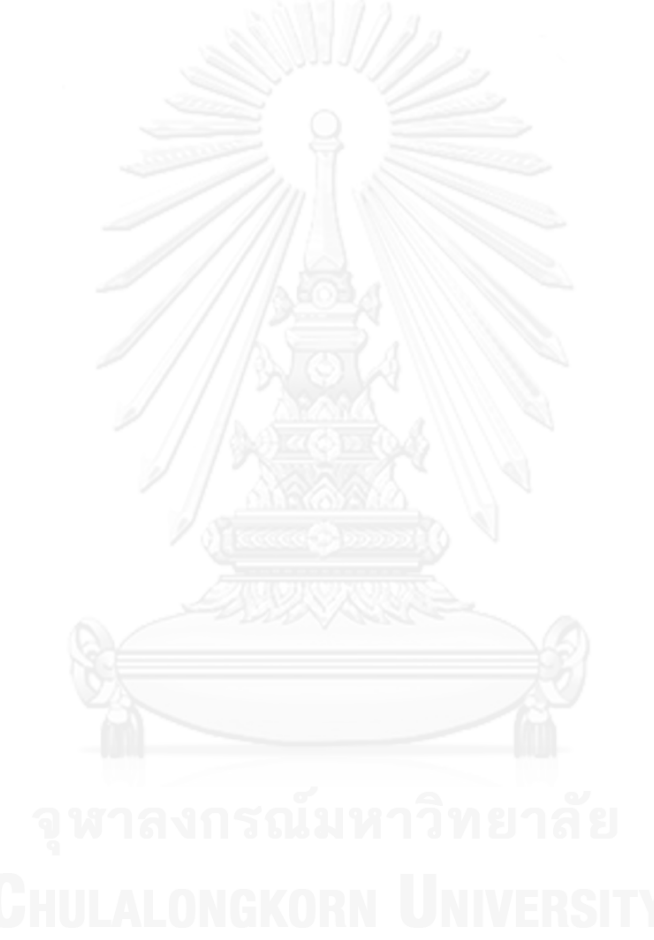

หน้า

# **สารบัญตาราง**

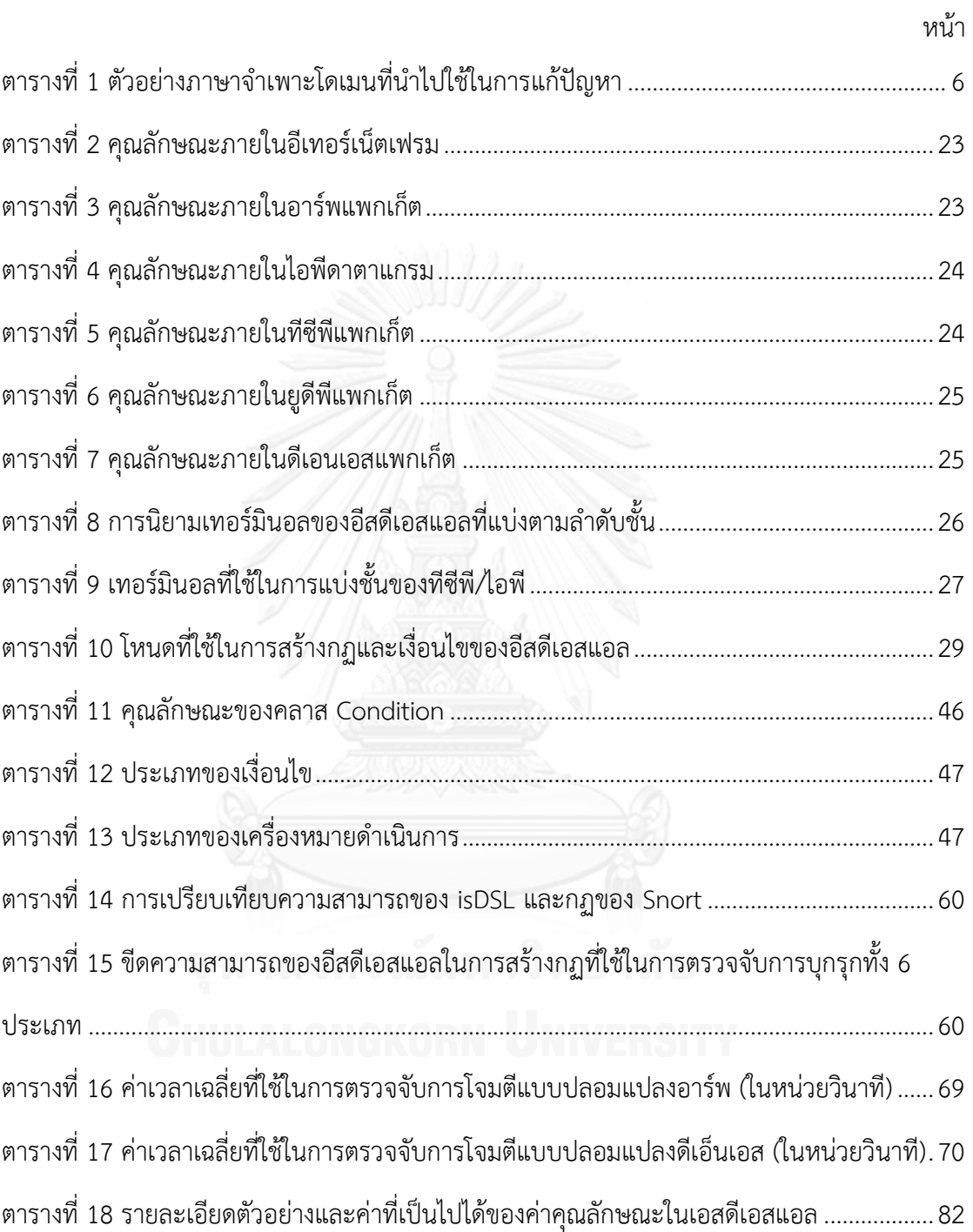

# **สารบัญภาพ**

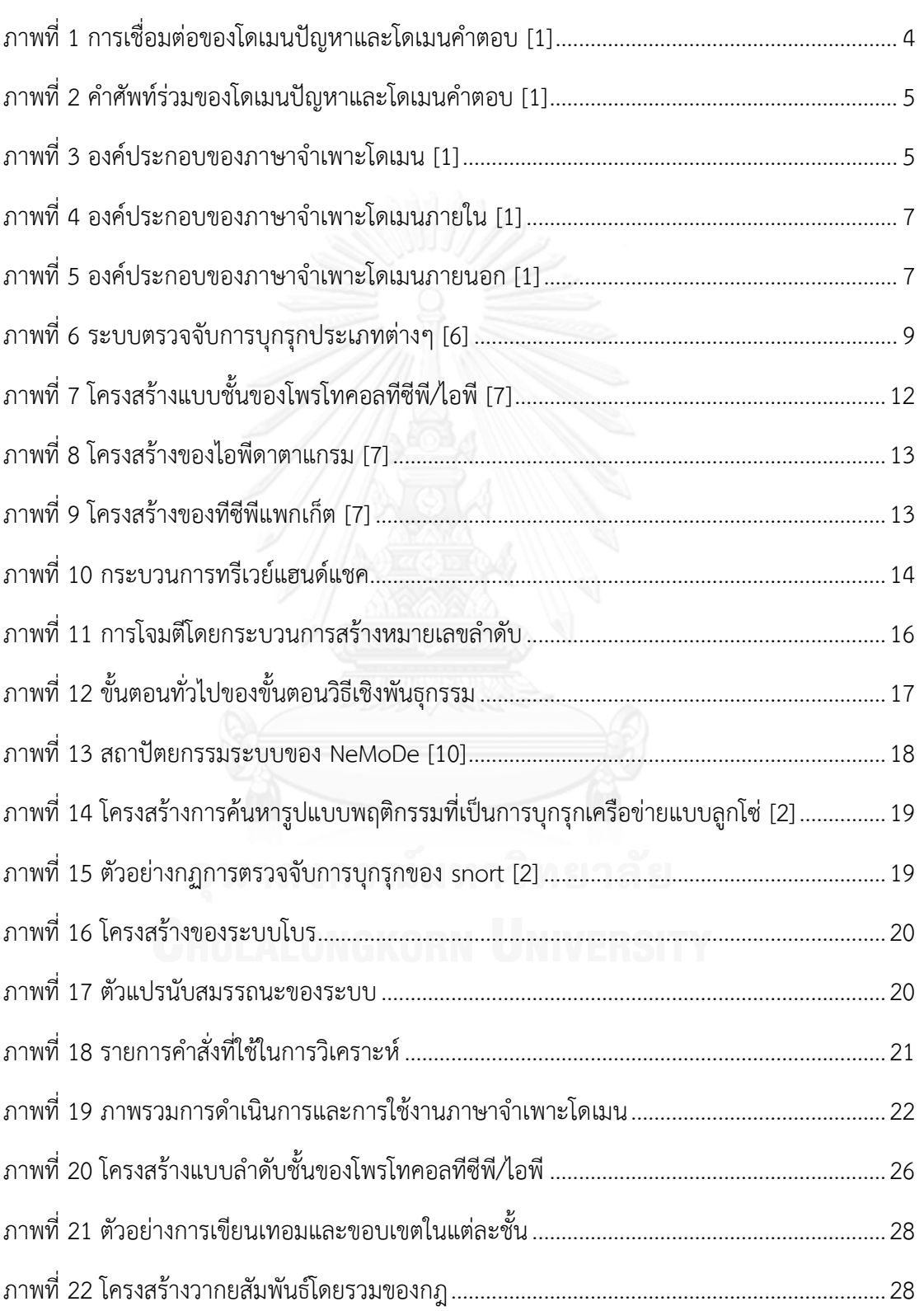

หน้า

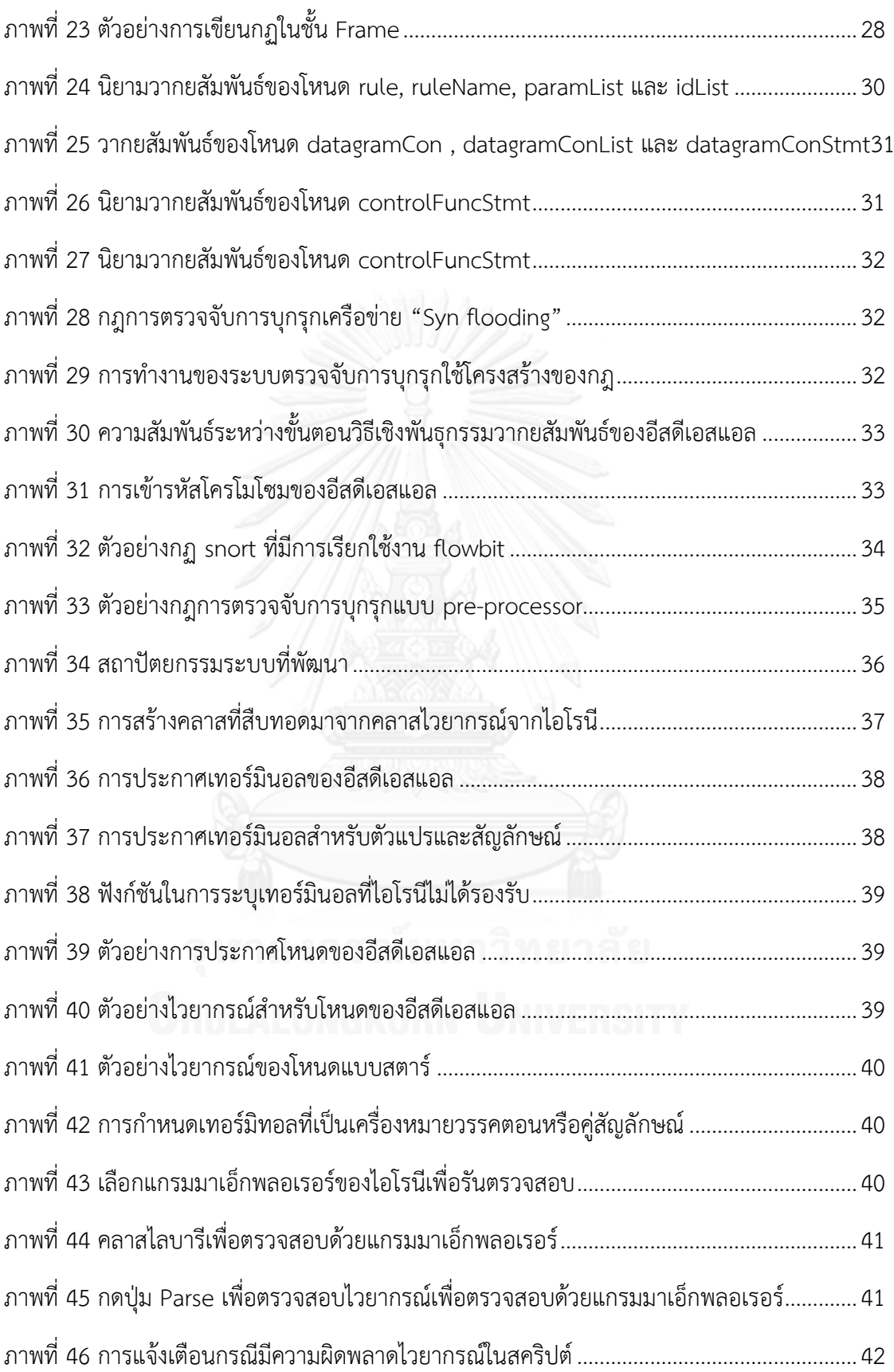

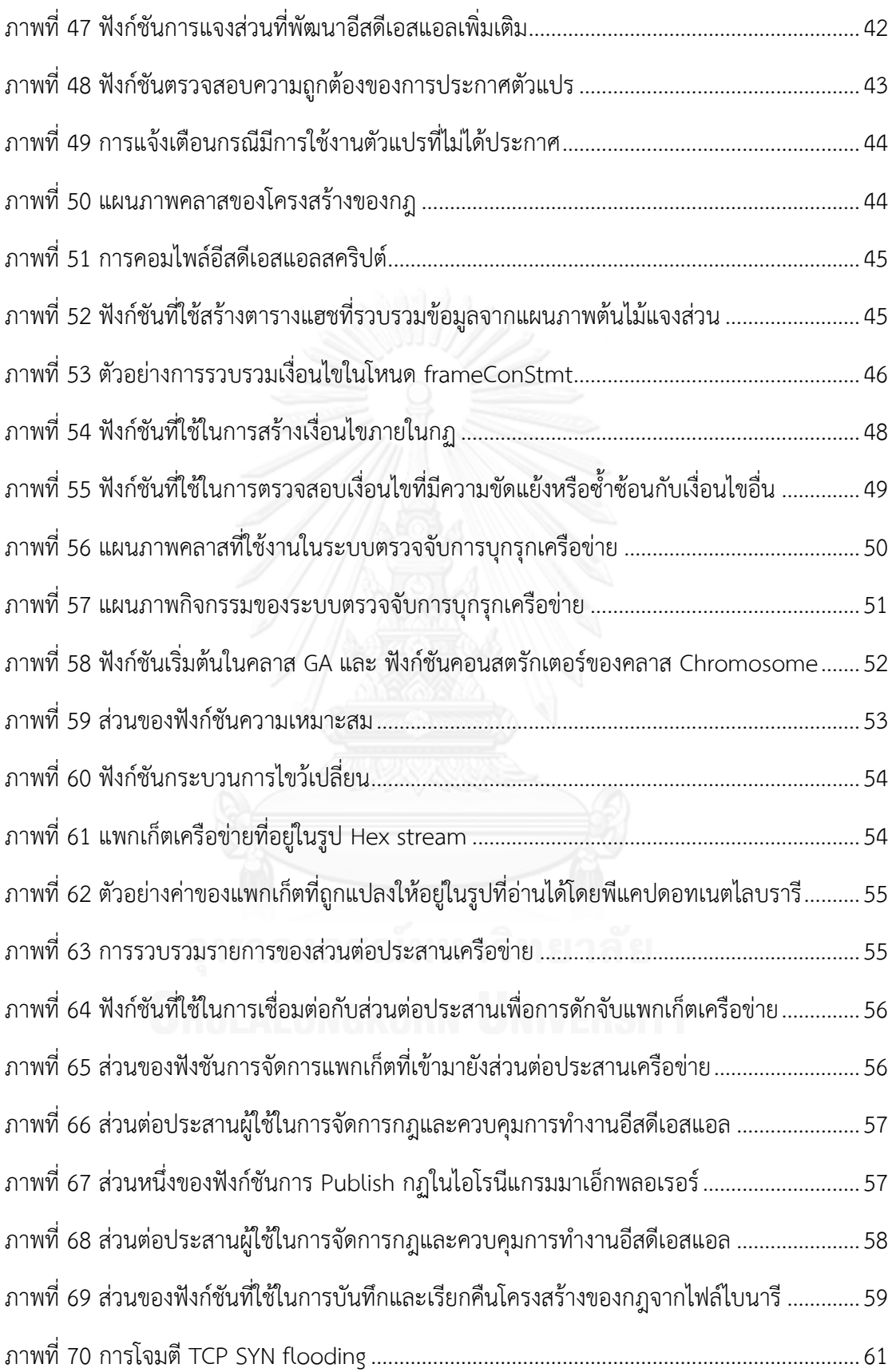

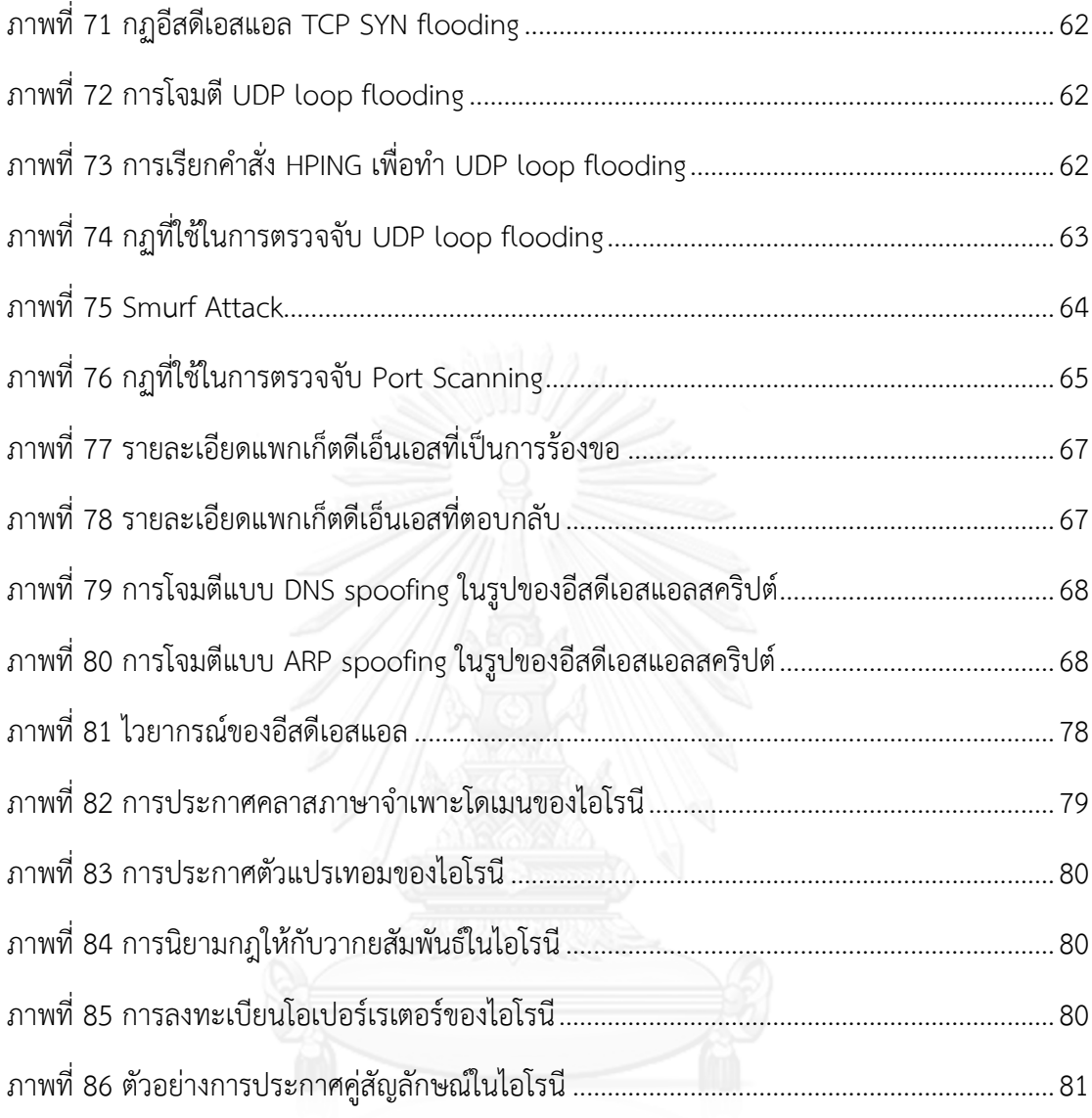

ึ่วหาลงกรณ์มหาวิทยาลัย<br>Chulalongkorn University

**บทที่ 1**

### **บทน า**

### **1.1 ความเป็นมาและความส าคัญของปัญหา**

การขยายตัวของการใช้งานระบบเครือข่ายคอมพิวเตอร์ที่เพิ่มสูงขึ้นในปัจจุบันท าให้เกิดภัย คุกคาม (Threat) หรือการโจมตีทางเครือข่ายเพิ่มสูงขึ้นอย่างมาก โดยการรักษาความมั่นคงปลอดภัย ของเครือข่าย (Network security) จะมีเครื่องมือที่ใช้ในการตรวจจับการบุกรุก หรือความผิดปกติที่ เรียกว่า ระบบตรวจจับการบุกรุก (Intrusion Detection System- IDS) และระบบป้องกันการบุกรุก (Intrusion Prevention System) ซึ่งจะนำสัญญาณจราจร(Traffic) หรือข้อมูลแพกเก็ต(Packet)ที่ ส่งไปมาในเครือข่ายมาประมวลผลเพื่อตรวจหาความผิดปกติหรือการบุกรุก โดยเมื่อระบบตรวจพบ ี ความผิดปกติ (Anomaly) ที่เกิดขึ้นกับเครือข่าย ก็จะทำการแจ้งเตือนผู้ใช้ หรือระงับความผิดปกตินั้น โดยการแบ่งประเภทของระบบตรวจจับการบุกรุกตามวิธีการตรวจจับสามารถแบ่งได้ 2 ประเภท คือ 1) ระบบที่ตรวจจับจากการใช้งานผิดปกติ(Misuse detection) ที่ใช้หลักการตรวจหารูปแบบการบุก รุกด้วยการวิเคราะห์พฤติกรรม หรือเหตุการณ์ที่เข้ามาในเครือข่าย มาใช้เพื่อเปรียบเทียบกับข้อมูล การบุกรุกหรือกฎซึ่งจัดเก็บไว้ในฐานข้อมูลระบบ ซึ่งหากเปรียบเทียบตรงกันแสดงว่าพฤติกรรมหรือ เหตุการณ์นั้นเป็นการบุกรุกการตรวจจับแบบนี้จะมีข้อดีคือสามารถโปรแกรม หรือสร้างกฎที่ใช้ในการ ตรวจจับการบุกรุกได้และมีความแม่นยำสูง แต่มีข้อเสียคือไม่สามารถรองรับการโจมตีรูปแบบใหม่ที่ไม่ เคยบันทึกหรือเก็บไว้ในฐานข้อมูลและใช้ระยะเวลาค่อนข้างมากในการเปรียบเทียบกฎที่ใช้ใน ประมวลผลและ 2) ระบบที่ตรวจจับจากข้อมูลการใช้งานปกติเพื่อตรวจหาความผิดปกติ (Anomaly detection) ซึ่งจะตรงข้ามกับแบบแรก คือจะเก็บข้อมูลการใช้งานที่ปกติ ในการตรวจหาความ ผิดปกติที่เกิดขึ้น ซึ่งส่วนใหญ่จะใช้ความรู้เกี่ยวกับการเรียนรู้ของเครื่อง (Machine Learning) เข้ามา ช่วยในการเรียนรู้พฤติกรรม หรือการใช้งานที่ปกติ เพื่อใช้ในการตรวจจับความผิดปกติ หรือการบุกรุก ที่เกิดขึ้นได้ วิธีนี้มีข้อดีคือสามารถรองรับการโจมตีรูปแบบใหม่ๆได้ และมีการประมวลผลที่รวดเร็ว กว่าแบบแรก แต่มีข้อเสียคือต้องอาศัยข้อมูลที่ใช้ในการเรียนรู้สูง และหากเป็นรูปแบบการใช้งานที่มี ความแปลกใหม่ ที่ไม่ใช่รูปแบบการบุกรุก อาจก่อให้เกิดการตรวจจับที่ผิดพลาด (Fault Positive Detection) โดยนอกจากการใช้ข้อมูลเครือข่ายมาใช้ในการวิเคราะห์เพื่อการการบกรกแล้ว ระบบ ตรวจจับการบุกรุกบางประเภทยังมีการใช้ข้อมูลจากระบบอย่างล็อกไฟล์(Log file) ที่มีร่องรอยการ ใช้งานคำสั่งของผู้ใช้งาน และข้อมูลสมรรถนะเครือข่าย (Network performance) หรือสมรรถนะ ระบบ (System Performance) มาใช้ในการวิเคราะห์เพื่อตรวจจับการบุกรุกอีกด้วย

ภาษาจำเพาะโดเมน หรือ ดีเอสแอล (Domain Specific Language - DSL) คือ ภาษาขั้นสูง ที่ถูกกำหนดรูปแบบขึ้นโดยมีโครงสร้างของตัวภาษาซับซ้อนน้อยที่สุด การออกแบบและใช้งานจะมี ึ จุดประสงค์เพื่อแก้ไขปัญหาในโดเมนปัญหา (Problem domain) ที่สนใจ โดยคำนึงถึงสภาพแวดล้อม ที่ภาษาถูกนำไปใช้งาน [1]

จากการศึกษาพบว่าระบบตรวจจับการบุกรุกเครือข่ายบางระบบมีการสร้างภาษาที่ใช้ในการ เขียนเงื่อนไขการตรวจจับเช่นระบบ Snort [2] หรือระบบ Bro [3] ที่มีภาษาที่ใช่ในการเขียนกฎใน

การตรวจจับการบุกรุกเครือข่าย แต่ภาษาเหล่านั้นเป็นภาษาเชิงสคริปต์ที่เขียนเพื่ออธิบายเงื่อนไขที่ใช้ ในการกรองแพกเก็ตที่สนใจ เพื่อแจ้งเตือนผู้ใช้งานให้ทราบถึงการบุกรุกเครือข่ายของแพกเก็ตที่ตรง กับเงื่อนไขโดยใช้หลักการจัดคู่รูปแบบ และนิพจน์ปรกติที่ตรงกับสคริปต์ที่เขียนขึ้นซึ่งอธิบายลักษณะ ของพฤติกรรมการบุกรุกได้จำกัดอยู่บนแพกเก็ตเดียว

งานวิจัยนี้จึงได้เสนอแนวทางการประยุกต์ใช้ภาษาจำเพาะโดเมนมาใช้ในการเขียนกฎสำหรับ ตรวจจับรูปแบบพฤติกรรมการบุกรุกเครือข่าย เพื่อให้ผู้เชี่ยวชาญสามารถสร้างกฎในการตรวจจับการ บุกรุกแบบใหม่ได้ง่ายโดยอาศัยข้อมูลในแพกเก็ตโพรโทคอลทีซีพีไอพี (TCP/IP Protocol) โดยภาษา จ าเพาะโดเมนที่สร้างขึ้นจะสามารถอธิบายรูปแบบพฤติกรรมการบุกรุกเครือข่ายที่เกิดจากกลุ่มของ แพกเก็ต ซึ่งสามารถเขียนเงื่อนไขในเรื่องเวลา และลำดับของแพกเก็ตมาใช้ในการตรวจหาการบกรก พฤติกรรมการบุกรุกได้

## **1.2 วัตถุประสงค์ของการวิจัย**

เพื่อสร้างภาษาจำเพาะโดเมนสำหรับการเขียนกฎ หรือรูปแบบพฤติกรรมการบุกรุก ซึ่งเป็น การตรวจจับการบุกรุกจากการใช้งานผิดปกติ เพื่อให้ผู้เชี่ยวชาญสามารถสร้างกฎในการตรวจจับการ ้บุกรุกแบบใหม่ได้ โดยอาศัยข้อมูลในแพกเก็ตในโพรโทคอลที่ซีพีไอพี โดยภาษาจำเพาะโดเมนที่สร้าง ขึ้นจะสามารถอธิบายรูปแบบพฤติกรรมการบุกรุกเครือข่ายที่เกิดจากกลุ่มของแพกเก็ต ซึ่งสามารถ เขียนเงื่อนไขในเรื่องเวลา และลำดับของแพกเก็ตมาใช้ในการตรวจหาการบุกรุกเครือข่าย 1.3 ขอบเขตของการวิจัย

- 1. พัฒนาภาษาจำเพาะโดเมนและตัวแจงส่วนโดยมีความสามารถต่อไปนี้เป็นอย่างน้อย
	- การออกแบบภาษาจำเพาะโดเมนจะใช้ข้อมูลจากโพรโทคอลทีซีพีไอพี
	- ตัวแจงส่วนสามารถแจ้งเตือนได้เมื่อพบรูปแบบที่ผิดพลาด
- 2. พัฒนาส่วนเชื่อมต่อผู้ใช้เพื่อแก้ไขภาษาจำเพาะโดเมน โดยมีความสามารถต่อไปนี้เป็น อย่างน้อย
	- สามารถแก้ไขไฟล์ภาษาจ าเพาะโดเมนได้
	- สามารถแจ้งเตือนได้เมื่อพบรูปแบบที่ผิดพลาด
- 3. ระบบตรวจจับการบุกรุกการบุกรุกจะใช้ข้อมูลจากแพกเก็ตที่ดักจับด้วยโปรแกรมดักจับ แพกเก็ตมาใช้เพื่อประมวลผล

## **1.4 วิธีด าเนินงานวิจัย**

- 1. ศึกษาและทำความเข้าใจทฤษฏีและงานวิจัยที่เกี่ยวข้อง ได้แก่ ภาษาจำเพาะโดเมน โพร โทคอลทีซีพี/ไอพี ระบบตรวจจับการบุกรุก รูปแบบการโจมตีและประเภทบุกรุก เครือข่าย
- 2. วิเคราะห์และกำหนดภาพรวมของงานวิจัย
- 3. เลือกเครื่องมือที่เหมาะสมในการสร้างระบบสนับสนุนเพื่อช่วยในการสร้างตัวแจงส่วน เพื่อการออกแบบภาษาจะเพาะโดเมน
- 4. พัฒนาตัวแจงส่วนและส่วนเชื่อมต่อผ้ใช้งานเพื่อแก้ไขภาษาจำเพาะโดเมน
- 5. ทดสอบการทำงานของภาษาจำเพาะโดแมนในการตรวจจับการบุกรุก และประเมินผล งานวิจัย
- 6. ตีพิมพ์ผลงานทางวิชาการ
- 7. สรปผลการวิจัยและข้อเสนอแนะ และจัดทำวิทยานิพนธ์

## **1.5 ข้อตกลงเบื้องต้น**

- 1. ภาษาจำเพาะโดเมนที่ใช้ในการเขียนกฎการบุกรุกจะอยู่บนพื้นฐานของชุดโพรโทคอลที่ซี พี/ไอพี โดยเลือกมาเพียงบางโพรโทคอลเท่านั้น
- ่ 2. ประเมินผลงานวิจัยจากการทดลองใช้ภาษาจำเพาะโดเมนที่สร้างขึ้นในการตรวจจับการ บุกรุกเครือข่ายที่เกิดจากกลุ่มของแพกเก็ตที่มีคุณลักษณะตรงกับกฏที่เขียนขึ้นได้

## **1.6 ประโยชน์ที่คาดว่าจะได้รับ**

- 1. ได้ภาษาจำเพาะโดเมน และตัวแจงส่วนที่ใช้ในการเขียนกฎที่ใช้ในการตรวจจับพฤติกรรม การบุกรุกเครือข่ายบนโพรโทคอลทีซีพี/ไอพี
- 2. ได้ระบบตรวจจับการบุกรุกเครือข่ายที่ประยุกต์ใช้ขั้นตอนวิธีเชิงพันธุกรรมในการค้นหา รูปแบบพฤติกรรมการบุกรุกเครือข่ายที่ทำงานร่วมกับภาษาจำเพาะโดเมนที่สร้างขึ้น

## **1.7 ผลงานที่ตีพิมพ์จากวิทยานิพนธ์**

ส่วนหนึ่งของวิทยานิพนธ์นี้ได้รับการตีพิมพ์เป็นบทความวิชาการเรื่อง "isDSL-A Domain Specific Language for Intrusion Signature Declaration", (ASEA), 2013 และบทความวิชาการ เรื่อง "Domain Specific Language for Detecting Intrusion Signature with Genetic Search", International Journal of Security and Its Application (IJSIA), Vol. 8 No. 2 March 2014

## **1.8 ล าดับการจัดเรียงเนื้อหาในวิทยานิพนธ์**

้วิทยานิพนธ์นี้แบ่งเนื้อหาออกเป็น 6 บทดังต่อไปนี้ บทที่ 1 เป็นบทนำกล่าวถึงความเป็นมา และความสำคัญของปัญหา วัตถุประสงค์ของการวิจัย ขอบเขตของการวิจัย ประโยชน์ที่คาดว่าจะ ได้รับและผลงานตีพิมพ์ บทที่ 2 กล่าวถึงทฤษฎีและงานวิจัยที่เกี่ยวข้องบทที่ 3 กล่าวถึงวิธีดำเนินการ ้วิจัย บทที่ 4 กล่าวถึงการออกแบบและพัฒนาระบบตามแนวทางการวิจัยที่นำเสนอ บทที่ 5 กล่าวถึง วิธีการประเมินและวัดผลการทดลองและบทที่ 6 สรุปผลการวิจัย ข้อเสนอแนะ และแนวทางสำหรับ การวิจัยต่อในอนาคต

# **บทที่ 2 ทฤษฎีและงานวิจัยที่เกี่ยวข้อง**

## **2.1 ทฤษฎีที่เกี่ยวข้อง**

## **2.1.1 ภาษาจ าเพาะโดเมน หรือ ดีเอสแอล (Domain Specific Language - DSL) [1]**

ึกระบวนการในการแก้ปัญหาต่างๆ จะมีกระบวนการในการทำความเข้าใจปัญหา เพื่อที่จะ ี สามารถหาวิธีการ หรือเครื่องมือที่จะแก้ปัญหานั้นๆ เราเรียกกระบวนการนี้ว่า การสร้างแบบจำลอง โดเมน (Domain modeling) หรือที่เรียกกันทั่วไปว่า การวิเคราะห์โดเมน (Domain analysis) ซึ่ง สามารถแบ่งได้เป็น 2 ส่วนคือ โดเมนปัญหา (Problem domain) และ โดเมนคำตอบ (Solution domain) โดยโดเมนปัญหาจะประกอบด้วย สิ่งที่เกี่ยวข้องกับปัญหานั้นๆ ผู้ที่เกี่ยวข้อง กระบวนการ รวมถึงข้อจำกัดของปัญหา และโดเมนคำตอบประกอบด้วย เทคนิค วิธีการ เครื่องมือ รวมถึงผู้พัฒนา เครื่องมือที่จะสามารถแก้ไขปัญหาได้ ซึ่งการศึกษาวิจัยได้มีความพยายามที่จะเชื่อมโยงโดเมนปัญหา และโดเมนคำตอบเข้าด้วยกันดังภาพที่ 1

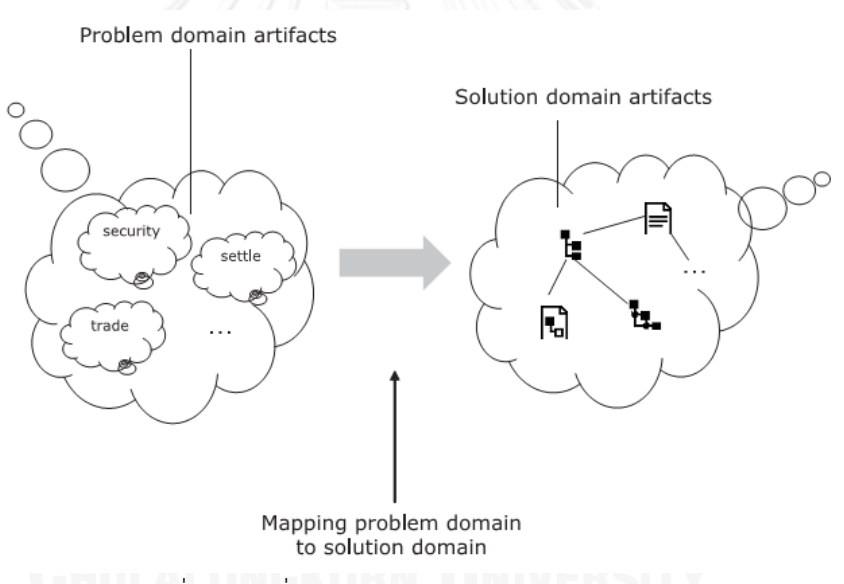

ภาพที่ 1 การเชื่อมต่อของโดเมนปัญหาและโดเมนคำตอบ [1]

<span id="page-17-0"></span>ขั้นตอนในการเชื่อมโยงปัญหาจากโดเมนปัญหาไปยังเทคนิค หรือวิธีการในการแก้ปัญหาใน โดเมนคำตอบนั้น จะต้องมีการสร้างคำศัพท์ร่วม (Common vocabulary) ที่ใช้ในการอธิบายสิ่งที่ ี สนใจ (Entity) ที่มีความหมายเดียวกันระหว่างทั้งสองโดเมน เช่นคำสั่งซื้อหุ้น (Stock trade) ใน โดเมนปัญหาของผู้ใช้ที่ต้องการจะซื้อขายหุ้น และฟังก์ชันการซื้อขายหุ้นในโดเมนคำตอบที่อยู่ใน เครื่องมือที่ใช้ซื้อขายหุ้น ดังภาพที่ 2

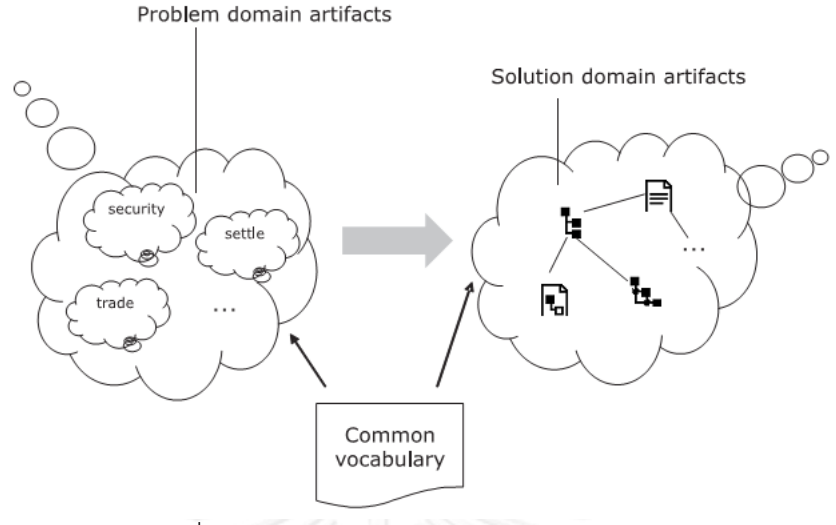

ภาพที่ 2 คำศัพท์ร่วมของโดเมนปัญหาและโดเมนคำตอบ [1]

<span id="page-18-0"></span>จากความพยายามที่จะเชื่อมโยงโดเมนปัญหา และโดเมนคำตอบเข้าด้วยกันนั้นทำให้เกิด ภาษาจำเพาะโดเมนขึ้นเพื่อที่จะเป็นสิ่งที่ใช้ในการเชื่อมโยง สิ่งต่างๆจากโดเมนปัญหา ไปยังโดเมน ค าตอบได้อย่างราบรื่น และถูกต้องตรงกัน

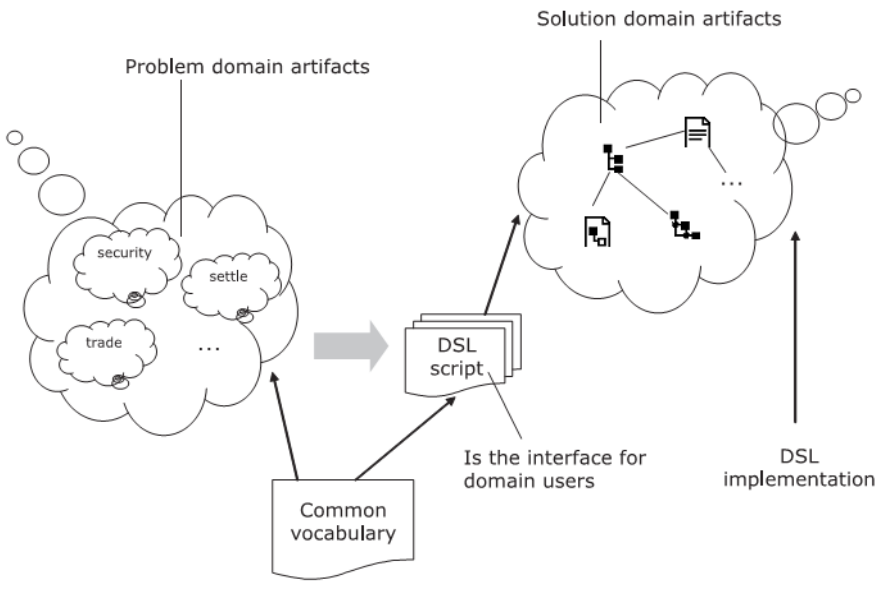

ภาพที่ 3 องค์ประกอบของภาษาจำเพาะโดเมน [1]

<span id="page-18-1"></span>ิจากภาพที่ 3 ภาษาจำเพาะโดเมนประกอบด้วย 2 ส่วนหลักๆคือ ส่วนที่เป็นสคริปต์ของภาษา ี จำเพาะโดเมน (DSL script) ซึ่งเป็นช่องทางการเชื่อมต่อกับผู้ใช้ในการเขียน อ่านภาษาจำเพาะโดเมน และส่วนที่ทำให้เกิดผลของภาษาจำเพาะโดเมน (DSL implementation)

้องค์ประกอบสำคัญของภาษาจำเพาะโดเมนประกอบด้วย

- 1. ภาษาการโปรแกรมคอมพิวเตอร์ (Computer Programming Language) : การทำงาน ของภาษาจำเพาะโดเมนจะต้องสามารถให้มนุษย์ทำความเข้าใจได้ง่าย และภาษาจำเพาะ โดเมนจะต้องสามารถสั่งให้คอมพิวเตอร์ท างานได้
- 2. ธรรมชาติของภาษา (Language Nature) : ลักษณะของภาษาจำเพาะโดเมนจะต้องมี ความสอดคล้องกับโดเมนของปัญหาทั้งคำศัพท์ที่ใช้ และกระบวนการทำงานของภาษา เพื่อให้ผู้เชี่ยวชาญในโดเมนนั้นสามารถเข้าใจ และใช้งานได้
- 3. การสื่อความหมายที่ลึกซึ้งอย่างจำกัด (Limited expressiveness): ภาษาจำเพาะโดเมน แตกต่างจากภาษาโปรแกรมมิ่งในเรื่องของการรองรับความหลากหลายของโครงสร้าง และความสามารถต่างๆของภาษาที่สามารถประยุกต์กับปัญหาต่างๆได้ แต่ภาษาจะ จ ากัดอยู่ในโดเมนปัญหาหนึ่งๆ ซึ่งไม่สามารถทดแทนทั้งระบบได้ แต่ใช้ในการแก้ปัญหา กับบางส่วนของระบบเท่านั้น
- 4. โดเมนโฟกัส (Domain Focus): ภาษาที่ถูกจำกัดอยู่ภายในโดเมนนั้นจะมีประโยชน์ ถ้า สามารถระบุโดเมนที่สนใจได้อย่างชัดเจนจึงต้องระบุให้ชัดเจนถึงโดเมนที่ภาษานั้นๆดำรง อยู่

ในปัจจุบันภาษาจำเพาะโดเมนได้รับความนิยมอย่างมาก ซึ่งตัวภาษาจะถูกสร้างขึ้นโดย ้ผู้เชี่ยวชาญในโดเมนปัญหานั้นๆ ทำให้ภาษาจำเพาะโดเมนสามารถเข้าใจ และแก้ไขได้ง่าย โดยไม่ จ าเป็นต้องมีความรู้ความเข้าใจด้านโปรเเกรมมิง ส่งผลให้การติดต่อสื่อสารระหว่างผู้ที่อยู่ในโดเมน ปัญหา และผู้ออกพัฒนาระบบเป็นไปอย่างราบรื่น และเข้าใจถูกต้องตรงกัน ในตารางที่ 1 แสดง ตัวอย่างของการนำภาษาจำเพาะโดเมนไปใช้ในการแก้ปัญหาต่างๆ

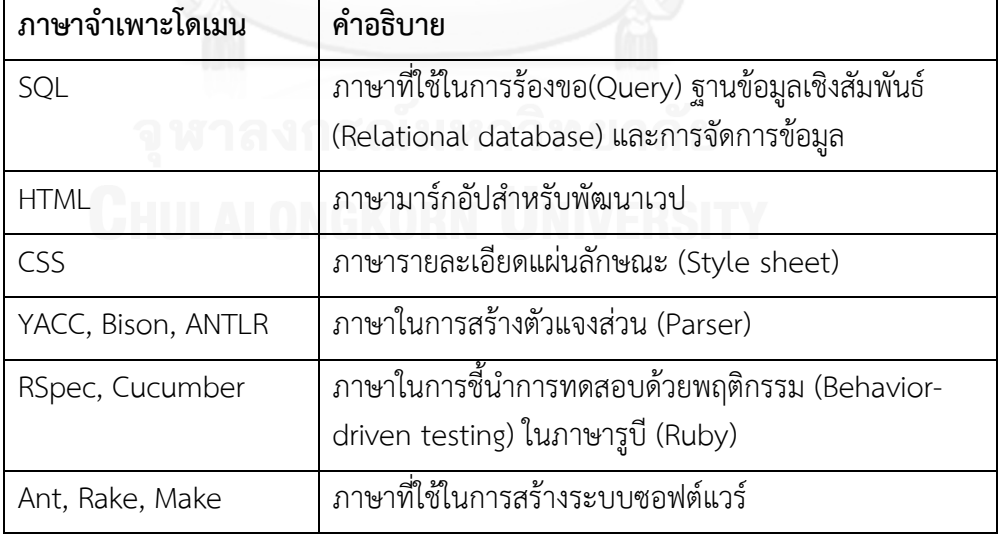

<span id="page-19-0"></span>ิตารางที่ 1 ตัวอย่างภาษาจำเพาะโดเมนที่นำไปใช้ในการแก้ปัญหา

ภาษาจ าเพาะโดเมนสามารถแบ่งออกเป็น 3 ประเภทคือ

1. ภาษาจำเพาะโดเมนภายใน (Internal DSLs) : คือภาษาจำเพาะโดเมนที่ใช้โครงสร้าง พื้นฐานของภาษาโปรเเกรมมิงที่มีอยู่เดิมที่เรียกว่าภาษาโฮสต์ (Host language) ในการ สร้างภาษาจำเพาะโดเมนเพื่อสื่อความหมายแทนภาษาโปรแกรมมิงเดิมซึ่งการทำงานจะ ้อิงกับระบบเดิมของภาษาโฮสต์ ตัวอย่างของภาษาจำเพาะโดเมนภายในที่เป็นที่ร้จักคือ ภาษาเรียล (Rail) ที่ถูกพัฒนาขึ้นบนภาษารูบี (Ruby) เวลาที่ผู้ใช้เขียนภาษาเรียล จะ เปรียบเสมือนกำลังเขียนภาษารูบี โดยทั่วไปภาษาจำเพาะโดเมนภายในจะถูกพัฒนาขึ้น เพื่อเป็นไลบรารี่ของภาษโฮสเพื่ออำนวยความสะดวกในการใช้งานในโดเมนหนึ่งๆดังภาพ ้ ที่ 4 แสดงองค์ประกอบของภาษาจำเพาะโดเมนภายใน

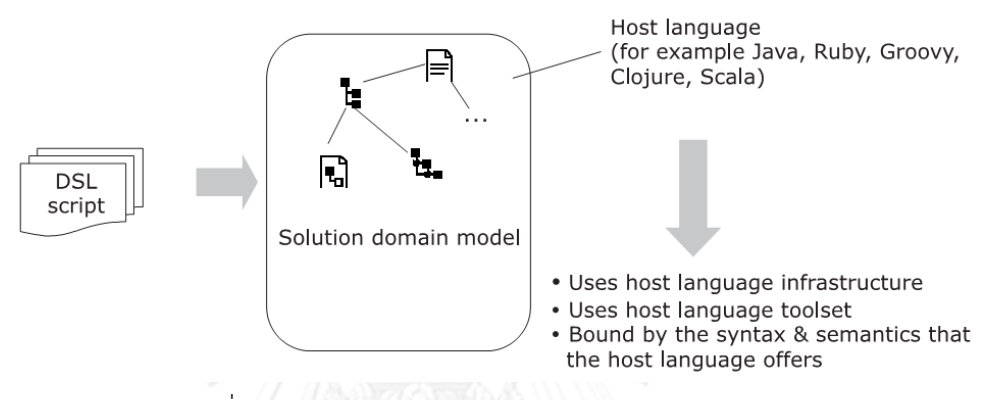

ิภาพที่ 4 องค์ประกอบของภาษาจำเพาะโดเมนภายใน [1]

<span id="page-20-0"></span>2. ภาษาจำเพาะโดเมนภายนอก (External DSLs) : คือภาษาจำเพาะโดเมนที่พัฒนาขึ้น เพื่อสนับสนนการทำงานของระบบที่มีอย่ก่อน โดยอาจมีพื้นฐานโครงสร้างที่ไม่อิงกับ ภาษาที่มีอยู่ก่อน หรืออาจถูกพัฒนาขึ้นจากภาษาอื่นเช่น ภาษาเอ็กเอ็มแอล โดยจะมี โครงสร้างพื้นฐานที่ถูกพัฒนาแยกตัวออกมา ในการสร้างไวยกรณ์ และวากยสัมพันธ์ของ ภาษาจำเพาะโดเมน เช่น ตัววิเคราะห์คำศัพท์ (Lexical analysis) ตัวแจงส่วน (Parser) ตัวแปลภาษา(Interpreter) การคอมไพล์(Compilation) เป็นต้น ดังภาพที่ 5 แสดง องค์ประกอบของภาษาจำเพาะโดเมนภายนอก

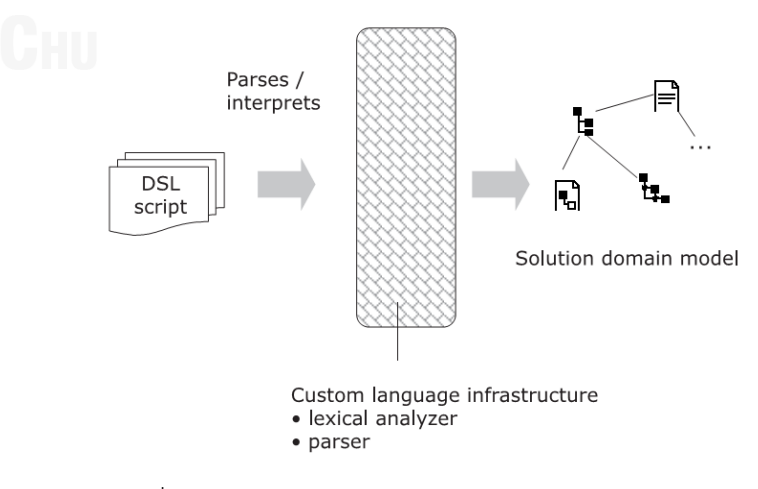

<span id="page-20-1"></span>.ภาพที่ 5 องค์ประกอบของภาษาจำเพาะโดเมนภายนอก [1]

3. ภาษาจำเพาะโดเมนที่ไม่มีต้นฉบับดังเดิม (Non-textual DSLs) : คือภาษาจำเพาะ โดเมนที่สร้างขึ้นบนสิ่งแวดล้อม (Environment)ใหม่ ที่มีจุดประสงค์เพื่อการแก้ปัญหา ส าหรับโดเมนหนึ่งโดยเฉพาะ โดยมีการสร้างสิ่งแวดล้อมของเพื่อการพัฒนา (Integrated Development Environment, IDE) เพื่ออำนวยความสะดวกในการแก้ไข และ สนับสนุนการพัฒนาของโดเมนที่สนใจ

ข้อดีของการพัฒนาภาษาจำเพาะโดเมนมีดังนี้

- 1. การพัฒนาที่อาศัยภาษาจำเพาะโดเมนสามารถขยายตัวได้ง่าย โดยการปรับเปลี่ยน หรือ เพิ่มเติมความสามารถของภาษา
- 2. ผู้เชี่ยวชาญในโดเมนมีความเข้าใจในภาษาจำเพาะโดเมนทำให้ผลิตผล (Productivity) สูงขึ้น
- 3. ภาษาจำเพาะโดเมนถูกออกแบบให้สนใจเฉพาะรูปแบบนามธรรมระดับสูง (High level of abstraction) ทำให้เพิ่มความสามารถในการเรียนรู้ภาษาเดิมของผู้ใช้

ข้อเสียของการพัฒนาภาษาจำเพาะโดเมนมีดังนี้

- 1. การพัฒนาภาษาจำเพาะโดเมนทำได้ยาก และใช้ทรัพยากรสูง ซึ่งทำให้งบประมาณใน การพัฒนาอาจไม่คุ้มต่อทรัพยากรที่ต้องเสีย
- 2. การพัฒนาภาษาจำเพาะโดเมนจำเป็นต้องใช้ความรู้ในโดเมนที่จะพัฒนา รวมถึงความรู้ ในด้านวิศวกรรมโดเมน และการสร้างภาษาจำเพาะโดเมน
- 3. การทำงานของภาษาจำเพาะโดเมนอาจนำไปสู่ข้อจำกัดเรื่องประสิทธิภาพการทำงาน ของระบบ

### **2.1.2 ระบบตรวจจับการบุกรุก (Intrusion Detection System, IDS) [4-6]**

การตรวจจับการบุกรุก (Intrusion detection) คือกระบวนการในการเฝ้าดู และวิเคราะห์ ข้อมูลโดยมีจุดประสงค์ที่จัค้นหาข้อมูลที่ประสงค์ร้าย (malicious information) ในช่วง ค.ศ.1987 หลังจากอินเทอร์เนต เริ่มมีการแพร่หลายซึ่งระบบคอมพิวเตอร์ และเครือข่ายเป็นช่องทางที่สำคัญใน การติดต่อสื่อสารในการท าธุรกิจส่งผลให้เกิดภัยคุกคามประเภทต่างๆเพิ่มมากขึ้น ตัวอย่างเช่นภัย คุกคามที่เกิดขึ้นกับข้อมูลที่ส าคัญ อย่างข้อมูลการเงิน หรือระบบบริการ (system service) จนส่งผล ให้เกิดความเสียหายต่อความถูกต้องของข้อมูล ความสามารถในการให้บริการของระบบได้ หรือความ น่าเชื่อถือขององค์กรได้ ทำให้ Dorothy Denning เสนอ "แบบจำลองการตรวจจับการบกรก" (intrusion detection model) ซึ่งก่อให้เกิดเเรงกระตุ้นในการวิจัยในการพัฒนาระบบตรวจจับการ บุกรุกเพิ่มมากขึ้น โดยระบบตรวจจับการบุกรุกจะต้องเป็นระบบที่สามารถเเจ้งเตือนผู้ใช้ หรือผู้ดูแลให้ ทราบถึงการภัยคุกคามที่เกิดขึ้นกับระบบคอมพิวเตอร์ หรือเครือข่ายที่ดูแลได้ ซึ่งปัจจุบันมีทั้งระบบ การตรวจจับการบุกรุกเชิงพาณิชย์ (commercial intrusion detection) และแบบเปิดต้นฉบับ (open source) เป็นที่รู้จักมากมาย เช่น Real secure, Trip wire, Snort, Shadow และ STAT เป็นต้น

ประเภทของระบบตรวจจับการบุกรุกที่แบ่งตามเเพลตฟอร์มสามารถแบ่งได้เป็น 2 ประเภท ใหญ่ๆคือ

- 1. ระบบตรวจจับการบุกรุกประเภทโฮสต์เบส (Host-based IDS) คือโปรเเกรมหรือ ระบบ ตรวจจับการบุกรุกที่ถูกติดตั้งลงบนระบบคอทพิวเตอร์เพื่อตรวจจับข้อมูลนำเข้าและออก จากคอมพิวเตอร์ และตรวจจับการทำงานของกระบวนการ (Process) และไฟล์ของ ระบบ (System file) เพื่อเเจ้งเตือน และบันทึกลงล็อกไฟล์ (Log file) ในกรณีที่เป็นการ บุกรุก หรือเป็นภัยคุกคาม
- 2. ระบบตรวจจับการบุกรุกเครือข่าย (Network-based IDS) คือระบบที่ตรวจจับ การจราจรภายในเครือข่ายว่ามีการใช้งานเครือข่ายที่เป็นการบุกรุกหรือประสงค์ร้าย หรือไม่ โดยระบบตรวจจับการบุกรุกประเภทนี้จะตรวจแพกเก็ตเครือข่ายที่ส่งไปมามา ตรวจสอบเพื่อค้นหารูปแบบที่น่าสงสัย เพื่อเเจ้งเตือนหรือระงับการบุกรุกนั้น

ความเเตกต่างระหว่างระบบตรวจจับการบุกรุกประเภทโฮสต์เบส และระบบตรวจจับการบุก รุกเครือข่ายนั้นจะต่างกันที่ระบบตรวจจับการบุกรุกประเภทโฮสต์เบสจะเน้นไปที่การปกป้องระบบที่ ถกระบบตรวจจับการบกรกประเภทนี้ติดตั้งอย่เครื่องใดเครื่อหนึ่งเท่านั้น ในขณะที่ระบบตรวจจับการ บุกรุกเครือข่ายจะตรวจจับ และเเจ้งเตือนปัญหา หรือการบุกรุกของสภาพเเวดล้อมของเครือข่ายที่ ติดตั้ง

นอกจากนี้ยังมีการออกแบบระบบตรวจจับการบุกรุกที่ผนวกเอาทั้ง 2 ประเภทที่แบ่งตาม เเพลตฟอร์ม คือ ระบบตรวจจับการบุกรุกประเภทโฮสต์เบส และระบบตรวจจับการบุกรุกเครือข่าย เข้าด้วยกันเรียกว่า ระบบตรวจจับการบุกรุกแบบลูกผสม (Hybrid intrusion detection) เพื่อให้ ี สามารถนำข้อดีของทั้ง 2 รูปแบบไว้ด้วยกัน โดยระบบตรวจจับการบุกรุกแบบลูกผสมนั้นจะมีความ ยืดหยุ่น (Flexibility) ในการติดตั้งและเพิ่มระดับความปลอดภัย (Security level) ให้สูงขึ้นได้ ดัง ภาพที่ 6 แสดงระบบตรวจจับการบุกรุกประเภทต่างๆ

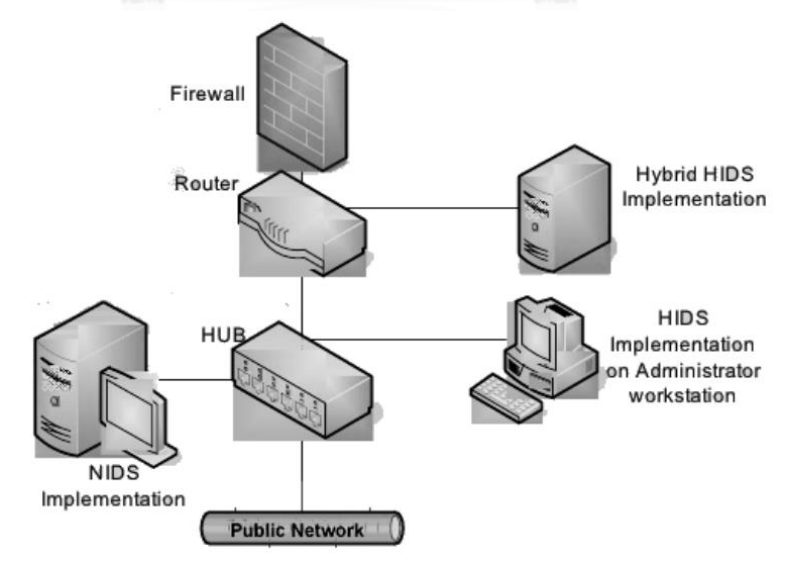

<span id="page-22-0"></span>ภาพที่ 6 ระบบตรวจจับการบุกรุกประเภทต่างๆ [6]

ระบบตรวจจับการบุกรุกหากเเบ่งด้วยวิธีการในการตรวจจับ สามารถแบ่งได้ 5 ประเภท คือ

- 1. การตรวจจับจากข้อมูลการใช้งานผิดปกติ(Misuse detection) : เป็นระบบตรวจจับ การบุกรุกที่ใช้หลักการตรวจหารูปแบบการบุกรุกด้วยการวิเคราะห์พฤติกรรม หรือ เหตุการณ์ที่เข้ามาในเครือข่าย มาใช้เพื่อเปรียบเทียบกับข้อมูลการบุกรุกหรือกฎซึ่ง จัดเก็บไว้ในฐานข้อมูลระบบ ซึ่งหากเปรียบเทียบตรงกันแสดงว่าพฤติกรรมหรือ เหตุการณ์นั้นเป็นการบุกรุกการตรวจจับแบบนี้จะมีข้อดีคือสามารถโปรแกรม หรือสร้าง กฎที่ใช้ในการตรวจจับการบุกรุกได้และมีความแม่นยำสูง แต่มีข้อเสียคือไม่สามารถ รองรับการโจมตีรูปแบบใหม่ที่ไม่เคยบันทึกหรือเก็บไว้ในฐานข้อมูลและใช้ระยะเวลา ค่อนข้างมากในการเปรียบเทียบกฎที่ใช้ในประมวลผล
- 2. การตรวจจับจากข้อมูลการใช้งานปกติเพื่อตรวจหาความผิดปกติ (Anomaly-based detection) : จะมีการทำงานที่ตรงข้ามกับระบบที่ตรวจจับจากข้อมูลการใช้งานผิดปกติ โดยจะเก็บข้อมูลการใช้งานที่ปกติ ในการตรวจหาความผิดปกติที่เกิดขึ้น ซึ่งส่วนใหญ่จะ ใช้ความรู้เกี่ยวกับการเรียนรู้ของเครื่อง (Machine Learning) และการทำเหมืองข้อมูล (Data mining) เข้ามาช่วยในการเรียนรู้พฤติกรรม หรือการใช้งานที่ปกติ เพื่อใช้ในการ ตรวจจับความผิดปกติ หรือการบุกรุกที่เกิดขึ้นได้ วิธีนี้มีข้อดีคือสามารถรองรับการโจมตี รูปแบบใหม่ๆได้ และมีการประมวลผลที่รวดเร็วกว่าแบบแรก แต่มีข้อเสียคือต้องอาศัย ข้อมูลที่ใช้ในการเรียนรู้สูง และหากเป็นรูปแบบการใช้งานที่มีความแปลกใหม่ ที่ไม่ใช่ รูปแบบการบุกรุก อาจก่อให้เกิดการตรวจจับที่ผิดพลาดเชิงบวก (Fault Positive Detection)
- 3. การตรวจจับโดยจากข้อมูลที่ขัดแย้งกับโพรโทคอล (Protocol anomaly detection) : เป็นการตรวจจับการบุกรุกโดยอาศัยข้อมูลของแพกเก็ตเครือข่ายที่ขัดแย้งกับโพรโทคอล ที่ใช้ในการติดต่อสื่อสาร ซึ่งการตรวจจับประเภทนี้จะอาศัยการจัดคู่รูปแบบ (Pattern matching) โดยกฎที่ใช้ในการตรวจสอบจะถูกกำหนดโดยโพรโทคอลหนึ่งๆที่ใช้ ข้อดี ของวิธีการตรวจจับประเภทนี้คือ มีความยืดหยุ่นในการขยาย (scalability) หรือการเพิ่ม กฏที่ใช้ในการตรวจจับ แต่มีข้อเสียคือหากการโจมตีเป็นรูปแบบใหม่ที่ไม่เคยเกิดขึ้นมา ก่อนท าให้ต้องพัฒนากฏใหม่เพื่อที่จะวิเคราะห์รูปแบบการโจมตีนั้น
- 4. วิธีการตรวจจับจากสถานะ (Stateful detection method) : เป็นวิธีการตรวจจับการ ้บุกรุกที่มีสถานะที่แน่นอนโดยอาศัยการจดจำสถานะของเหตุการณ์ หรือการโจมตีที่มี ี หลายขั้นตอน เช่นกระบวนการเชื่อมต่อของโพรโทคอล ทีซีพี/ไอพี จะมีการทำ Threeway Handshake ซึ่งมีสถานะที่แน่นอน หากระบบตรวจจับได้ว่ามีสถานะที่ผิดไปจากที่ ก าหนดก็จะแจ้งเตือนเป็นต้น
- 5. การตรวจจับด้วยวิธีการทางฮิวริสติก (Heuristic-based detection) : เป็นวิธีการ ตรวจจับที่มาจากการวิวัฒนาการทางด้านทางด้านสถิติที่จะใช้ขั้นตอนวิธี (Algorithm) ต่างๆในการทำนายหรือตัดสินว่าข้อมูลที่พบเป็นการบุกรุกหรือไม่ ซึ่งทำให้สามารถลด

เวลาที่ใช้ในการตรวจจับการบุกรุกที่มีความซ้ าซ้อนได้ อย่างไรก็ตามวิธีการตรวจจับนี้ มัก ึก่อให้เกิดการตรวจจับที่ผิดพลาดเชิงบวกสูง และต้องการข้อมูลก่อนหน้าจำนวนมาก

ประเภทของการตอบสนองของระบบตรวจจับการบุกรุก แบ่งได้สองประเภทคือ 1) การ ตอบสนองแบบตื่นตัว (Active responses) คือระบบตรวจจับการบุกรุกที่สามารถตรวจจับที่สามารถ ตอบสนองต่อการบุกรุกโดยอัตโนมัติได้ โดยปราศจากผู้ดูแล (Administrator) โดยสามารถเก็บข้อมูล ของการบุกรุก เพื่อที่จะเลือกวิธีการตอบสนองกับการบุกรุกนั้นๆได้อย่างถูกต้อง เช่นระงับการโจมตี โดยการตัดการเชื่อมต่อ เป็นต้น 2) การตอบสนองแบบไม่ดิ้นรน (Passive responses) ระบบ ิตรวจจับการบุกรุกที่เมื่อพบการบุกรุกจะทำการแจ้งเตือนไปยังผู้ดูแลระบบ หรือระบบที่รับผิดชอบใน การจัดการการบุกรุกให้ทราบถึงการบุกรุก โดยปราศจากการโต้ตอบแบบอัตโนมัติจากระบบ ตรวจจับ การบุกรุก

การแบ่งประเภทของระบบตรวจจับการบุกรุกโดยใช้เกณฑ์เวลาที่ใช้ในการทวนสอบข้อมูล (audit information) สามารถแบ่งได้2 ประเภทคือ

- 1. การทวนสอบวิเคราะห์ในเวลาจริง(Real-time audit analysis) : คือระบบตรวจจับ ้วิเคราะห์ที่ประมวลผลข้อมูลที่ต่อเนื่อง มักใช้ระบบตรวจจับการบกรกเครือข่าย โดยทำ การตรวจจับข้อมูลการบุกรุกพร้อมๆ กับการติดต่อสื่อสารซึ่งการตรวจสอบประเภทนี้ ต้องการหน่วยประมวลผลที่มีความสามารถสูงมาก เพื่อให้สามารถวิเคราะห์ข้อมูลได้ อย่างรวดเร็ว โดยอย่างน้อยต้องสามารถพบการบุกรุกก่อนเวลาที่การบุกรุกนั้นจะส่งผล ต่อระบบที่เฝ้าระวังเพื่อที่จะสามารถลดความเสียหาย หรือระงับการบุกรุกได้ทันเวลา
- 2. การทวนสอบวิเคราะห์ภายหลังเหตุการณ์ (Post-event audit analysis) : หรือ ระบบ ตรวจจับการบุกรุกแบบช่วงเวลา (Interval-base IDS) คือระบบการตรวจจับการบุกรุกที่ ้ส่วนของประมวลผลข้อมูลการบุกรุก และส่วนที่รวบรวมข้อมูลเพื่อทำการวิเคราะห์ ้ ทำงานไม่มีความต่อเนื่อง หรือทำงานเป็นช่วงเวลา โดยทั่วไปจะใช้กับการสื่อสารที่มี ลักษณะการทำงานแบบเก็บรวบรวม (Store) และส่งต่อ (Forward) หรือใช้ในการ ้วิเคราะห์ข้อมูลการบุกรุกที่มีความซ้ำซ้อนมากๆ ทำให้ต้องใช้เวลาในการประมวลผลที่ นาน

## **2.1.3 โพรโทคอลทีซีพี/ไอพี (TCP/IP Protocol) [7]**

โพรโทคอลทีซีพีเป็นโพรโทคอลที่ใช้ในการควบคุมรูปแบบการสื่อสารในเครือข่ายที่ถูก พัฒนาขึ้นโดยกระทรวงกลาโหมของสหรัฐอเมริกาหรือ DOD (Department of Defense) ซึ่งเริ่มแรก ใช้ในการทหารเป็นหลัก และด้วยการเติบโตที่รวดเร็วของระบบเครือข่ายจึงทำให้โพรโตคอลทีซีพี/ไอพี เป็นที่แพร่หลาย โดยโพรโทคอลทีซีพี/ไอพีมีเป้าประสงค์คือ เพื่อให้มีความน่าเชื่อถือ (Reliability) ใน การส่งข้อมูลจากต้นทางไปยังปลายทางได้อย่างถูกต้องสมบูรณ์ โดยมีวัตถุประสงค์ของโพรโตคอลทีซี พี/ไอพีดังนี้

- 1. เพื่อให้การติดต่อสื่อสารระหว่างระบบที่แตกต่างกันได้
- 2. เพื่อลดความผิดพลาดในการส่งข้อมูลจากต้นทางไปยังปลายทาง โดยมีการตรวจสอบ ข้อมูลทั้งผู้รับและผู้ส่ง
- 3. ช่วยในการแก้ไขปัญหากรณีที่เกิดปัญหาขึ้นกับการส่งข้อมูลจากต้นทางไปยังปลายทาง เพื่อไม่ให้ข้อมูลของผู้ส่งและผู้รับเกิดความเสียหาย
- 4. สามารถค้นหาเส้นทางที่ใช้ในการติดต่อจากผู้ส่งและผู้รับได้อย่างอัตโนมัติ
- 5. มีความคล่องตัวในการสื่อสารข้อมูลหลายรูปแบบทั้งที่ต้องการความเร็วในการส่งข้อมูล และต้องการความถูกต้องของข้อมูล

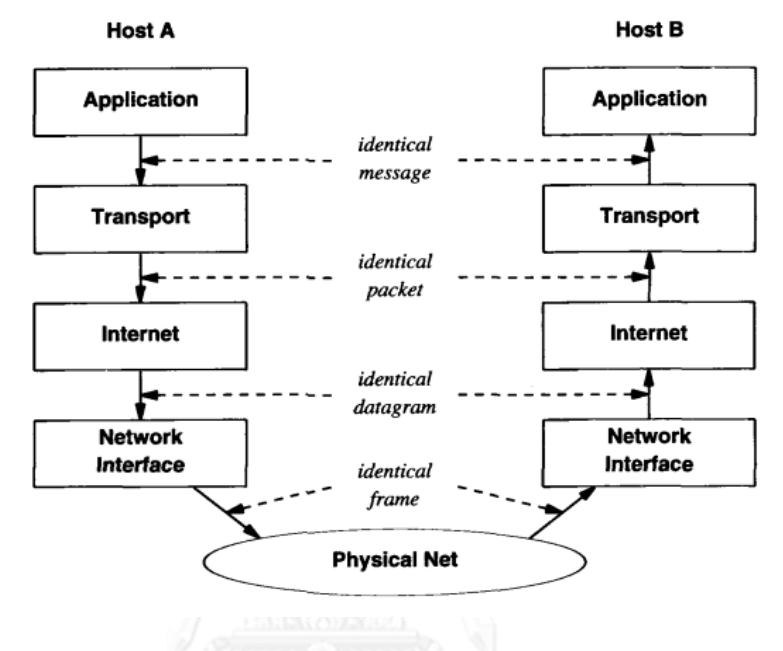

<span id="page-25-0"></span>ภาพที่ 7 โครงสร้างแบบชั้นของโพรโทคอลทีซีพี/ไอพี[7]

ชุดโพรโทคอลทีซีพี/ไอพี (TCP/IP Protocol suite) ถูกออกแบบด้วยหลักการของโครงสร้าง แบบชั้น โดยการส่งข้อมูลจากใช้การหุ้มแค็ปซูล(Encapsulate) และการถอดแค็ปซูล (Decapsulate) ่ ข้อมูลในแต่ละชั้นโดยสามารถแบ่งชั้นที่รับผิดชอบการทำงานออกแป็น 4ชั้น (ภาพที่ 7) คือ

- 1. ชั้นโฮสต์ทูโฮสต์ (Host to host layer) : คือชั้นที่รับผิดชอบการทำงานให้สามารถ เชื่อมต่อจากเครื่องต้นทางไปยังเครื่องปลายทางได้ โดยจะอยู่ในเครือข่ายท้องถิ่น (Local network) เท่านั้น ซึ่งโพรโตคอลหลักที่ใช้ในการระบุตำแหน่งของเครื่องต่างๆ คือ อาร์ พโพรโทคอล (ARP protocol) ซึ่งจะทำการค้นหาและระบตำแหน่งของโหนดต่างๆ เพื่อให้สามารถส่งข้อมูลได้อย่างถูกต้อง
- 2. ชั้นอินเทอร์เนต (Internet layer) : คือชั้นที่รับผิดชอบในการเชื่อมต่อระหว่างเครือข่าย โดยการส่งข้อมูลที่ขนาดเล็กที่เรียกว่าไอพีดาตาแกรม (IP datagram) ในภาพที่ 8 ซึ่ง เป็นการสื่อสารโดยในหมายเลขที่อยู่ไอพี (IP address) เป็นตัวกำหนดต้นทางและ ปลายทาง โดยสามารถส่งเป็นชุดข้อมูลที่มีจุดหมายปลายทางเดียวกันได้ แต่ชุดข้อมูลที่ ส่งอาจถึงปลายทางไม่พร้อมกันเนื่องจากการส่งข้อมูลในชั้นนี้จะมีกระบวนการกระจาย ข้อมูลไปในเครือข่าย (Fragmentation) และกระบวนการรวบรวมที่ปลายทาง (Defragmentation) เพื่อในกรณีที่ข้อมูลที่ส่งมาไม่มีลำดับก็จะสามารถรวบรวมและเรียง ตัวเหมือนข้อมูลต้นทางได้

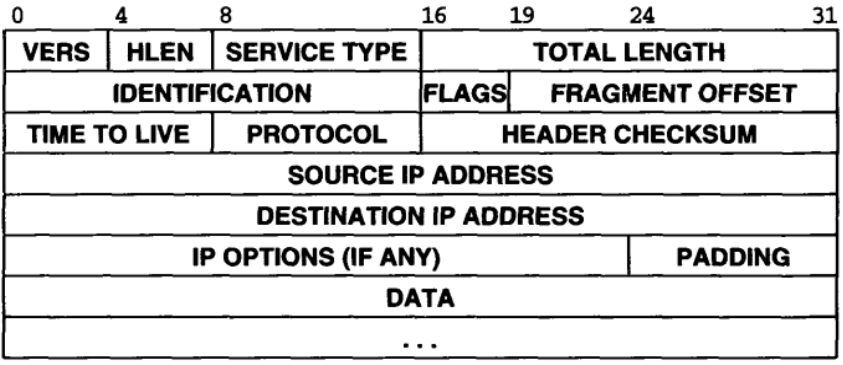

<span id="page-26-0"></span>ภาพที่ 8 โครงสร้างของไอพีดาตาแกรม [7]

3. ชั้นทรานสปอร์ต (Transport layer) : คือชั้นที่รับผิดชอบในการควบคุมการเชื่อมต่อจาก ต้นทางไปยังปลายทาง โดยสามารถแบ่งโพรโทคอลออกเป็น 2 ลักษณะการเชื่อมต่อ 1) โพรโทคอลที่ซีพี (TCP Protocol) เป็นโพรโทคอลที่มีการเชื่อมต่อแบบชี้นำ (Connection-oriented) ซื่งภายในแพกเก็ต (Packet) ในส่วนหัวของทีซีพี (TCP header) ดังภาพที่ 9 จะมีข้อมูลที่ตรวจสอบลำดับการตอบ และรับระหว่างต้นทางและ ปลายทางที่เรียกว่า (Acknowledgement) เพื่อยืนยันว่าข้อมูลที่ส่งถึงที่หมายปลายทาง ้อย่างถูกต้องสมบูรณ์ โดยในขณะเริ่มการเชื่อมต่อของโพรโทคอลทีซีพีไอพีจะมีการทำ กระบวนการสร้างการเชื่อมต่อที่เรียว่าทรีเวย์แฮนด์แชค (3-way handshake) ระหว่าง เครื่องต้นทางและปลายทางก่อนที่จะส่งข้อมูลดังภาพที่ 10 และ 2) โพรโตคอลยูดีพี (UDP Protocol) เป็นโพรโทคอลที่เน้นการสื่อสารที่ต้องการความเร็ว โดยจะมีการ ตรวจสอบข้อมูลความถูกต้อง แต่จะไม่มีการตอบกลับแต่อย่างใด เรียกการเชื่อมต่อแบบ นี้ว่าหารเชื่อมต่อแบบไม่มีการชี้นำ (Connectionless) โดยทั่วไปจะใช้กับการสื่อสาร ต้องการส่งข้อมูลแบบต่อเนื่อง (Stream) ที่ต้องการความเร็วมากกว่าความถูกต้องของ ข้อมูล เช่น การสื่อสารแบบเสียงบนไอพี (Voice over IP) หรือ การถ่ายทอดวีดีโอทาง อินเตอร์เนต

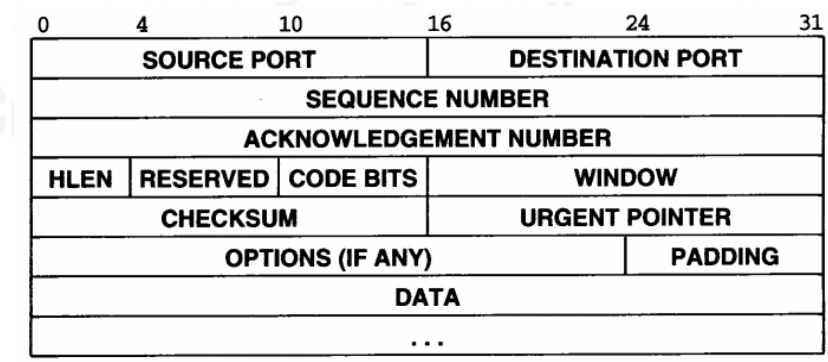

<span id="page-26-1"></span>ภาพที่ 9 โครงสร้างของทีซีพีแพกเก็ต [7]

4. ชั้นการประยุกต์ (Application layer) : คือชั้นที่รับผิดชอบการเชื่อมต่อระหว่างแอพลิเค ชันระหว่างเครื่องต้นทางและปลายทาง ตัวอย่างเช่น โพรโทคอลเอฟทีพี (FTP) ที่ควบคุม การส่งข้อมูลรหว่างระบบไฟล์ หรือโพรโทคอลเอสเอ็มทีพี (SMTP) ที่ดูแลการทำงานของ

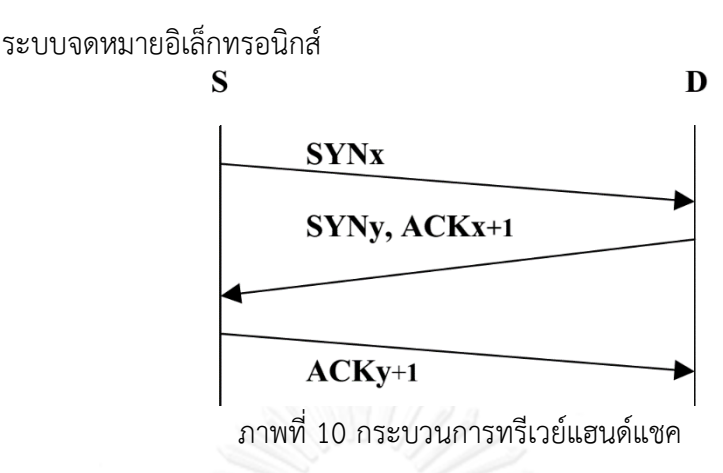

### <span id="page-27-0"></span>**2.1.4 การบุกรุกบนโพรโทคอลทีซีพี/ไอพี (TCP/IP Attack) [8]**

การโจมตีบนโพรโทคอลทีซีพี/ไอพีที่ส าคัญมี 6 ประเภทดังนี้

- 1. การโจมตีเพื่อการระงับการให้บริการ (Denial of service attack) เป็นการโจมตีที่ทำ เพื่อระงับการให้เป้าหมายไม่สามารถให้บริการได้เช่น การโจมตีโจมตีโดยใช้การเปิดการ เชื่อมต่อกับเซิร์ฟเวอร์ที่ให้บริการค้างไว้ โดยการส่งแพกเก็ต Syn ปริมาณมากไปยัง เซิร์ฟเวอร์เป้าหมาย และไม่ตอบแพกเก็ต Syn/Ack ที่ส่งมาจากเซิร์ฟเวอร์เป้าหมาย โดย ในโพรโทคอลทีซีพีไอพี จะมีเครื่องที่ให้บริการจะมีช่วงเวลาในการรอ Ack แพกเก็ตจาก เครื่องที่ร้องขอก่อนที่จะลบแพกเก็ต Syn ออกจากบัฟเฟอร์อย่างน้อย 75 วินาที ทำให้ ไม่สามารถให้บริการได้เครื่องที่ร้องขออื่นๆได้ เนื่องจากบัฟเฟอร์ที่เก็บการเชื่อมต่อไม่ว่าง ซึ่งการป้องกันการโจมตีประเภทนี้จะให้การกรองหรือดักจับแพกเก็ตที่เข้ามาบ่อยๆ จ านวนมากเพื่อป้องกันหรือตัดการเชื่อมต่อกับการร้องขอนั้น
- 2. การโจมตีโดยการดักจับแพกเก็ต (Packet sniffing attack) คือกระบวนการที่ผู้บุกรุกดัก ้จับแพกเก็ตในเครือข่ายเพื่อนำข้อมูลไปใช้ ซึ่งไปการทำลายการรักษาความลับของข้อมูล (Data confidentiality) หรืออาจท าให้เกิดการบุกรุกแบบคนกลาง (man-in-themiddle attack) ที่ผู้โจมตีที่เป็นคนกลางนำข้อมูลที่ดักจับได้ไปปรับแก้ไขหรือปลอม แปลงข้อมูลแพกเก็ตแล้วส่งต่อไปยังปลายทางจึงเป็นการทำลายความถูกต้องตรงกันของ ข้อมูล (Data integrity) ระหว่างผู้ส่งและผู้รับข้อมูลเช่นการดักจับจดหมาย อิเล็กทรอนิกส์(Email) หรือข้อมูลทางการเงินเพื่อปลอมแปลงแล้วส่งต่อไปยังผู้รับส่งผล ให้เกิดความเสียหายเป็นต้น ซึ่งการป้องกันการโจมตีประเภทนี้สามารถทำได้โดยการ เข้ารหัสลับ (encrypt) ข้อมูลที่จะส่งในเครือข่าย โดยขั้นตอนวิธีที่นิยมในปัจจุบันเช่น MD4, MD5, และ SSH เป็นต้นเพื่อเป็นการรักษาความลับของข้อมูลหรือใช้การยืนยันตัว บุคคล (Authentication) ของทั้งผู้รับและผู้ส่งที่มีสิทธิ์ในการเข้าถึงข้อมูลได้ ตัวอย่าง ระบบการยืนยันตัวบุคคลเช่น Kerberos อย่างไรก็ตามองค์กรหลายองค์กรที่ใช้ระบบ การบืนยันตัวบุคลลก็ยังมีความเสี่ยงในการรักษาความลับของข้อมูลตัวอย่างเช่น การ เชื่อมต่อผ่านโพรโทคอล Telnet ซึ่งมีการเข้ารหัสลับข้อมูลของรหัสผ่านที่ใช้ในการ ยืนยันตัวบุคคล อย่างไรก็ตามผู้โจมตีสามารถดักจับข้อมูลที่เข้ารหัสลับ และนำไป

ถอดรหัสลับ (decrypt)ได้หากรหัสผ่านที่ใช้ไม่แข็งแกร่งพอซึ่งเป็นความผิดพลาดของ มนุษย์ (Human error)

- 3. การโจมตีแบบปลอมแปลง (Spoofing attack) เป็นการโจมตีที่สามารถเกิดขึ้นกับ ้ฮาร์ดแวร์ และซอฟต์แวร์ที่ใช้ในการเชื่อมต่อทำให้การส่งข้อมูลจากต้นทางไปยัง ี ปลายทางผิดพลาด โดยการโจมตีประเภทนี้ตรวจจับได้ยากมากสำหรับการใช้งาน เครือข่ายในปัจจุบัน เช่นการเชื่อมต่อแบบเซิร์ฟเวอร์ไคลแอนต์(Server-Client) ในโพร โทคอลทีซีพี ที่มีหมายเลขลับดับในการเชื่อมต่อ (Sequence number) ของแพกเก็ตที่ ส่งเพื่อป้องการความซ้ าซ้อนและความผิดพลาดในการส่งข้อมูล ซึ่งระหว่างการเริ่มต้น การเชื่อมต่อของโพรโทคอลทีซีพี จะมีกระบวนการกระบวนการทรีเวย์แฮนด์แชคเพื่อ สร้างการเซสชั่น (Session) การเชื่อมต่อระหว่างเครื่องที่ให้บริการและเครื่องปลายทาง ซึ่งผู้บุกรุกที่สามารถล่วงรู้หมายเลขล าดับที่ใช้ในการเชื่อมต่อสามารถสร้างแพกเก็ตปลอม โดยใช้หมายเลขการเชื่อมต่อนั้นในการส่งข้อมูลเพื่อหลอกผู้บุกรุกได้รับเซสชันการเชื่อม ต่อไป โดยทั่วไปเรียกการโจมตีแบบนี้ว่า การช่วงชิงเซสชัน (Session hijacking)
- 4. การโจมตีตารางโปรเซส (Process table attack) ซึ่งจัดอยู่ในการรูปแบบการโจมตีเพื่อ การระงับการให้บริการประเภทหนึ่งแต่สาเหตุเกิดจากการสร้างโปรเซสการทำงานใน ตารางโปรเซสมากเกิน ทำให้ใช้งานทรัพยากรเช่น หน่วยประมวลผลหรือพื้นที่ ่ หน่วยความจำของเครื่องที่ให้บริการเต็ม ส่งผลให้ให้ไม่สามารถใหบริการได้ โดยการ โจมตีประเภทนี้เกิดจากลักษณะการเชื่อมต่อที่เครื่องที่ให้บริการต้องมีการสร้างโปรเซสที่ จัดการประมวลผลข้อมูลการร้องขอก่อนแล้วตอบกลับไปยังเครื่องที่ทำการร้องขอ ตัวอย่างเช่นในการทำงานขอไปยังหมายเลขพอร์ต 79 หรือโพรโทคอลฟิงเกอร์ (finger protocol) ในทีซีพี/ไอพีที่จะมีการสร้างโปรเซสการทำงานที่รอรับคำสั่งจากเครื่องที่ร้อง ขอในระบบปฏิบัติการยูนิกซ์ (Unix) แล้วสร้างโปรเซสตามคำสั่งที่มีการร้องขอนำไปเก็บ ในตารางโปรเซสเป็นต้น โดยการป้องกันการโจมตีประเถทนี้สามารถทำได้โดยการ ตรวจสอบจำนวนช่องที่ว่างสำหรับเก็บโปรเซสในตารางโปรเซส หรือการกำหนดค่าเวลา สิ้นสุด (timeout) ของการเชื่อมต่อ
- 5. การโจมตีโดยกระบวนการสร้างหมายเลขลำดับของโพรโทคอลที่ชีพี (TCP sequence number generation attack) ซึ่งโดยทั่วไปหมายเลขลำดับในโพรโทคอลทีซีพีจะใช้ใน การก าหนดล าดับการส่งข้อมูลในทุกๆไบต์(Byte) ทั้งของเครื่องต้นทางและเครื่อง ี ปลายทางเพื่อให้ทั้งสองฝั่งสามารถใช้หมายเลขลำดับของทั้ง 2 ฝั่งในการตรวจสอบความ ถูกต้องของล าดับข้อมูลที่ได้รับ ซึ่งในกระบวนการการทรีเวย์แฮนด์แชคเพื่อเริ่มต้นการ เชื่อมต่อจะมีการสร้างหมายเลขลำดับเริ่มต้น (initial sequence number) ISN ที่จะใช้ ในการเชื่อมต่อของเครื่องต้นทางโดยการสุ่มค่า ISN ของเครื่องต้นทางซึ่งจะถูกส่งไปใน แพกเก็ต Syn ไปยังเครื่องปลายทางจากนั้นเครื่องปลายทางจะตอบกลับด้วยแพกเก็ต Syn/Ack ไปยังเครื่องต้นทางโดยระบุค่า ISN เครื่องปลายทางที่จะใช้ในการเชื่อมต่อ ซึ่ง จากรูปแบบการทำงานดังกล่าวผู้โจมตีสามารถโจมตีเครื่องเป้าหมายได้ โดยการสร้าง แพกเก็ต Syn ที่มีการระบุหมายเลข ISN ของเครื่องผู้บุกรุกแต่ระบุหมายเลขไอพีแอสเด

รสเป็นของเครื่องเป้าหมายไปยังเครื่องเซิร์ฟเวอร์ที่ให้บริการ ทำให้เครื่องเซิร์ฟเวอร์ส่ง แพกเก็ต Syn/Ack ที่ระบุหมายเลข ISN ของเครื่องเซิร์ฟเวอร์ไปยังเครื่องเป้าหมาย ซึ่งผู้ โจมตีจะไม่ทราบถึงหมายเลข ISN ของเครื่องเซิร์ฟเวอร์นั้น แต่ผู้โจมตีจะทำการสร้าง Ack แพกเก็ตที่มีข้อมูล ISN ที่ถูกสร้างขึ้น (โดยการสุ่มเพื่อให้ตรงกับ ISN ของเครื่อง เซิร์ฟเวอร์ที่ให้บริการที่ส่งไปยังเครื่องเป้าหมาย)จำนวนมากพร้อมกับส่งข้อมูลไม่ดีไปยัง เครื่องเซิร์ฟเวอร์โดยระบุหมายเลขไอพีแอสเดรสเป็นของเครื่องเป้าหมาย ซึ่งหาก ISN ของเครื่องเซิร์ฟเวอร์ที่ส่งมาในแพกเก็ต Ack ตรงกับISN ของเครื่องเซิร์ฟเวอร์ที่ส่งไปยัง ้ เครื่องเป้าหมาย จะทำให้เครื่องเซิร์ฟเวอร์รับข้อมูลไม่ดีที่อาจเป้นคำสั่งที่ก่อให้เกิดความ เสียหายและตอบข้อมูลผลลัพธ์ไปยังเครื่องเป้าหมายในแพกเก็ต Syn/Ack ของเครื่อง เซิร์ฟเวอร์ที่ให้บริการดังภาพที่ 11

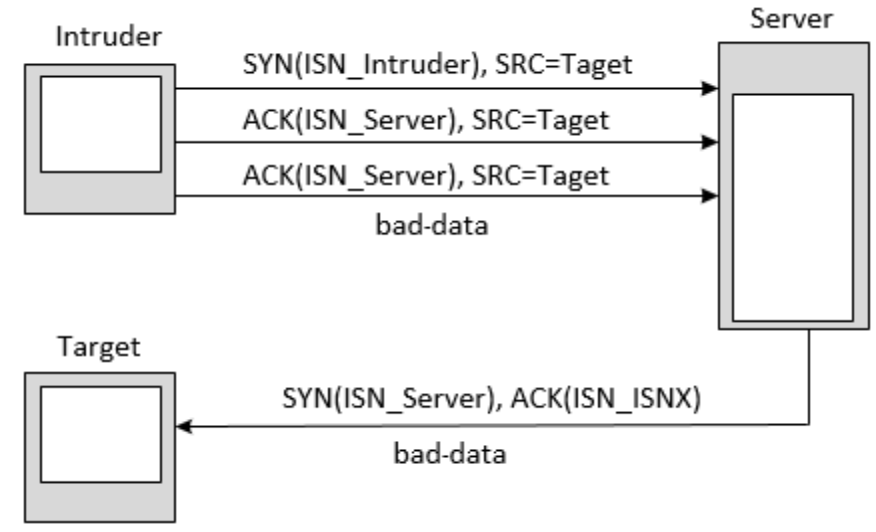

<span id="page-29-0"></span>ภาพที่ 11 การโจมตีโดยกระบวนการสร้างหมายเลขลำดับ

6. การโจมตีแบบไอพีฮาร์ฟแสกน (IP half scan attack) เป็นการโจมตีที่ผู้บุกรุกต้องการ ทราบข้อมูลของเครื่องเป้าหมาย โดยเครื่องเป้าหมายไม่สามารถบันทึกล็อกของการ เชื่อมต่อไว้ได้ (เพราะไม่เกิดการเชื่อมต่อจริง) เนื่องจากผู้บุกรุกอาศัยช่วงโหว่ของ กระบวนการทรีเวย์แฮนด์แชคในโพรโทคอลทีซีพี/ไอพี โดยการส่งเพียงแพกเก็ต Syn ไป ยังพอร์ตต่างๆของเครื่องเป้าหมาย และส่งแพกเก็ต Rst เพื่อรีเซตหรือยกเลิกการ เชื่อมต่อนั้น โดยหากบางพอร์ตของเครื่องเป้าหมายมีการเปิดให้บริการ ก็จะมีการตอบ กลับไปยังผู้โจมตีก่อนที่จะมีการยกเลิกการเชื่อมต่อนั้น

## **2.1.5 ขั้นตอนวิธีเชิงพันธุกรรม (Genetic algorithm) [9]**

ขั้นตอนวิธีเชิงพันธุกรรม เป็นการเรียนรู้ที่จำลองวิวัฒนาการของสิ่งมีชีวิต (Biological Evolution) ที่มีกฏการคัดเลือกโดยธรรมชาติ (Natural selection) ซึ่งเลือกสิ่งมีชีวิตที่เหมาะสม (Fitness) หรือมีแนวโน้มของการสืบลูกหลานมากกว่าก็จะสามารถดำรงอย่รอดเป็นร่นถัดไป ินอกจากนี้ในทางชีววิทยาเซลล์ของสิ่งมีชีวิตจะประกอบด้วยโครโมโซม (Chromosome) จำนวนหนึ่ง ซึ่งแต่ละโครโมโซมจะได้รับการถ่ายทอดรหัสพันธุกรรมที่มีลักษณะของการจับคู่กันจากของรุ่นก่อน

หน้าโดยมีการไขว้เปลี่ยน (Crossover) รหัสพันธุกรรมระหว่างคู่โครโมโซม หรืออาจเกิดการเปลี่ยน รหัสพันธุกรรมแบบที่ไม่เคยเกิดขึ้นมาก่อนหรือที่เรียกว่าการกลายพันธ์ (Mutation)

การประยุกต์ใช้ขั้นตอนวิธีเชิงพันธุกรรมสามารถใช้ในการแก้ปัญหาการหาค่าที่ดีที่สุด (Optimization problem) หรือการหาคำตอบที่ดีที่สุด(Optimal solution) โดยการเข้ารหัส โครโมโซมสำหรับปัญหาเกิดขึ้นเพื่อหาค่าคำตอบหรือค่าความเหมาะสมที่ดีที่สุดพร้อมกับตัวแปรต่างๆ ที่ท าให้เกิดค าตอบที่เหมาะสมหรือค่ารหัสพันธุกรรมในโครโมโซมซึ่งมีค่าความเหมาะสมดีที่สุด โดย กระบวนการของขั้นตอนวีธีเชิงพันธุกรรมมีขั้นตอนดังภาพที่ 12

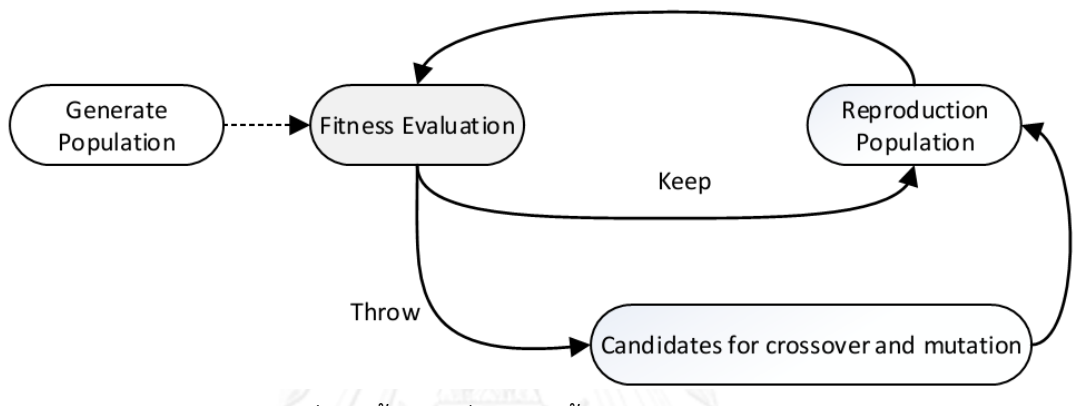

## ภาพที่ 12 ขั้นตอนทั่วไปของขั้นตอนวิธีเชิงพันธุกรรม

<span id="page-30-0"></span>ขั้นตอนวิธีเชิงพันธุกรรมเป็นกระบวนการวนซ้ าโดยเริ่มจากการสร้างสมติฐานต่างๆ หรือ ประชากรรุ่นแรกจำนวน p โครโมโซม จากนั้นประชากรจะเข้าสู่การประเมินค่าความเหมาะสม (Fitness Evaluation) โดยเมื่อผ่านการประเมินแล้ว ค่าความเหมาะสมจะเป็นตัวบ่งบอกความน่าจะ เป็นขอกระบวนการคัดเลือกโดยธรรมชาติ ซึ่งสมมติฐานที่มีค่าความเหมาะสมสูงจะมีความน่าจะเป็นที่ ้จะถูกคัดเลือกเป็นประชากรรุ่นถัดไปสูงกว่าสมมติฐานอื่น แต่ไม่จำเป็นต้องถูกเลือกเสมอ และด้วย ่ อัตราส่วนการแทนที่ (Replacement ratio) ที่กำหนดไว้จำนวนสมาชิกในประชากรจำนวน rp จะถูก ้ นำเลือกด้วยความน่าจะเป็นไปทำกระบวนการไขว้เปลี่ยนและการกลายพันธุ์ให้กลายเป็นสมมติฐานที่ มีลักษณะแต่กต่างจากเดิมซึ่งจะถูกนำไปรวมกับสมาชิกจำนวน (1-r)p ตัวประกอบกันเป็นสมาชิกใน รุ่นถัดไป

ข้อดีของขั้นตอนวิธีเชิงพันธุกรรมมีดังนี้

- 1. สามารถค้นหาคำตอบของสมมติฐานไปพร้อมๆกับการค้นหาสมมติฐานนั้นๆ
- 2. มีความยืดหยุ่นสามารถปรับใช้กับปัญหาได้หลากหลายรูปแบบ ขึ้นอยู่กับการเข้ารหัส พันธุกรรมของปัญหา
- 3. ขั้นตอนวิธีเชิงพันธุกรรมสามารถค้นหาคำตอบของปัญหาโดยหาจากสมมติฐานจำนวน มากท าให้มีโอกาสที่จะหลุดจากค่ามากที่สุดท้องถิ่นได้ง่ายกว่าการค้นหาแบบโดยทั่วไปที่ ค้นหาค าตอบแบบทีละสมมติฐาน

ข้อจ ากัดของขั้นตอนวิธีเชิงพันธุกรรมมีดังนี้

- 1. ความยากในการเข้ารหัสปัญหาด้วยโครโมโซม ซึ่งสามารถหาคำตอบที่ดีที่สุดด้วยฟังก์ชัน ความเหมาะสม
- 2. ไม่มีการรับประกันคำตอบที่ดีที่สุด เนื่องจากขั้นตอนวิธีเชิงพันธุกรรมอาศัยการค้นหา ค่าที่ดีที่สุดซึ่งอาจติดปัญหาค่าดีที่สุดท้องถิ่น (Local optima)
- 3. ใช้เวลาในการประมวลผลมาก เนื่องจากเมื่อฟังก์ชันความเหมาะสมประกอบด้วยหลาย ขั้นตอนในการประเมินค่า

## **2.2 งานวิจัยที่เกี่ยวข้อง**

## **2.2.1 Using Constraints for Intrusion Detection: the NeMoDe system [10]**

เป็นงานวิจัยที่นำเสนอการประยุกต์ใช้ Constraint programming ในการค้นหารูปแบบ พฤติกรรมการบุกรุกเครือข่าย โดยสามารถเขียนเงื่อนไขข้อจำกัด (Constraint) ในรูปของภาษา จ าเพาะโดเมนเพื่อให้ระบบตรวจจับการบุกรุก NeMoDe สามารถตรวจจับการบุกรุกที่มีลักษณะ ลำดับเวลาการมาถึงของแพกเก็ตเครือข่ายได้ ซึ่งการค้นหาพฤติกรรมการบกรกเครือข่ายของ NeMoDe อาศัยวิธีการค้นหาแบบ Adaptive search และ Gecode โดยมีการเปรียบเทียบข้อดี ข้อเสียของการค้นหาทั้ง 2 รูปแบบ โดยในภาพที่ 13 แสดงสถาปัตยกรรมระบบของ NeMoDe

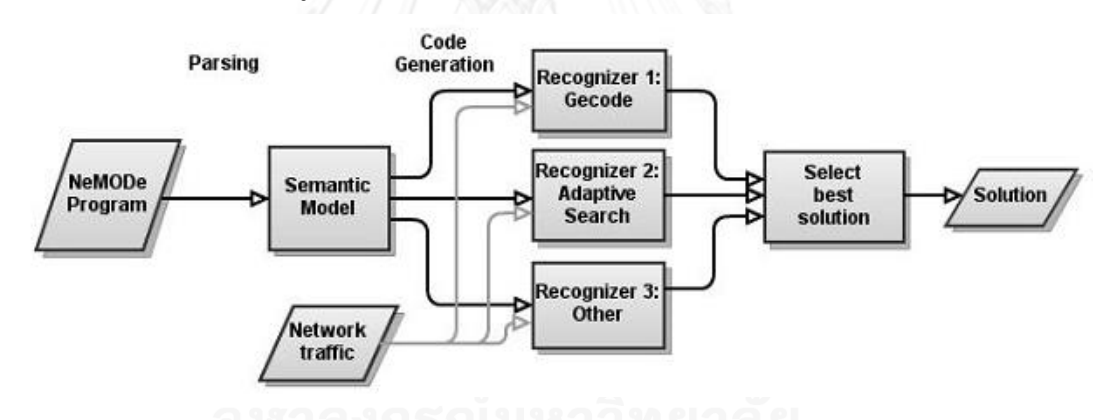

ภาพที่ 13 สถาปัตยกรรมระบบของ NeMoDe [10]

<span id="page-31-0"></span>โดยภาษาจำเพาะโดเมนที่งานวิจัยนี้นำเสนอจะอาศัยหลักการทำงานของการโปรแกรม ่ ข้อจำกัด (Constraint programming) เพื่อสร้างโค้ดที่จะใช้งานกับระบบค้นหาการบุกรุกเบื้องหลังได้

## **2.2.2 Snort-Lightweight Intrusion Detection for Networks [2]**

เป็นงานวิจัยที่นำเสนอคุณสมบัติและข้อดีของผลิตภัณฑ์ระบบตรวจจับการบุกรุกเครือข่าย Snort ที่นำเสนอระบบตรวจจับการบุกรุกเครือข่ายที่มีเเนวความคิดที่จะลดความซ้ำซ้อนและ ้ ค่าใช้จ่ายในการติดตั้งระบบตรวจจับการบุกรุกเครือข่ายสำหรับองค์กร และนำเสนอสถาปัตยกรรมทั้ง 3 ส่วนของ snort ที่ประกอบด้วยระบบถอดรหัสข้อมูลเครือข่าย ระบบตรวจจับการบุกรุก และระบบ เเจ้งเตือนผู้ใช้ในกรณีพบการบุกรุกนอกจากนี้งานวิจัยมีการเเสดงลักษณะของกฏ รวมถึงโครงสร้าง การค้นหารูปแบบพฤติกรรมที่เป็นการบุกรุกเครือข่ายแบบลูกโซ่ของ snort ดังภาพที่ 14 ตัวอย่างกฎ ที่ใช้ใน snort และภาพที่ 15

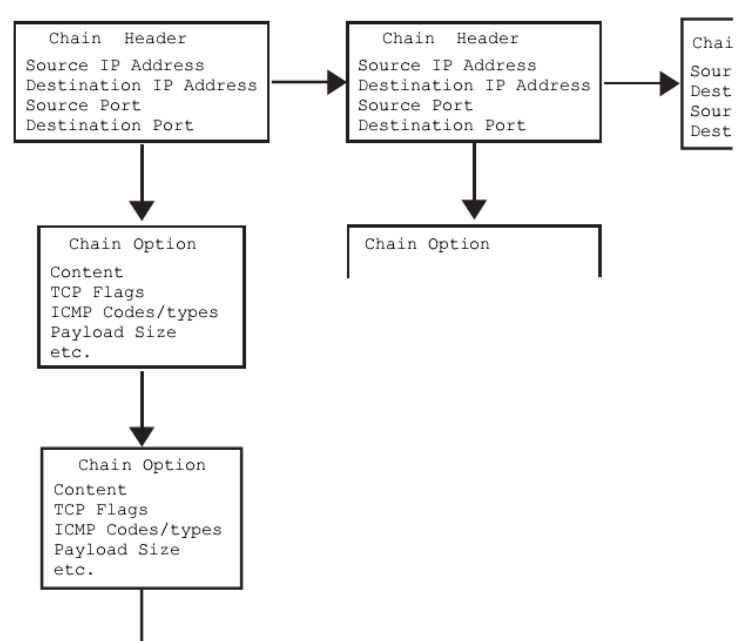

<span id="page-32-0"></span>ภาพที่ 14 โครงสร้างการค้นหารูปแบบพฤติกรรมที่เป็นการบุกรุกเครือข่ายแบบลูกโซ่ [2]

```
alert tcp any any -> any 80 (msg: "CGI-nph-tst-cgi";
                  content: "cgi-bin/nph-test-cgi?"; flags: PA;)
alert tcp any any -> any 80 (msg: "CGI-test-cgi";
                  content:"cgi-bin/test-cgi?"; flags: PA;)
alert tcp any any -> any 80 (msg: "CGI-perl.exe";
                  content: "cgi-bin/perl.exe?"; flags: PA;)
alert tcp any any \rightarrow any 80 (msg: "CGI-phf";<br>content: "cgi-bin/phf?"; flags: PA;)
```
ภาพที่ 15 ตัวอย่างกฏการตรวจจับการบุกรุกของ snort [2]

#### <span id="page-32-1"></span>**2.2.3 Bro: A System for Detecting Network Intruders in Real-Time [3]**

เป็นงานวิจัยเสนอเเนวความคิดในการพัฒนาระบบตรวจจับการบุกรุกเครือข่ายที่สามารถ รองรับการทำงานในเครือข่ายขนาดใหญ่และสามารถทำงานในเวลาจริงได้ โดยการทำงานจะมีการ กำหนดนโยบายของระบบที่สร้างจากภาษาโบร (Bro language) รวมถึงโครงสร้างการทำงานของ ้ ระบบโบร ดังภาพที่ 16 นอกจากนี้งานวิจัยได้นำเสนอปัญหาและข้อจำกัดของการพัฒนารวมถึงช่อง โหว่ในการทำงานของระบบตรวจจับการบกรกในสภาวะดังกล่าว ซึ่งตัวอย่างปัญหาที่พบในการทำงาน

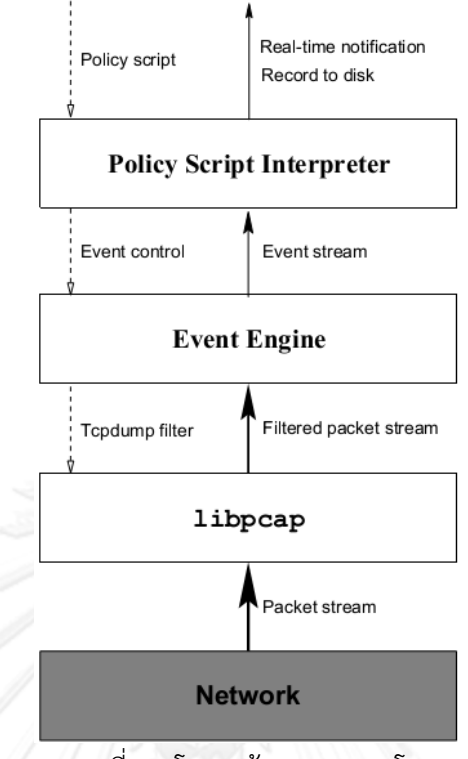

ภาพที่ 16 โครงสร้างของระบบโบร

<span id="page-33-0"></span>**2.2.4 Detection of Performance Deviations in the Load Testing of Large Scale Systems [11]**

เป็นงานวิจัยที่เกี่ยวข้องกับการนำตัวนับสมรรถนะของระบบ (Performance counter) มา ใช้ในการวิเคราะห์ว่าระบบนั้นเป็นไปตามข้อตกลงระดับการบริการ หรือ เอสแอลเอ (Service Level Agreements - SLA) หรือไม่ โดยในงานวิจัยนี้ได้มีการระบุตัวแปรนับสมรรถนะของระบบไว้ดังภาพที่ 17

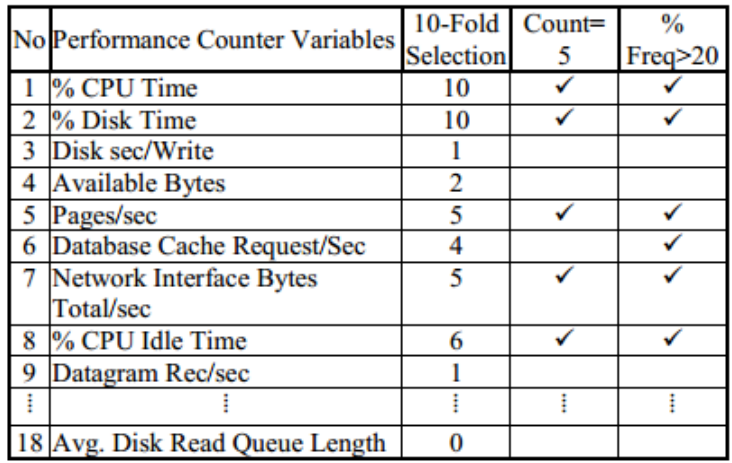

<span id="page-33-1"></span>ภาพที่ 17 ตัวแปรนับสมรรถนะของระบบ

#### **2.2.5 Intrusion Detection with Neural Network [12]**

เป็นงานวิจัยที่สร้างระบบตรวจจับการบุกรุกโดยใช้โครงข่ายประสาทเทียมมาใช้ในการเรียนรู้ และจดจำพฤติกรรมการใช้งานระบบ เช่น ระยะเวลาหรือความถี่ในการใช้งานคำสั่งในระบบ โดยใช้ ้ข้อมูลจากบันทึกการใช้งานมาใช้ในการฝึกโครงข่ายประสาทเทียมเพื่อให้สามารถจดจำ และแยกแยะ การบุกรุกได้ งานวิจัยที่นำเสนอได้ประยุกต์แนวคิดการใช้ข้อมูลจากระบบ มาช่วยตรวจจับรูปแบบการ บุกรุกเครือข่ายโดยการนำข้อมูลบันทึกคำสั่งที่ผู้ใช้งานใช้มาใช้ในการวิเคราะห์เพื่อจำแนกการบุกรุก ตามภาพที่ 18

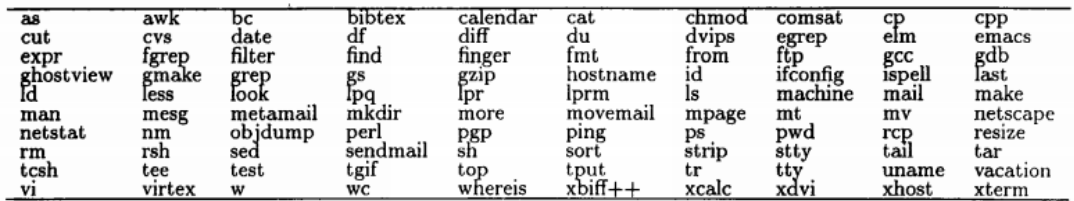

ภาพที่ 18 รายการคำสั่งที่ใช้ในการวิเคราะห์

<span id="page-34-0"></span>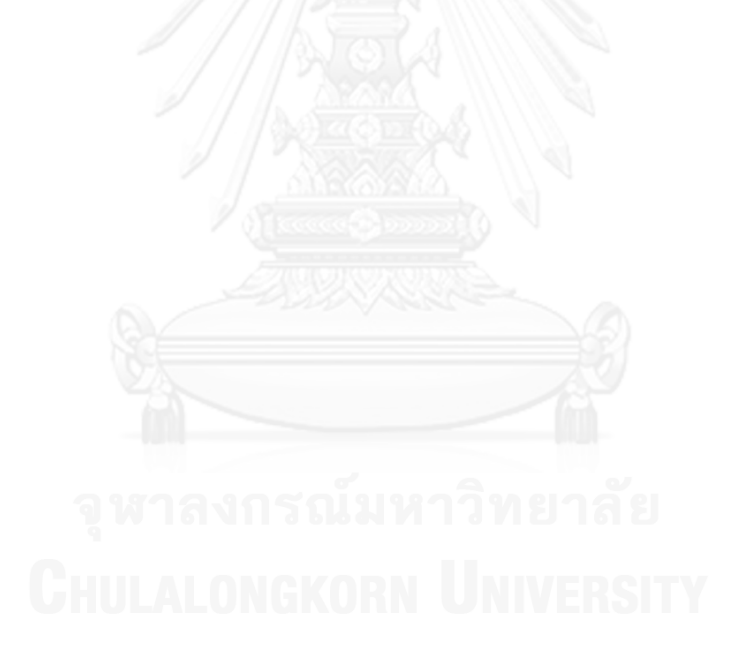

# **บทที่ 3 วิธีด าเนินงานวิจัย**

### **3.1 แนวคิดในการพัฒนา**

งานวิจัยนี้เสนอภาษาจำเพาะโดเมนเพื่อการกำหนดรูปแบบพฤติกรรมการบุกรุก (Intrusion signature domain specific language) หรืออีสดีเอสแอล (isDSL) เพื่อให้ผู้เชี่ยวชาญสามารถสร้าง กฎในการตรวจจับการบุกรุกเครือข่ายแบบใหม่ได้ง่าย โดยอาศัยข้อมูลในแพกเก็ตโพรโทคอลทีซีพีไอพี โดยมีการทำงานดังรูป

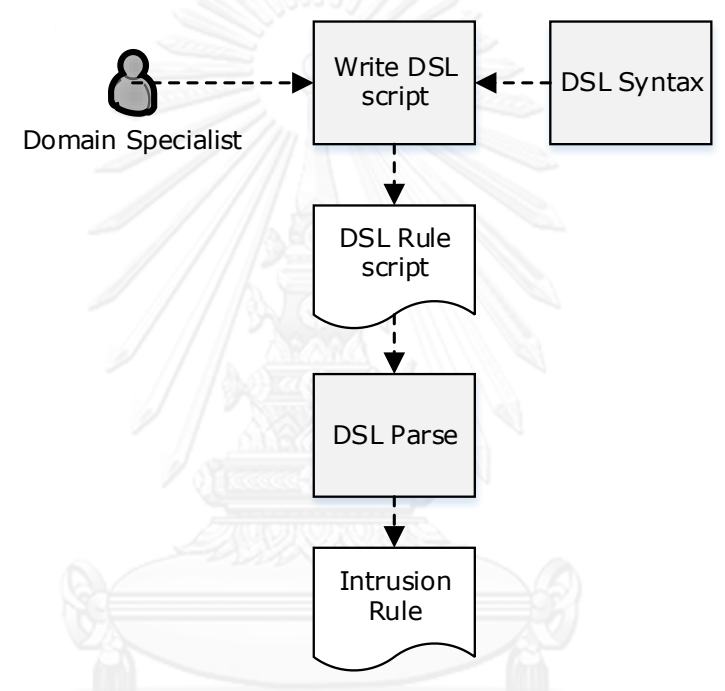

ภาพที่ 19 ภาพรวมการดำเนินการและการใช้งานภาษาจำเพาะโดเมน

<span id="page-35-0"></span>ิจากภาพที่ 19 สามารถอธิบายกระบวนการการใช้งานภาษาจำเพาะโดเมนในการเขียนกฎใน การตรวจจับรูปแบบการบุกรุกในเครือข่ายได้ โดยเริ่มต้นจากไฟล์ภาษาจำเพาะโดเมนจะถูกเขียนขึ้น โดยผู้เชี่ยวชาญที่สามารถเข้าไป เขียนเพิ่ม หรือแก้ไขได้ทันทีเมื่อต้องการสร้างกฏหรือพฤติกรรมของ ูรูปแบบการบุกรุกและเมื่อกฎที่ได้ผ่านการตรวจสอบความถูกต้องแล้วจึงนำเข้าสู่ระบบและข้อมูลและ ึกฎที่อยู่ในภาษาจำเพาะโดเมนด้วยตัวแจงส่วนที่สร้างขึ้น ซึ่งจะใช้ในการทำงานของระบบตรวจจับการ บุกรุกตามกฎที่ได้นิยามไว้โดยผู้เชี่ยวชาญ

## **3.2 แนวคิดในการพัฒนาวากยสัมพันธ์ของอีสดีเอสแอล**

การแจงส่วน (Parsing) เป็นกระบวนการเพื่อการได้มาของสตริงที่ถูกสร้างออกมาจาก วากยสัมพันธ์ของภาษา ซึ่งการสร้างวากยสัมพันธ์ของอีสดีเอสแอลใช้แนวความคิดตามลักษณะของ ชั้นของทีซีพี/ไอพี โดยในการสร้างวากยสัมพันธ์คือจะแบ่งการเขียนเงื่อนไขของค่าคุณลักษณะของอี
สดีเอสแอลออกเป็นชั้นๆตามชั้นของทีซีพี/ไอพี เพื่อให้ผู้เขี่ยวชาญด้านเครือข่ายคอมพิวเตอร์สามารถ ี เข้าใจได้ง่าย โดยในอีสดีเอสแอลได้กำหนดขอบเขตของวากยสัมพันธ์ในในชั้นต่างๆ ดังนี้ดังต่อไปนี้

- 1. ส่วนหัวของอีเทอร์เน็ตเฟรม (Ethernet frame header)
- 2. ส่วนหัวของอาร์พแพกเก็ต (Arp packet header)
- 3. ส่วนหัวของไอพีดาตาแกรม (IP datagram header)
- 4. ส่วนหัวของทีซีพีแพกเก็ต (TCP packet header)
- 5. ส่วนหัวของยูดีพีแพกเก็ต (UDP packet header)
- 6. ส่วนหัวของดีเอนเอสแพกเก็ต (DNS packet header)

วากยสัมพันธ์ของอีสดีเอสแอลจะจะอ้างอิงตามค่าคุณลักษณะของแพกเก็ต ซึ่งในแต่ละชั้นจะ มีคุณลักษณะดังตารางที่ 2, ตารางที่ 3, ตารางที่ 4, ตารางที่ 5, ตารางที่ 6,และตารางที่ 7

ตารางที่ 2 คุณลักษณะภายในอีเทอร์เน็ตเฟรม

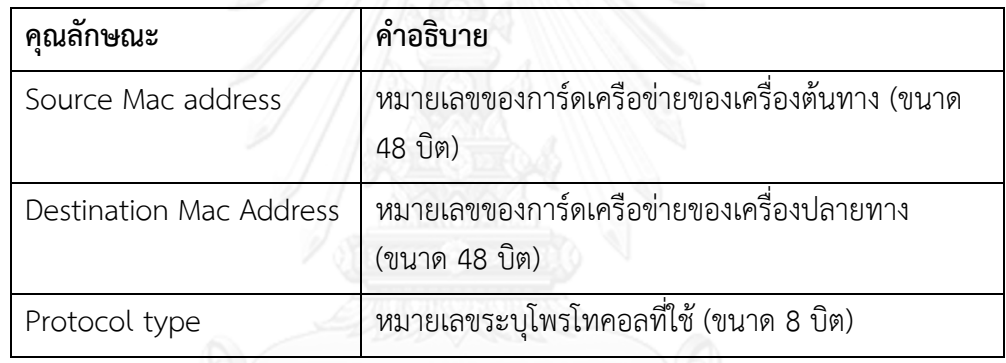

ตารางที่ 3 คุณลักษณะภายในอาร์พแพกเก็ต

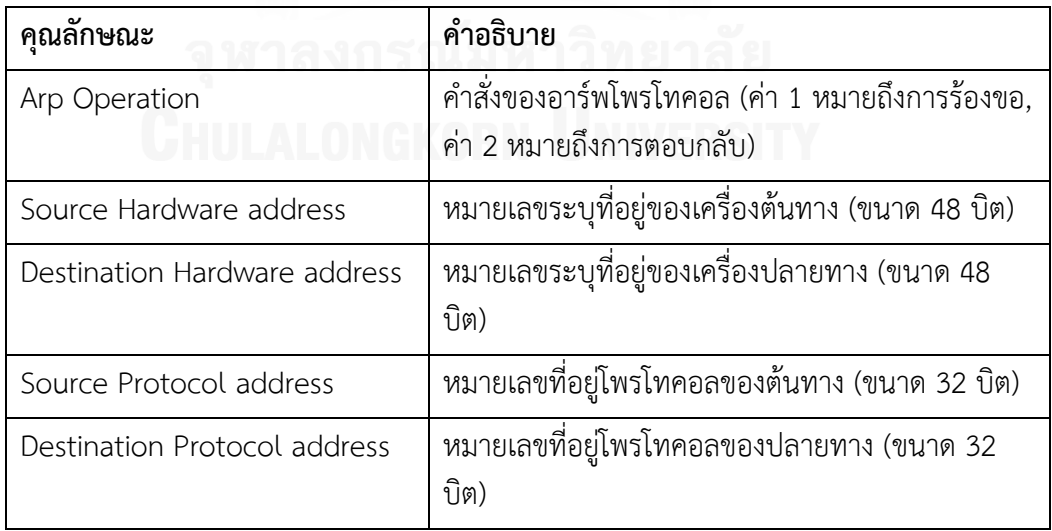

ตารางที่ 4 คุณลักษณะภายในไอพีดาตาแกรม

| คุณลักษณะ              | คำอธิบาย                                                                                                    |
|------------------------|----------------------------------------------------------------------------------------------------|
| Source IP address      | หมายเลขไอพีของต้นทาง (ขนาด 32 บิต)                                                                                                    |
| Destination IP address | หมายเลขไอพีของปลายทาง (ขนาด 32 บิต)                                                                                                    |
| Time to Live           | เลขระจำนวนครั้งในการส่งต่อระหว่างโนหดที่มากที่สุด โดย<br>ในการส่งต่อแต่ละโหนดค่าจะลดลงครั้งละ 1 เมื่อมีค่าเป็น<br>ข้อมูลจะถูกยกเลิก หรือไม่ส่งต่อ (ขนาด 8 บิต) |
| Fragmentation Flag     | ค่าที่ระบุการแยกดาตาแกรมในเครือข่าย (ขนาด 3 บิต)                                                                                                    |
| Protocol field         | หมายเลขระบุโพรโทคอลที่ใช้ในดาตาแกรม (ขนาด 8 บิต)                                                                                                    |
| Total length           | ค่าความยาวสูงสุดของดาตาแกรม (ขนาด 16 บิต)                                                                                                    |
| Version                | เวอร์ชันของไอพีดาตาแกรม (ขนาด 4 บิต)                                                                                                    |
| Identification         | หมายเลชระบุไอดีของดาตาแกรม (ขนาด 16 บิต)                                                                                                    |

ตารางที่ 5 คุณลักษณะภายในทีซีพีแพกเก็ต

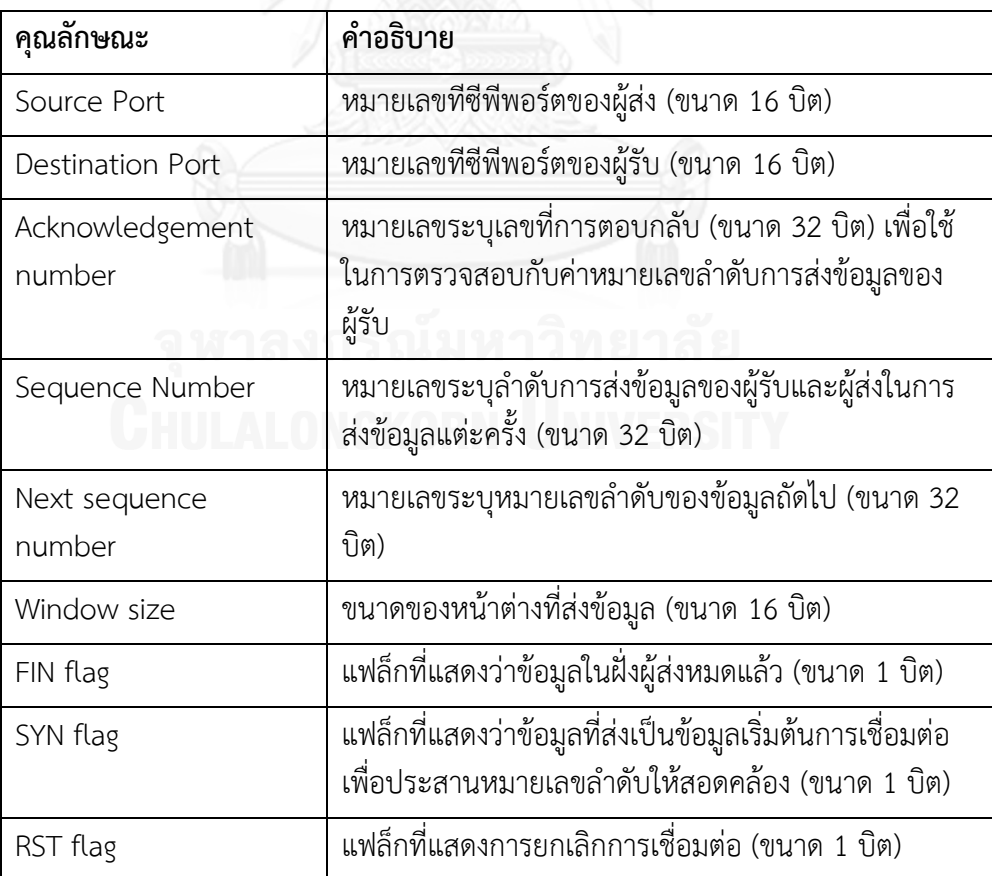

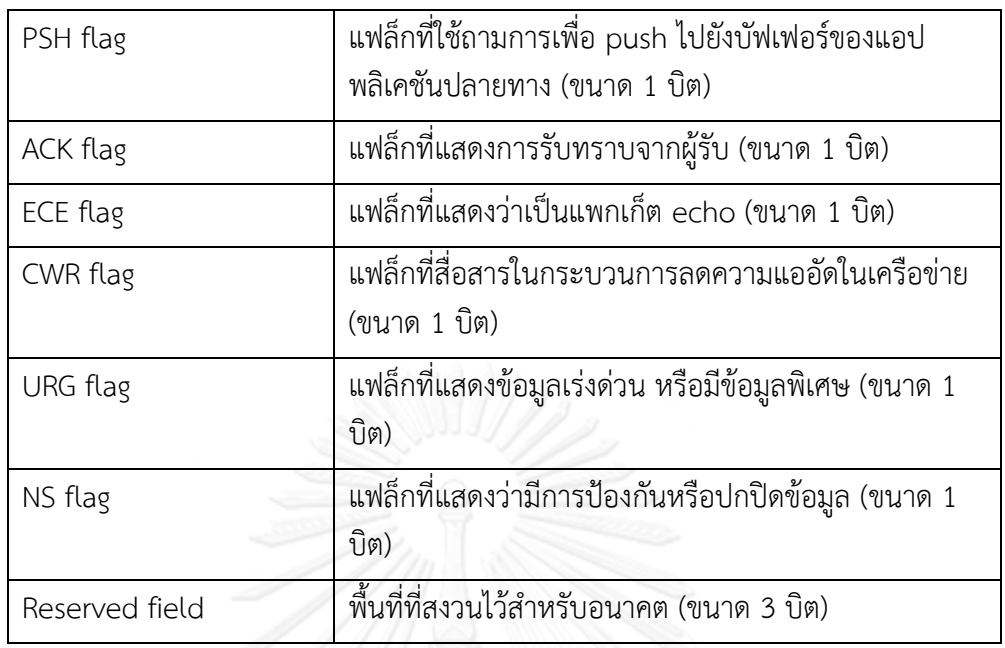

ตารางที่ 6 คุณลักษณะภายในยูดีพีแพกเก็ต

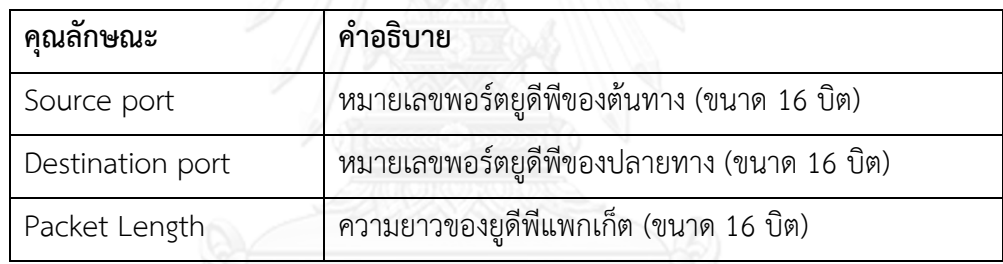

ตารางที่ 7 คุณลักษณะภายในดีเอนเอสแพกเก็ต

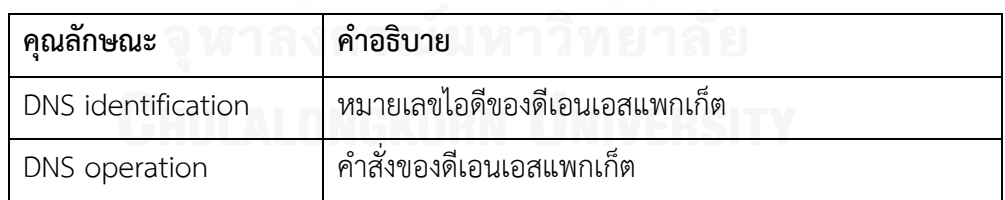

การออกแบบวากยสัมพันธ์ของอีสดีเอสแอลเป็นไปตามโครงสร้างแบบลำดับชั้นของโพรโท คอลทีซีพี/ไอพีซึ่งอ้างอิงตามการหลักการห่อหุ้มแคปซูล และการแกะแคปซูลดังภาพที่ 20 เพื่อให้ ผู้เชี่ยวชาญสามารถเข้าใจได้ง่าย นอกจากนี้การนิยามเทอร์มินอล (Terminal) เพื่อสื่อความหมายแทน คุณลักษณะของแพกเก็ตในวากยสัมพันธ์ของอีสดีเอสแอลได้มีการรวมคุณลักษณะ Source Hardware address และ Destination Hardware address ในส่วนหัวของชั้นอาร์พแพกเก็ตเข้าไป อยู่ในส่วนหัวของชั้นอีเทอร์เน็ตเฟรม และคุณลักษณะ Source Protocol address และ

Destination Protocol address ในส่วนหัวของชั้นอาร์พแพกเก็ตเข้าไปในไอพีดาตาแกรมเพื่อลด ความซ้ าซ้อนของเทอร์มินอลซึ่งแสดงในตารางที่ 8

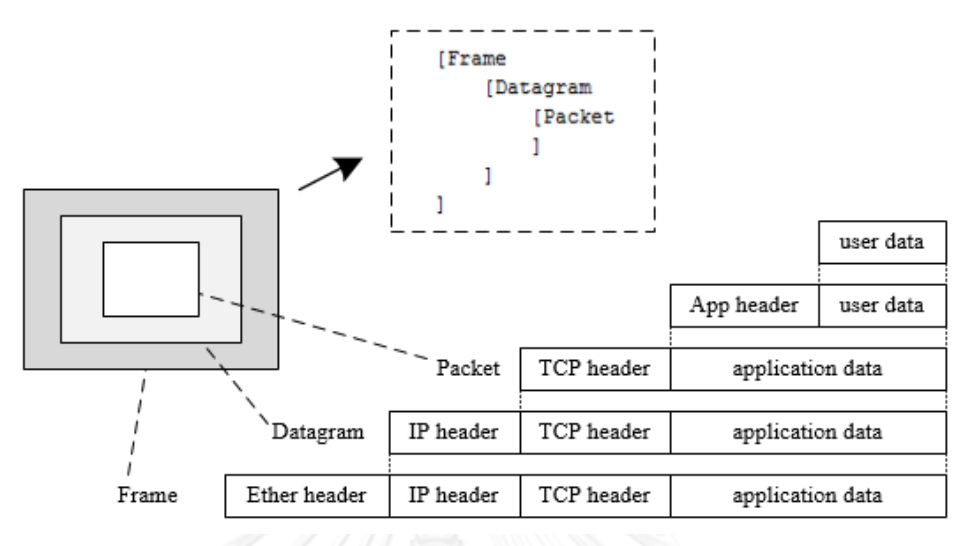

ภาพที่ 20 โครงสร้างแบบลำดับชั้นของโพรโทคอลทีซีพี/ไอพี

ิตารางที่ 8 การนิยามเทอร์มินอลของอีสดีเอสแอลที่แบ่งตามลำดับชั้น

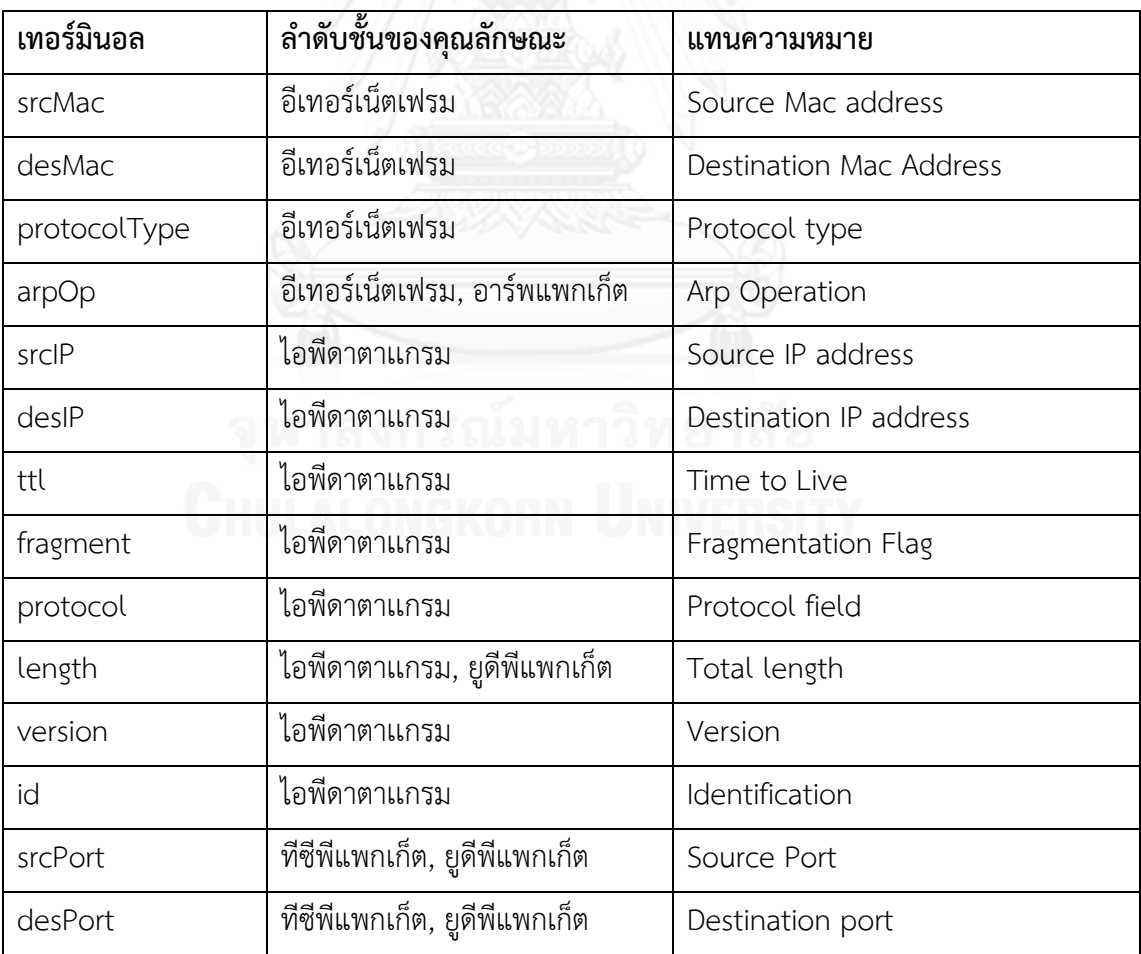

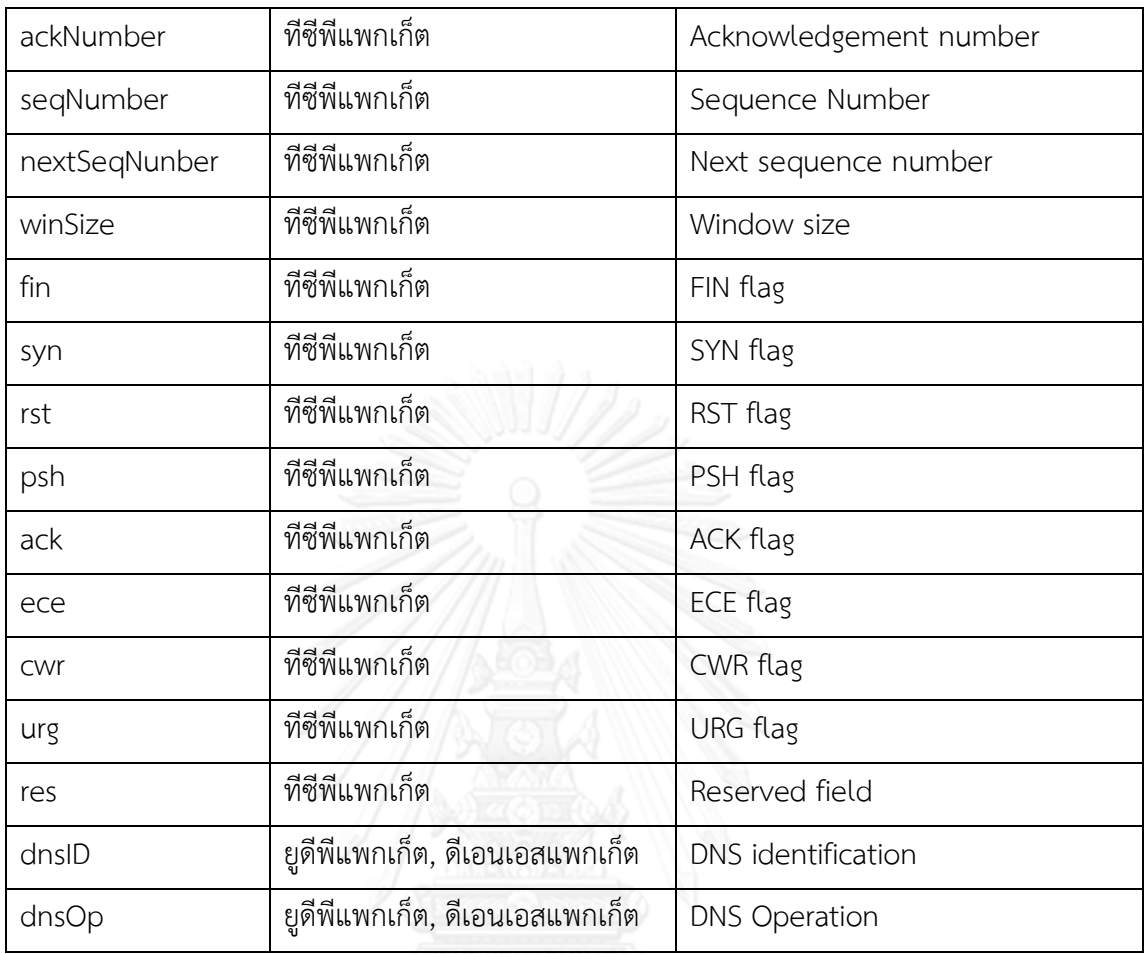

โครงสร้างในการเขียนอีสดีเอสแอลจะถูกแบ่งด้วยเทอมชั้นของทีซีพี/ไอพี โดยมีเทอร์มินอลที่ ใช้ในการแบ่งชั้นดังตารางที่ 9

ตารางที่ 9 เทอร์มินอลที่ใช้ในการแบ่งชั้นของทีซีพี/ไอพี

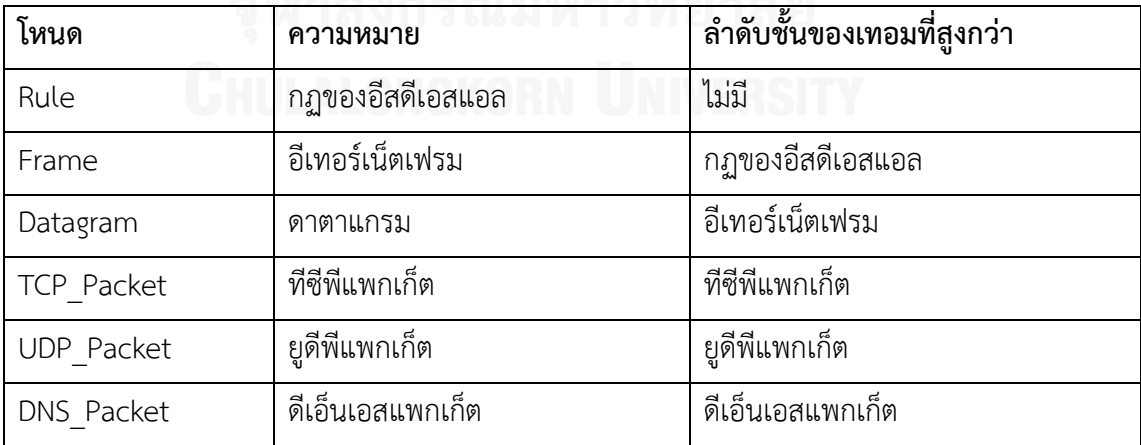

ซึ่งชั้นที่ต่ำกว่าจะถูกห่อหุ่มด้วยเทอมของชั้นที่สูงกว่าและมีอักขระ "[" และ "]" เป็นอักขระ ที่ใช้บอกขอบเขตของเทอร์มินอลคุณลักษณะในชั้นนั้นๆ ตัวอย่างในภาพที่ 21

```
[Frame]
                                                                                             [Datagram 
                                                                                             ]
\begin{array}{c} \rule{0pt}{2.5ex} \rule{0pt}{2.5ex} \rule{0
```
ภาพที่ 21 ตัวอย่างการเขียนเทอมและขอบเขตในแต่ละชั้น

ความหมายของภาพที่ 21 คือโหนด Frame ซึ่งหมายถึงชั้นอีเทอร์เน็ตเฟรมเป็นชั้นที่ห่อหุ้ม โหนด Datagram ซึ่งหมายถึงชั้นดาตาแกรม ในแต่ละชั้นจะสามารถเขียนเงื่อนไขของคุณลักษณะที่อยู่ ภายในลำดับชั้นของคุณลักษณะนั้นๆตามโหนดที่กำหนด เช่น ในชั้นดาตาแกรมจะสามารถเขียน เงื่อนไขโดยใช้คุณลักษณะต่างๆที่อยู่ในชั้นดาตาแกรมได้ เช่น srcIP, desIP, version เป็นต้น

การออกแบบวากยสัมพันธ์ของโหนดในอีสดีเอสแอลจะออกแบบให้มีโครงสร้างโดยรวมของ กฎดังภาพที่ 22

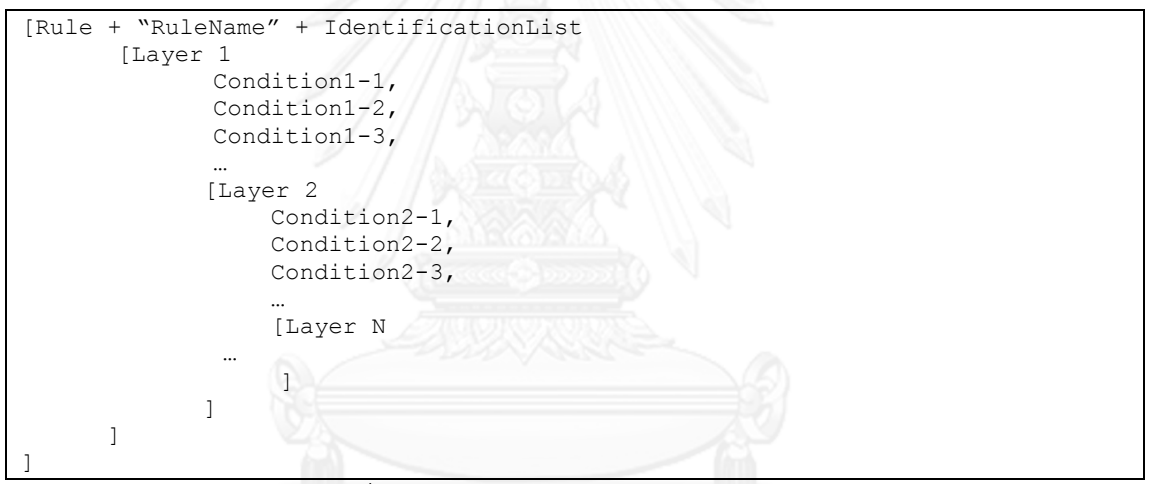

ภาพที่ 22 โครงสร้างวากยสัมพันธ์โดยรวมของกฎ

โครงสร้างกฎเริ่มต้นด้วยโหนด Rule ตามด้วยชื่อของกฏ (RuleName) และตัวแปรต่างๆที่ ประกาศใช้ (IdentificationList) โดยตัวแปรจะถูกใช้ในการเขียนเงื่อนไข (Condition) ของค่า คุณลักษณะในชั้นนั้น ซึ่งในแต่ละชั้นจะสามารถเขียนเงื่อนไขของคุณลักษณะที่อยู่ภายในลำดับชั้นตาม โหนดที่กำหนด เช่น Condition1-1, Condition1-2 และ Condition1-3 อย่ในชั้น Frame จะ สามารถเขียนเงื่อนไขได้ดังตัวอย่างในภาพที่ 23

```
[Rule "Frame Attack" (a,b,c)
   [Frame]
        a.desMac = "FF:FF:FF:FF:FF:FF:FF" b.srcMac != "F0:AC:19:28:55:BC",
        c.desMac = b.desMac ]
]
```
จากภาพที่ 23 แสดงกฎชื่อ "Frame Attack" และประกาศตัวแปรที่ใช้คือ ตัวแปร a , ตัว แปร b และตัวแปร c โดยการออกแบบวากยสัมพันธ์ของเงื่อนไขในอีสดีเอสแอลจะมีรูปแบบคือ เขียน ตัวแปร ตามด้วยอักขระ "." แล้วตามด้วยเทอร์มินอลของคุณลักษณะที่จะตรวจสอบนั้น โดยอาจ เขียนโหนดของค่าคุณลักษณะที่จะตรวจสอบกับค่าของคุณลักษณะนั้น เช่น a.desIP = "127.0.0.1" หรือเขียนเพื่อเป็นเงื่อนไขเพื่อเปรียบเทียบกับคุณลักษณะต่างตัวแปรกัน เช่น a.srcIP = b.desIP เป็น ต้น โดยการเขียนเงื่อนไขจะใช้สัญลักษณะเครื่องหมายเปรียบเทียบคือสัญลักษณ์ "=" และสัญลักษณ์  $\left\vert \alpha \right\vert =v$ 

การสร้างตัวแปรในอีสดีเอสแอลมีเพื่อเพิ่มความขีดสามารถของภาษาให้สามารถอธิบาย ความสัมพันธ์ของคุณลักษณะที่อยู่ระหว่างระหว่างแพกเก็ต (Across packets) ได้ ซึ่งท าให้อีสดีเอ สแอลสามารถใช้ในการอธิบายรูปแบบการบุกรุกที่เกิดจากกลุ่มของแพกเก็ตได้ โดยความหมายของตัว แปรในอีสดีเอสแอลจะแทนความหมายของแพกเก็ตหนึ่งๆที่ตรวจสอบเช่น ตัวแปร a หมายถึงการ กำหนดแพกเก็ตที่สนใจชื่อ "a" , ตัวแปร b หมายถึงการกำหนดแพกเก็ตที่สนใจชื่อ "b" เช่นเดียวกับคุณลักษณะที่ตามหลังตัวแปรจะแทนความหมายของค่าคุณลักษณะของแพกเก็ตที่สนใจ นั้น เช่น a.srcIP = "127.0.0.1" หมายถึงแพกเก็ตที่สนใจชื่อ a มีค่าคุณลักษณะไอพีต้นทาง เท่ากับ ค่า "127.0.0.1" , b.srcIP != c.desIP หมายถึง หมายถึงแพกเก็ตที่สนใจชื่อ "b" มีค่าคุณลักษณะไอ พีต้นทางไม่เท่ากับค่าคุณลักษณะไอพีปลายทางของแพกเก็ตที่สนใจชื่อ "c" เป็นต้น นอกจากนี้อีสดีเอ ี สแอลได้กำหนดสัญลักษณ์เครื่องหมายเฉพาะสำหรับการเปรียบเทียบค่าคุณลักษณะไอพีแอดเดรสใน ขั้นไอพีดาตาแกรมโดยเฉพาะคือสัญลักษณ์ "in" และสัญลักษณ์ "!in" เพื่อใช้ในการอธิบายหมายเลข ไอพีแอดเดรสว่าอยู่ในช่วงค่าของหมายเลขแอดเดรสเครือข่ายหรือไม่ โดยค่าของคุณลักษณะที่ เปรียบเทียบสามารถกำหนด subnet mask ของหมายเลขแอดเดรสเครือข่ายหลังจากหมายเลข แอดเดรสเครือข่ายได้เช่น "192.168.0.0/24" หรือ "172.10.0.0/16" โดยตัวอย่างของเงื่อนไข ประเภทนี้ เช่น a.desIP in "192.168.0.0/24" หมายถึงเงื่อนไขที่หมายเลขไอพีแอดเดรสปลายทาง ของแพกเก็ตตัวแปร a อยู่ในช่วงหมายเลขเครือข่าย "192.168.0.0"

เนื่องจากการกำหนดโหนดที่ใช้ในการเขียนกฎและเงื่อนไขของไอเอสดีเอสเเอลจะถูกแบ่งเป็น เงื่อนไขในชั้นของทีซีพี/ไอพี และเงื่อนไขที่เป็นฟังก์ชันควบคุม โดยมีโหนดต่างๆดังตารางที่ 10

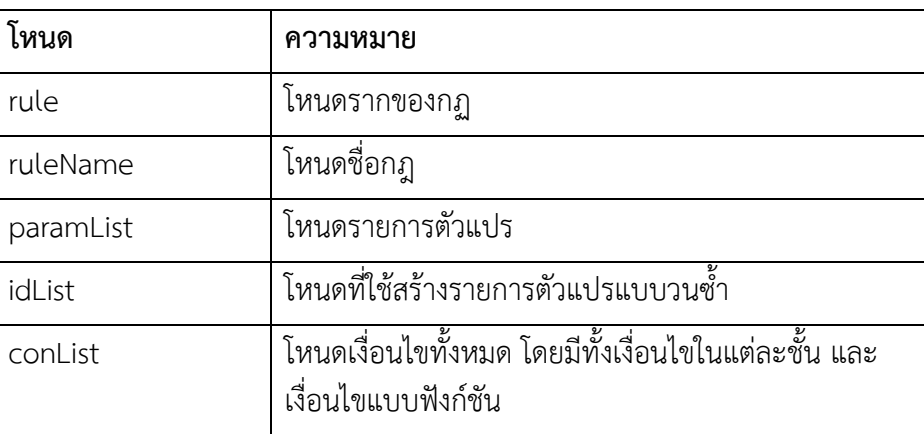

ตารางที่ 10 โหนดที่ใช้ในการสร้างกฏและเงื่อนไขของอีสดีเอสแอล

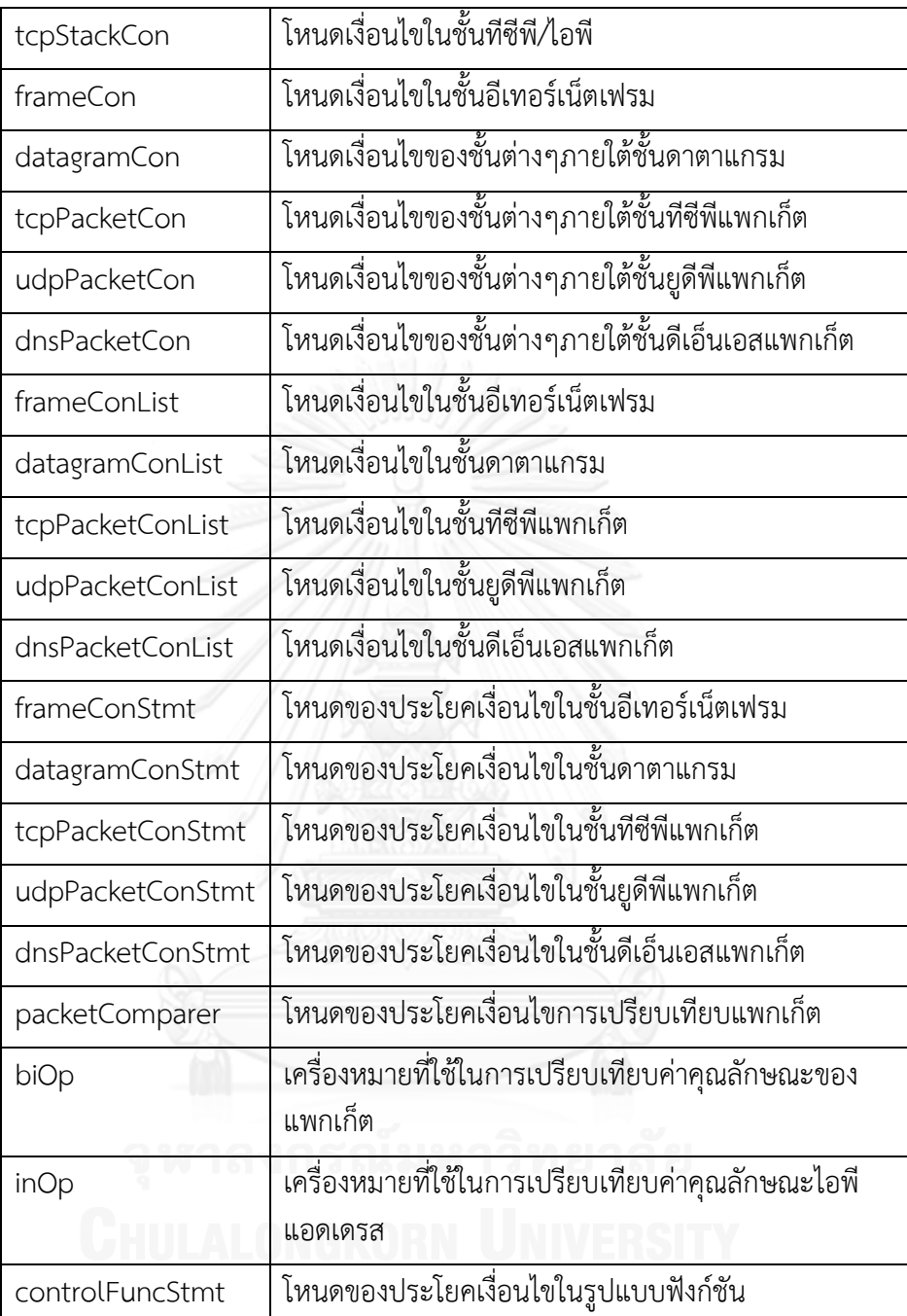

ในภาพที่ 24 แสดงตัวอย่างการเขียนวากยสัมพันธ์ของโหนด rule, ruleName, paramList และ idList ซึ่งจะเห็นได้ว่าบางโหนดจะถูกใช้ในการสร้างโหนดอื่น เช่นโหนด paramList จะมีโหนด idList เป็นโหนดย่อย

```
rule:= [ + ruleName + paramList + conList + ]
ruleName := Rule + name;
paramList.Rule := (+ idList + )idList := [identifier]+
```
ภาพที่ 24 นิยามวากยสัมพันธ์ของโหนด rule, ruleName, paramList และ idList

วากยสัมพันธ์ของโหนด idList ที่ต้องการแจงส่วนตัวแปรของอีสดีเอสแอลซึ่งสามารถ ประกาศตั้งแต่หนึ่งตัวแปรขึ้นไป จึงใช้ลักษณของการวนซ้ าโดยเริ่มจากหนึ่งของโหนด identifier คือ [identifier]+

ตัวอย่างความสัมพันธ์ของโหนดที่ใช้ในการสร้างเงื่อนไขในแต่ละชั้นโพรโทคอลทีซีพี/ไอพี เช่นในชั้นไอพีดาตาแกรมมีโหนด datagramCon ทหหน้าที่เป็นโหนดที่รวบรวมเงื่อนไขของชั้นต่างๆ ภายใต้ชั้นดาตาแกรม และ datagramConList เป็นโหนดที่รวบรวมโหนดประโยคเงื่อนไข หรือโนหด datagramConStmt ตั้งแต่ 0 โหนดขึ้นไป ดังแสดงในภาพที่ 25

```
datagramCon := datagramConList | datagramConList + [ + TCP_Packet + 
tcpPacketCon + ] | datagramConList + [ + TCP_Packet + tcpPacketCon + ] +
UDP_Packet + udpPacketCon + ] | datagramConList + [ + UDP_Packet +
udpPacketCon + \overline{1}datagramConList:= (datagramConStmt)*
datagramConStmt := d_IpCon | d_TtlCon | d_FragmentCon | d_ProtocolCon | 
d_LenghtCon | d_VersionCon | d_IdCon;
```
ภาพที่ 25 วากยสัมพันธ์ของโหนด datagramCon , datagramConList และ datagramConStmt

ในงานวิจัยนี้มีการกำหนดฟังก์ชันควบคุม (Control function) ของอีสดีเอสแอล 2 ฟังก์ชัน ได้แก่ 1) ฟังก์ชันนับ (Count function) คือฟังก์ชันนับจะใช้ในการนับจำนวนแพกเก็ตที่มีคุณลักษณะ ที่ซ้ำกับแพกเก็ตที่แทนด้วยตัวแปรนำเข้าของฟังก์ชัน เปรียบเทียบกับค่าจำนวนแพกเก็ตที่เป็นเงื่อนไข และจะให้ค่าผลลัพธ์เป็นบูลีนที่บอกว่าจำนวนแพกเก็ตที่มีคุณลักษณะตรงกับคุณลักษณะของแพกเก็ต ที่แทนด้วยตัวแปรนำเข้านั้นเท่ากับค่าจำนวนแพกเก็ตที่เป็นเงื่อนไขหรือไม่ เช่น Count(a,100) หมายถึงนับจำนวนแพกเก็ตที่มีคุณลักษณะตรงกับคุณลักษณะของแพกเก็ต a ว่ามีค่าเท่ากับ100 หรือไม่และ 2) ฟังก์ชันลำดับ (Sequence function) คือฟังก์ชันที่ทำหน้าที่ตรวจสอบลำดับก่อนหลัง ้ ของแพกเก็ตที่แทนด้วยตัวแปรนำเข้าโดยเรียงลำดับจากลำดับของตัวแปรนำเข้าทั้งหมด ซึ่งค่าผลลัพธ์ จะเป็นค่าบูลีนที่เปรียบเทียบลำดับว่าตรงกับลำดับของตัวแปรนำเข้าทั้งหมดหรือไม่ เช่น Sequence(b,a,c) หมายถึงแพกเก็ต b มีลำดับมาก่อน แพกเก็ต a และแพกเก็ต c เป็นต้น โดยโหนด ที่ท าหน้าที่รวบรวมเงื่อนไขที่มีลักษณะแบบฟังก์ชันควบคุมนี้คือโหนด controlFuncStmt ตามภาพที่ 26 แสดงการนิยามวากยสัมพันธ์ของโหนด controlFuncStmt

```
controlFuncStmt := countFunction | seqFunction | packetComparer
countFunction := Count + ( + identifier + comma + number + )
seqFunction := Sequence + (+ seqParamList + );seqParamList := (identifier)+
```
ภาพที่ 26 นิยามวากยสัมพันธ์ของโหนด controlFuncStmt

โดยประโยคฟังก์ชัดควบคมจะดำรงอย่ในขอบเขตของโหนด Rule ซึ่งอย่นอกลำดับชั้นทีซีพี/ ไอพีดังภาพที่ 27

```
[Rule + "RuleName" + IdentificationList
      [Layer 1
            Condition1-1,
            Condition1-2,
 ]
      controlFuncStmt1
      controlFuncStmt2
      controlFuncStmt3
]
```
ภาพที่ 27 นิยามวากยสัมพันธ์ของโหนด controlFuncStmt

ตัวอย่างการใช้งานฟังก์ชันควบคุม Count() ของกฎ "Syn flooding" ตามภาพที่ 28

```
[Rule "Syn flooding" (a)
     [TCP_Packet 
        a.syn = 1 ]
     Count(a,30)
]
```
ภาพที่ 28 กฎการตรวจจับการบุกรุกเครือข่าย "Syn flooding"

เงื่อนไช Count(a,30) ในภาพหมายถึงนับจำนวนแพกเก็ตที่มีคุณลักษณะ flag syn ในชั้นที<sub>่</sub>ซี ี่ พีที่มีค่าเท่ากับ 1 นั้นมีจำนวนเท่ากับ 30 แพกเก็ตหรือไม่

# **3.3 แนวคิดในการพัฒนาระบบตรวจจับการบุกรุกของอีสดีเอสแอล**

การออกแบบระบบตรวจจับการบุกรุกของอีสดีเอสแอล มีแนวคิดในการประยุกต์ใช้ขั้นตอน วิธีเชิงพันธุกรรมในการค้นหากลุ่มของแพกเก็ต (Combination of packets) ที่ถูกนิยามโดย ผู้เชี่ยวชาญด้วยอีสดีเอสแอล โดยกลุ่มของแพกเก็ตที่เป็นสมมติฐานของปัญหาจะถูกเข้ารหัสเป็นชุด โครโมโซมเพื่อใช้ในการค้นหาด้วยขั้นตอนวิธีเชิงพันธุกรรม โดยรหัสพันธุกรรมภายในโครโมโซมจะใช้ เพื่อแทนค่าต าแหน่งอ้างอิงของแพกเก็ตที่อยู่ในขอบเขตของการค้นหา

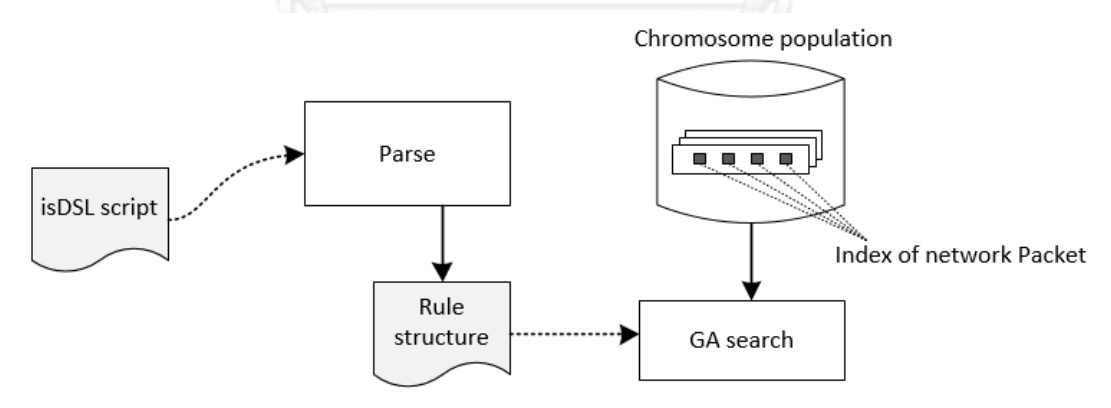

ภาพที่ 29 การท างานของระบบตรวจจับการบุกรุกใช้โครงสร้างของกฎ

การท างานของระบบตรวจจับการบุกรุกจะใช้โครงสร้างของกฎ (Rule structure) ในภาพที่ 29 ที่ได้จากการแจงส่วนอีสดีเอสแอลสคริปต์ ในการตรวจสอบค่าคุณลักษณะของแพกเก็ตเครือข่ายที่ ตรงกับกฎที่ได้นิยามไว้หรือไม่ ซึ่งการทำงานของขั้นตอนวิธีเชิงพันธุกรรมจะอยู่บนพื้นฐานของ ้วากยสัมพันธ์ของอีสดีเอสแอลในการควบคุมในแต่และขั้นตอนการดำเนินการของขั้นตอนวิธีเชิง พันธุกรรม (ภาพที่ 30) ดังนี้

- 1. จำนวนตัวแปรของอีสดีเอสแอลจะใช้ในการกำหนดจำนวนของแพกเก็ตในกลุ่มแพกเก็ตที่ เป็นรูปแบบพฤติกรรมการบุกรุก
- 2. เงื่อนไขข้อกำหนดของอีสดีเอสแอลจะเป็นตัวกำหนดการทำงานของฟังก์ชันความ เหมาะสมในการประเมินและให้คะแนนความคล้ายคลึงของโครโมโซมหรือกลุ่มของแพก เก็ตที่ตรงกับเงื่อนไขของภายในโครงสร้างของกฎ

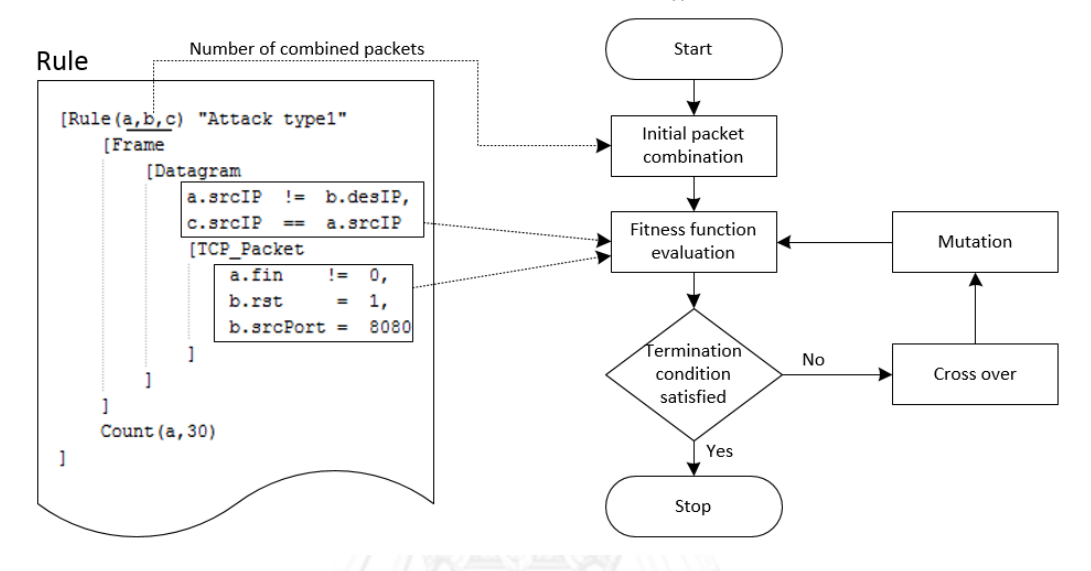

ภาพที่ 30 ความสัมพันธ์ระหว่างขั้นตอนวิธีเชิงพันธุกรรมวากยสัมพันธ์ของอีสดีเอสแอล

โดยในการเข้ารหัสโครโมโซมของขั้นตอนวิธีเชิงพันธกรรม จะใช้ตำแหน่งอ้างอิงของแพกเก็ตที่ อยู่ในขอบเขตการค้นหาเป็นรหัสพันธกรรมโดยจะเรียงตัวตามลำดับของตัวแปรในอีสดีเอสแอล ตัวอย่างในภาพที่ 31 แสดงตัวอย่างกฏการตรวจจับการบุกรุกชื่อ "Attack type1" มีตัวแปร 3 ตัวคือ a, b และ c การเข้ารหัสโครโมโซมหนึ่งๆ จะทำโดยสุ่มค่าอ้างอิงตำแหน่งของแพกเก็ต (Index refer to packet) ในบัฟเฟอร์ที่ดักจับมาจากกเครือข่ายมาเป็นรหัสพันธุกรรม โดยในหนึ่งโครโมโซมจะมี จำนวนรหัสพันธุกรรมเท่ากับจำนวนจำนวนตัวแปรของอีสดีเอสแอลคือ 3

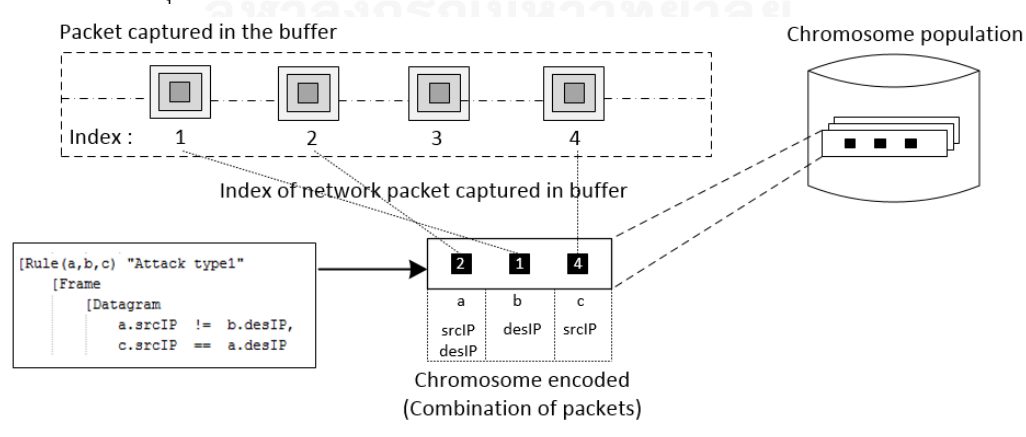

ภาพที่ 31 การเข้ารหัสโครโมโซมของอีสดีเอสแอล

ซึ่งการตรวจสอบเงื่อนไขต่างๆในไอเอสดีเอสแอลในการค้นการการบุกรุกจะทำโดย เปรียบเทียบค่าของคุณลักษณะที่กำหนดอยู่ในเงื่อนไขกับค่าคุณลักษณะของแพกเก็ตที่ถูกอ้างอิงถึง ้ตามตำแหน่งอ้างอิงที่อยู่ในโครโมโซม เช่นจากภาพแพกเก็ตตำแหน่งอ้างอิงที่ 2 ถูกอ้างอิงด้วยตัวแปร a โดยมีค่าคุณลักษณะที่ต้องตรวจสอบคือค่าหมายเลขไอพีต้นทาง และค่าหมายเลขไอพีปลายทางเป็น ต้น

# **3.3 ความแตกต่างระหว่าง isDSL และ snort**

Snort เป็นระบบตรวจจับการบุกรุกที่เปิดเผยต้นฉบับและเป็นที่นิยมใช้มากในปัจจุบัน เนื่องจากเป็นระบบตรวจจับการบุกรุกที่ใช้ทรัพยากรของระบบน้อยเนื่องจากอาศัยขั้นตอนวิธีการจับคู่ แบบหลายแพทเทิร์น (multi-pattern matching algorithm) ทำให้สามารถตรวจจับรูปแบบ พฤติกรรมการบุกรุกหลายรูปแบบได้ในครั้งเดียวโดยไม่กระทบต่อประสิทธิภาพการทำงานของระบบ โดยขั้นตอนวิธีที่ใช้ในปัจจุบันคือ Aho-Corasick algorithm

โดยกฎการตรวจจับการบุกรุกเครือข่ายของ snort จะมีลักษณะเป็นกฎอย่างง่ายที่ใช้ในการ ้อธิบายรูปแบบพฤติกรรมการบุกรุกของแพกเก็ตหนึ่งๆ โดยการกำหนดเงื่อนไขของแพกเก็ตที่ทำการ ตรวจสอบและกำหนดการกระทำ (action) ของ snort ที่จะตอบสนองเมื่อตรวจจับพบรูปแบบการบุก รุกที่ตรงกับกฎนั้นๆ นอกจากนี้ snort ยังมีการพัฒนาส่วนที่เรียกว่า pre-processor ซึ่งเป็นส่วนที่ทำ ให้โปรแกรมเมอร์สามารถเขียนกฏที่มีลักษณะเฉพาะและมีความสามารถในการตรวจจับมากยิ่งขึ้น โดยกฏในส่วนนี้จะทำงานหลังจาก snort ถอดรหัสแพกเก็ตเครือข่ายแล้วจึงนำไปตรวจสอบด้วย preprocessor เช่น Stream4 pre-processor, Flow pre-processor, HTTP pre-processor, FTP/Telnet pre-processor และ SMTP pre-processor เป็นต้น โดย Stream4 pre-processor สามารถท าให้ snort ตรวจจับการบุกรุกด้วยการทวบสอบแพกเก็ตต่างๆในแต่ละเซสชั่น (session) ได้ ส าหรับ Flow pre-processor ท าให้กฏของ snort สามารถใช้งาน flowbit ในการตรวจสอบรูปแบบ การบุกรุกที่เกิดจากหลายกฎพร้อมกันได้ โดยในการเขียนกฎสามารถให้กฎกำหนดเงื่อนไขในการ เปลี่ยนแปลงค่า flowbit ได้ เพื่อให้กฎอื่นที่ใช้งาน flowbit ใช้เป็นเงื่อนไขในการตรวจจับการบุกรุก เครือข่าย ตัวอย่างการใช้งาน flowbit ในการอธิบายความสัมพันธ์ระหว่างกฏแสดงดังภาพที่ 32

```
1 alert tcp any 143 -> any any (msg: "IMAP login";
2 content:"OK LOGIN"; flowbits:set,logged_in; 
3 flowbits:noalert;)
\frac{4}{5}5 alert tcp any any -> any 143 (msg: "IMAP LIST"; content: "LIST";
6 flowbits: isset, logged in;)
```
ภาพที่ 32 ตัวอย่างกฏ snort ที่มีการเรียกใช้งาน flowbit

จากภาพที่ A ประกอบด้วย 2 กฏการตรวจจับที่จะแจ้งเตือนผู้ใช้งานกรณีที่ตรวจพบการบุก รุก สำหรับกฎแรกมีเงื่อนไขในการกำหนดค่า flowbit โดยใช้คำสั่ง "set" ตามด้วยชื่อ flowbit ใน กรณีที่แพกเก็ตตรงกับเงื่อนไขที่กำหนดและมีการเรียกใช้ชื่อ flowbit ตามด้วยคำสั่ง "noalert" ทำ ให้กฏแรก (บรรทัดที่ 1) จะไม่แจ้งเตือนผู้ใช้ในกรณีที่แพกเก็ตตรงกับเงื่อนไข ในขณะที่กฏที่ 2 (บรรทัดที่ 5) เป็นกฎที่ใช้งาน flowbit มาเป็นเงื่อนไขในการตรวจจับโดยใช้คำสั่ง "isset" ตามด้วย ู้ชื่อ flowbit ที่เคยเรียกใช้งาน ซึ่งหาก flowbit ถูกกำหนดค่าไว้แล้วในกฎแรก จะทำให้กฎที่สองแจ้ง เตือนว่ามีการบุกรุก ภายใต้เงื่อนไขว่ากฏแรกต้องถูกตรวจพบก่อน

การใช้งาน Stream4 pre-processor (flowbit) ท าให้ snort สามารถอธิบายรูปแบบการ บุกรุกเครือข่ายที่เกิดขึ้นจากหลายแพกเก็ตได้อย่างไรก็ตาม การอธิบายความสัมพันธ์จะเป็นใน ลักษณะความสัมพันธ์ระหว่างกฏมากกว่าความสัมพันธ์ระหว่างแพกเก็ต โดยหากเปรียบเทียบการ ท างานของ flowbit กับการอธิบายความสัมพันธ์ระหว่างค่าคุณลักษณะที่อยู่ระหว่างแพกเก็ตของอีสดี เอสแอลแล้ว กฏของ snort ยังไม่สามารถอธิบายความสัมพันธ์ที่ซับซ้อนระหว่างแพกเก็ตได้เช่น "a.srcIP != b.srcIP" (หมายเลขไอพีต้นทางของแพกเก็ต a ไม่เท่ากับหมายเลขไอพีต้นทางของแพก เก็ต b) หรือ "a.desPort = b.desPort" (หมายเลขพอร์ตปลายทางของแพกเก็ต a เท่ากับค่า หมายเลขพอร์ตปลายทางของแพกเก็ต b) ในสคริปต์อีสดีเอสแอล เป็นต้น นอกจากนี้ snort ยังไม่ ้ สามารถอธิบายความสัมพันธ์ที่มีเวลาหรือลำดับของแพกเก็ตมาเป็นเงื่อนไขในการตรวจจับการบกรก ได้ ข้อจำกัดอีกประการหนึ่งของ snort คือ การเขียนกฎโดยเรียกใช้งาน pre-processor ดังภาพที่ B ผู้ใช้งานจำเป็นต้องมีความรู้เรื่องการโปรแกรม ซึ่งแตกต่างจากอีสดีเอสแอลที่ผู้เชี่ยวชาญสามารถ เข้าใจได้ง่ายโดยไม่จ าเป็นต้องมีความรู้เรื่องการโปรแกรม

```
#define SRC PORT MATCH 1
#define SRC_PORT_MATCH_STR "example_preprocessor: src port match"
#define DST PORT MATCH 2
#define DST PORT MATCH STR "example preprocessor: dest port match"
void ExampleProcess(void *pkt, void *context)
   SFSnortPacket *p = (SFSnortPacket *)pkt;
   if (!p->ip4 header || p->ip4 header->proto != IPPROTO TCP || !p->tcp header)
       /* Not for me, return */
       return;
    -1
   if (p->src port == portToCheck)
        /* Source port matched, log alert */
        dpd.alertAdd(GENERATOR EXAMPLE, SRC_PORT_MATCH,
                     1, 0, 3, SRC PORT MATCH STR, 0);
        return:
    \overline{1}if (p->dst port == portToCheck)
        /* Destination port matched, log alert */
        _dpd.alertAdd(GENERATOR_EXAMPLE, DST_PORT_MATCH,
                     1, 0, 3, DST PORT MATCH STR, 0);
        return:
    -1
```
ภาพที่ 33 ตัวอย่างกฎการตรวจจับการบุกรุกแบบ pre-processor

# **บทที่ 4 การออกแบบและพัฒนาระบบ**

#### **4.1 สถาปัตยกรรมระบบ**

สถาปัตยกรรมระบบที่พัฒนาขึ้นแบ่งออกเป็นสามส่วนหลัก คือ ตัวแจงส่วนอีสดีเอสแอล ตัว ตรวจจับการบกรกเครือข่าย และตัวเฝ้าระวังการจราจรเครือข่าย โดยมีแผนภาพสถาปัตยกรรมระบบ ดังภาพที่ 34

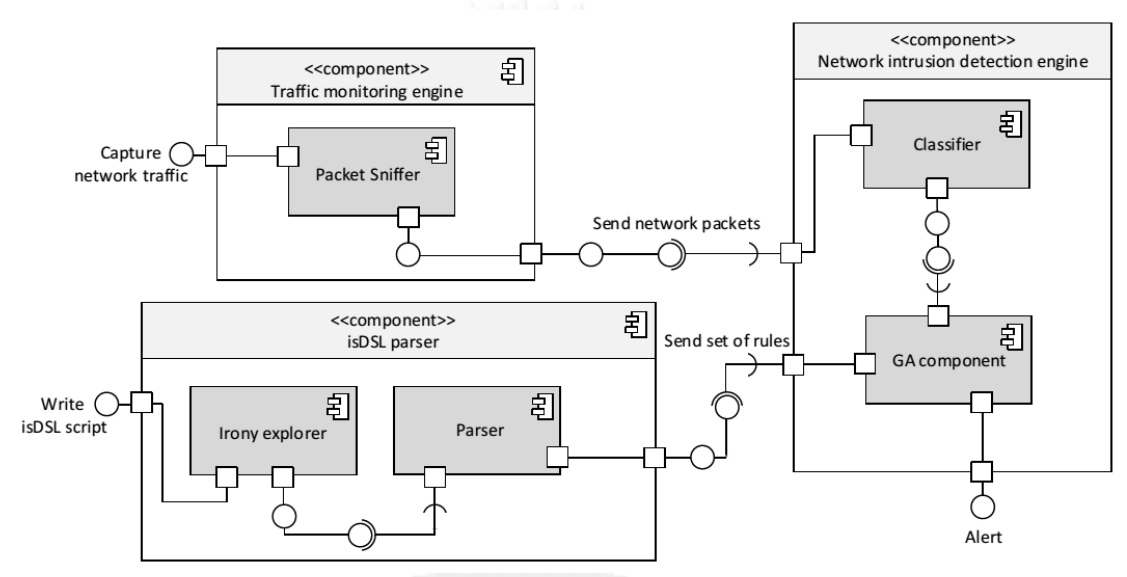

ภาพที่ 34 สถาปัตยกรรมระบบที่พัฒนา

ซึ่งส่วนแจงส่วนจะเป็นส่วนที่ให้ผู้เชี่ยวชาญสามารถใช้ในการเขียนกฎ และตรวจสอบความ ผิดพลาดเพื่อให้เงื่อนไขภายในกฏไม่เกิดความซ้ำซ้อน และขัดแย้งกัน ตัวตรวจจับการบุกรุกเครือข่าย ทำหน้าที่ในการดักจับแพกเก็ตเครือข่ายเพื่อนำมาวิเคราะห์ด้วยตัวตรวจจับการบุกรุกเครือข่ายที่สร้าง อ้<br>ขี่เ

# **4.2 สภาพแวดล้อมและเครื่องมือที่ใช้ในการพัฒนา**

สภาพแวดล้อมและเครื่องมือที่ใช้ในการพัฒาระบบประกอบด้วยรายการฮาร์ดแวร์และ ซอฟต์แวร์ดังต่อไปนี้

# **4.2.1 สภาพแวดล้อม**

- 1. หน่วยประมวลผลอินเทล คอร์ ไอ7-2.80 กิกะเฮิร์ต (CPU Intel Core i72640M 2.80GHz)
- 2. หน่วยความจำ 8 กิกะไบต์ (8 GB RAM)
- 3. ฮาร์ดดิสก์ความจุ 250 กิกะไบต์ (250 GB HDD)
- 4. ระบบปฏิบัติการไมโครซอฟต์วินโดว์8.1 (Microsoft Windows 8.1) แบบ 64 บิต

# **4.2.2 เครื่องมือที่ใช้ในการพัฒนา**

- 1. ไมโครซอฟต์ วิชวลสตูดิโอ 2010(Microsoft Visual Studio 2010)
- 2. ไมโครซอฟต์ ดอทเน็ตเฟรมเวิร์ค4.0 (Microsoft.Net Framework 4.0)
- 3. ไอโรนี 2013\_03\_10(Irony -.Net Language Workbench 2013\_03\_10)
- 4. พีแคบดอทเน็ต 0.10.0 (Pcap.Net 0.10.0)

### **4.3 การพัฒนาระบบ**

# **4.3.1 การพัฒนาตัวแจงส่วน (Parser)**

การพัฒนาตัวแจงส่วนจะใช้เครื่องมือพัฒนาไอโรนี [13] เพื่อสร้างไวยากรณ์ของระบบและตัว แจงส่วน การพัฒนาวายกสัมพันธ์โดยใช้เครื่องมือพัฒนาไอโรนีนั้นสามารถท าได้ง่ายและมีความ ้ต่อเนื่องไปยังตัวแจงส่วนรูปแบบวายกสัมพันธ์สำหรับไวยากรณ์ที่ออกแบบไว้ในบทที่ 3 เริ่มต้นด้วย การสร้างคลาสที่สืบทอดมาจากคลาสไวยากรณ์จากไอโรนี (Class Irony.Parsing.Grammar) ดังภาพ ู้ที่ 35 โดยจะต้องกำหนดชื่อของภาษา หมายเลขเวอร์ชัน รายละเอียดในส่วนหัวของคลาส และค่า ้บูลีนที่กำหนดความไวต่ออักษรใหญ่เล็กของภาษาที่จะสร้าง

```
using System;
using System.Collections.Generic;
using System.Linq;
using System.Text;
using Irony.Parsing;
using Irony.Interpreter.Ast;
namespace Irony.Samples.isDSL
{
 [Language("isDSL", "0.9", "Intrusion signature grammar")]
 class isDSLGrammar : Grammar
     {
         public isDSLGrammar()
             : base(false) //isDSL is case insensitive
\{ }
     }
}
```
ภาพที่ 35 การสร้างคลาสที่สืบทอดมาจากคลาสไวยากรณ์จากไอโรนี

จากนั้นประกาศเทอร์มินอลของอีสดีเอสแอลตามเทอร์มินอลของในวากยสัมพันธ์ที่กำหนดไว้ ในบทที่ 3 ลงในคลาสไวยากรณ์ที่สร้างขึ้น ดังภาพที่ 36

```
 // Terminal
 var Rule = ToTerm("Rule ");
var Frame = ToTerm("Frame ");
 var Datagram = ToTerm("Datagram ");
var TCP Packet = ToTerm("TCP Packet ");
var UDP^{-}Packet = ToTerm("UDP Packet ");
var DNS<sup>T</sup>Packet = ToTerm("DNSTPacket");
 var srcMac = ToTerm("srcMac");
 var desMac = ToTerm("desMac");
var protocolType = ToTerm("protocolType");
 var arpOp = ToTerm("arpOp");
var srcIP = ToTerm("srcIP");
 var desIP = ToTerm("desIP");
var ttl = ToTerm("ttl");
 var fragment = ToTerm("fragment");
 var protocol = ToTerm("protocol");
 var lenght = ToTerm("lenght");
 var version = ToTerm("version");
var id = ToTerm ("id");
var srcPort = ToTerm("srcPort");
 var desPort = ToTerm("desPort");
 var ackNumber = ToTerm("ackNumber");
 var seqNumber = ToTerm("seqNumber");
 var nexSeqNumber = ToTerm("nexSeqNumber");
 var winSize = ToTerm("winSize");
var fin = ToTerm("fin");
 var syn = ToTerm("syn");
var rst = ToTerm("rst"); var psh = ToTerm("psh");
var ack = ToTerm("ack");
var ece = ToTerm("ece");
var cwr = ToTerm("cwr");
 var urg = ToTerm("urg");
var res = ToTerm("res");
 var dnsId = ToTerm("dnsId");
 var dnsOp = ToTerm("dnsOp");
var Count = ToTerm("Count");
 var Sequence = ToTerm("Sequence");
```
ภาพที่ 36 การประกาศเทอร์มินอลของอีสดีเอสแอล

หลังจากนั้นประกาศเทอร์มินอลสำหรับตัวแปรและสัญลักษณ์ดังภาพที่ 37

```
KeyTerm comma = ToTerm(",", "comma");
KeyTerm dot = ToTerm(".", "dot");
var identifier = TerminalFactory.CreateisDSLIdentifier("identifier");
var name = TerminalFactory.CreateisDSLRuleName("name");
var value = TerminalFactory.CreateisDSLString("value");
var number = TerminalFactory.CreateisDSLNumber("number");
```
ภาพที่ 37 การประกาศเทอร์มินอลส าหรับตัวแปรและสัญลักษณ์

โดยการสร้างเทอร์มินอลสำหรับตัวแปรจำเป็นต้องมีการสร้างฟังก์ชันในการระบุเทอร์มินอลที่ ไอโรนีไม่ได้รองรับดังตัวอย่างฟังก์ชัน CreateisDSLNumber ในภาพที่ 38

```
 public static NumberLiteral CreateisDSLNumber(string name)
```
 $\left\{\begin{array}{ccc} \end{array}\right\}$ 

}

```
 NumberLiteral term = new NumberLiteral(name, NumberOptions.IntOnly);
 term.DefaultIntTypes = new TypeCode[] { TypeCode.Int32 };
 return term;
```
#### ภาพที่ 38 ฟังก์ชันในการระบุเทอร์มินอลที่ไอโรนีไม่ได้รองรับ

หลังจากนั้นประกาศโหนดที่กำหนดในบทที่ 3 ตามตัวอย่างในภาพที่ 39

```
 // Non terminal
           var rule = new NonTerminal("rule");
           var ruleName = new NonTerminal("ruleName");
           var paramList = new NonTerminal ("paramList");
           var idList = new NonTerminal ("idList");
           var conList = new NonTerminal("conList");
           var tcpStackCon = new NonTerminal ("tcpStackCon");
            // TCP_Packet
           var tcpPacketConStmt = new NonTerminal ("tcpPacketConStmt");
           var t_Port = new NonTerminal("t_Port");
var t_Flag = new NonTerminal("t_Flag");
var t PortCon = new NonTerminal("t PortCon");
           var t-AckNumberCon = new NonTerminal("t AckNumberCon");
           var t SeqNumberCon = new NonTerminal("t SeqNumberCon");
           var t_NexSeqNumberCon = new NonTerminal("t_NexSeqNumberCon");
           var t_WinSizeCon = new NonTerminal("t WinSizeCon");
           var t FlagCon = new NonTerminal ("t FlagCon");
```
ภาพที่ 39 ตัวอย่างการประกาศโหนดของอีสดีเอสแอล

้จากนั้นจึงสร้างไวยากรณ์สำหรับโหนดแต่โหนด เพื่อใช้ในการแจงส่วน โดยบางโหนดอาจเป็น ไวยากรณ์ย่อยให้กับโหนดอื่นดังตัวอย่างในภาพที่ 40

```
// Rule
this.Root = rule;
rule.Rule = "[' + ruleName + paramList + conList + "]";ruleName.Rule = Rule + name;
paramList.Rule = "(" + idList + ")";
idList.Rule = MakeStarRule(idList, comma, identifier);
conList.Rule = tcpStackCon + controlFunctionList;
tcpStackCon.Rule = "[' + Frame + frameCon + "] " | "t + Datagram +datagramCon + "]" | "[" + TCP_Packet + tcpPacketCon + "]" | "[" + UDP_Packet 
+ udpPacketCon + "]" | "[" + DNS Packet + dnsPacketCon + "]";
```
ภาพที่ 40 ตัวอย่างไวยากรณ์ส าหรับโหนดของอีสดีเอสแอล

ในการประกาศกฏที่ลักษณะแบบสตาร์ โดยสามารถมีโหนดที่ซ้ ากันตั้งแต่ 0 โหนดขึ้นไป จะต้องเรียกใช้ใช้ฟังก์ชัน MakeStarRule โดยระบุโหนดหลัก สัญลักาณ์เชื่อมและโหนดย่อยที่จะวน สร้างซ้ า โดยในภาพที่ 41 แสดงการประกาศไวยากรณ์ของเงื่อนไขที่ใช้ฟังก์ชัน MakeStarRule

```
frameConList.Rule = MakeStarRule(frameConList, comma, frameConStmt);
             datagramConList.Rule = MakeStarRule(datagramConList, comma, 
datagramConStmt);
             tcpPacketConList.Rule = MakeStarRule(tcpPacketConList, comma, 
tcpPacketConStmt);
           udpPacketConList.Rule = MakeStarRule(udpPacketConList, comma,
udpPacketConStmt);
            dnsPacketConList.Rule = MakeStarRule(dnsPacketConList, comma,
dnsPacketConStmt);
             controlFunctionList.Rule = MakeStarRule(controlFunctionList, 
comma, controlFuncStmt);
```
### ภาพที่ 41 ตัวอย่างไวยากรณ์ของโหนดแบบสตาร์

สำหรับการกำหนดเทอร์มิทอลที่เป็นเครื่องหมายวรรคตอนหรือคู่สัญลักษณ์จะต้องกำหนด และลงทะเบียนด้วยฟังก์ชันของไอโรนีดังภาพที่ 42

```
MarkPunctuation("[", "]", "(", ")");
RegisterBracePair("(", ")");
 RegisterBracePair("[", "]");
```
ภาพที่ 42 การกำหนดเทอร์มิทอลที่เป็นเครื่องหมายวรรคตอนหรือคู่สัญลักษณ์

เมื่อสร้างคลาสไวยากรณ์เสร็จแล้ว สามารถตรวจสอบความถูกต้องของไวยากรณ์ที่สร้างขึ้นได้ ด้วยโปรแกรมแกรมมาเอ็กพลอเรอร์ของไอโรนีดังภาพที่ 43

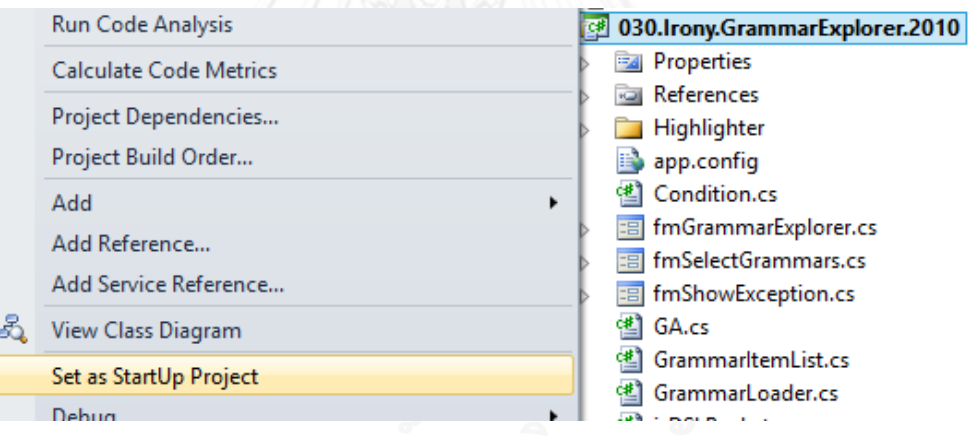

ภาพที่ 43 เลือกแกรมมาเอ็กพลอเรอร์ของไอโรนีเพื่อรันตรวจสอบ

การใช้งานแกรมมาเอ็กพลอเรอร์จะต้องคอมไพล์คลาสของไวยากรณ์ของอีสดีเอสแอลก่อน โดยจะออกมาอยู่ในรูปของคลาสไลบารีเพื่อเรียกใช้งานด้วยแกรมมาเอ็กพลอเรอร์โดยกดที่ปุ่ม ... ดัง ภาพที่ 44

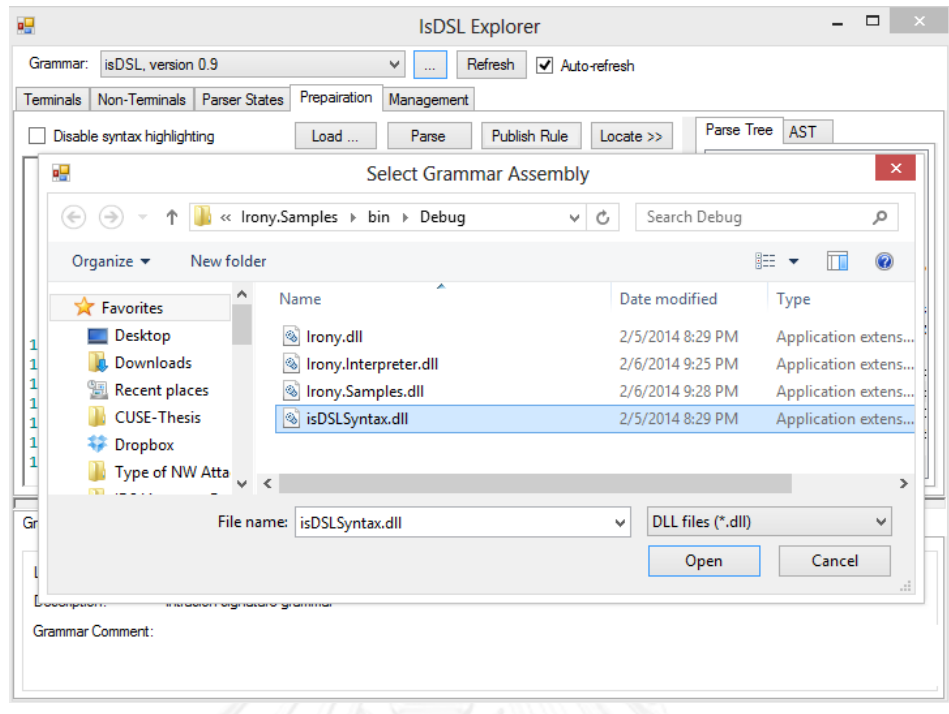

ภาพที่ 44 คลาสไลบารีเพื่อตรวจสอบด้วยแกรมมาเอ็กพลอเรอร์

การตรวจสอบไวยากรณ์สามารถท าได้โดยการเขียนสคริปต์ในแกรมมาเอ็กพลอเรอร์แล้วกด ปุ่ม Parse เพื่อตรวจสอบไวยากรณ์ โดยแกรมมาเอ็กพลอเรอร์จะสร้างแผนภาพต้นไม้การแจงส่วนให้ ผู้ใช้ทราบในหน้าต่างด้านขวาดังภาพที่ 45

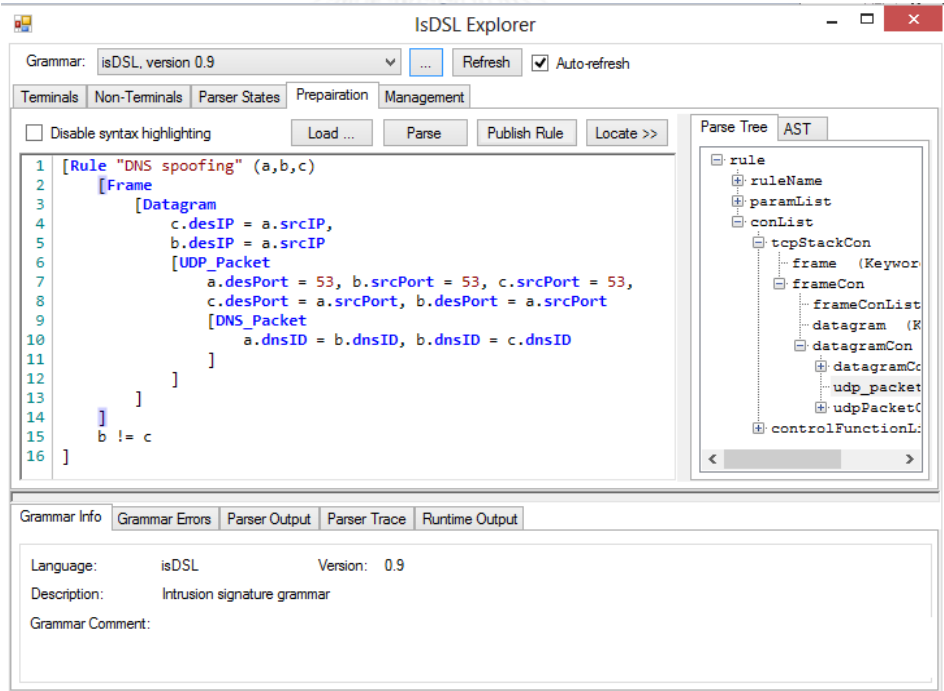

ภาพที่ 45 กดปุ่ม Parse เพื่อตรวจสอบไวยากรณ์เพื่อตรวจสอบด้วยแกรมมาเอ็กพลอเรอร์

โดยหากพบความผิดพลาดของไวยากรณ์ในสคริปต์ที่เขียนจะมีการแจ้งเตือนให้แถบ Parser Output ดังภาพที่ 46

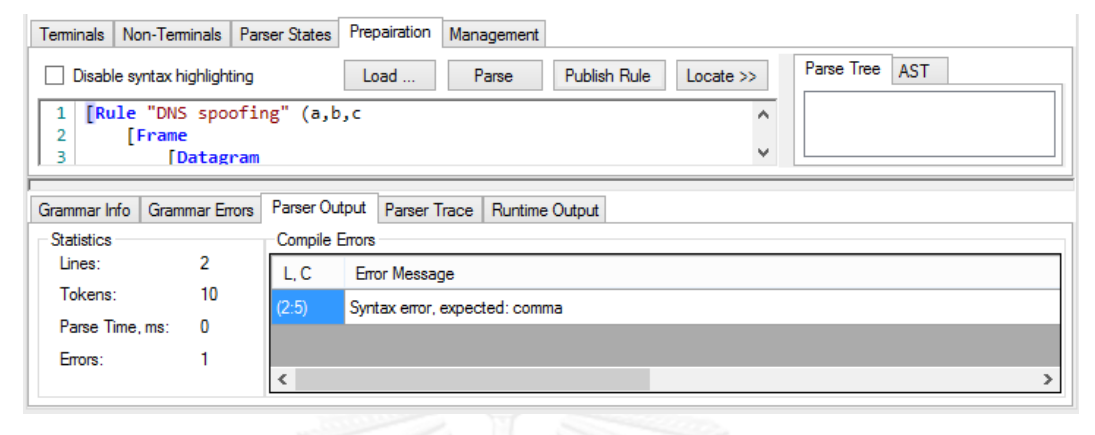

ภาพที่ 46 การแจ้งเตือนกรณีมีความผิดพลาดไวยากรณ์ในสคริปต์

งานวิจัยนี้ได้พัฒนาในส่วนของแกรมมาเอ็กพลอเรอร์โดยเพิ่มเติมความสามารถเข้าไปเพื่อให้ สามารถแปลงสคริปต์ของกฏการตรวจจับการบุกรุกที่เขียนโดยผู้เชี่ยวชาญให้อยู่ในรูปของโครงสร้าง ่ ของกฎที่จะใช้ในการทำงานในส่วนระบบตรวจจับการบุกรุก และเพื่อการบริหารจัดการกฎที่เขียนขึ้น ด้วยอีสดีเอสแอล โดยในกระบวนการแจงส่วนจะเพิ่มเติมในส่วนที่ใช้ในการตรวจสอบตัวแปรที่ไม่มี การประกาศไว้ แต่มีการใช้งานตัวแปรโดยพัฒนาเพิ่มเติมเข้าไปในฟังก์ชันแจงส่วนที่ได้จากไอโรนีดัง ภาพที่ 47, และภาพที่ 48

```
 private void ParseSample() {
       ClearParserOutput();
     if ( parser == null || ! parser.Language.CanParse()) return;
      parserree = null;GC. Collect(); //to avoid disruption of perf times with occasional
collections
      parser.Context.TracingEnabled = chkParserTrace.Checked;
       try {
        parser.Parse(txtSource.Text, "<source>");
       } catch (Exception ex) {
         gridCompileErrors.Rows.Add(null, ex.Message, null);
         tabBottom.SelectedTab = pageParserOutput;
         throw;
       } finally {
        parseTree = parser.Context.CurrentParseTree;
         isDSLCompile(); // verify isDSL Grammar
         ShowCompilerErrors();
         if (chkParserTrace.Checked) {
         ShowParseTrace();
 }
        ShowCompileStats();
        ShowParseTree();
        ShowAstTree();
 }
 }
```
ภาพที่ 47 ฟังก์ชันการแจงส่วนที่พัฒนาอีสดีเอสแอลเพิ่มเติม

โดยเมื่อมีการใช้งานตัวแปรที่ไม่ได้มีการประกาศไว้ในส่วนหัวของอีสดีเอสแอลสคริปต์จะทำ การแจ้งเตือนผู้ใช้ให้ทราบดังในภาพที่ 49 อีสดีเอสแอลสคริปต์มีการประกาศตัวแปร a, b และ c แต่ มีการใช้งานตัวแปร x แกรมมาเอ็กพลอเรอร์จึงแจ้งเตือนความผิดพลาดว่า "parameter [x] is not defined"

```
private bool IsHasNotDefID(ParseTreeNode idList, List<ParseTreeNode> 
Identifier)
\left\{\begin{array}{ccc} \end{array}\right\}List<string> param = new List<string>();
        List<string> allId = new List<string>();
         foreach(ParseTreeNode id in idList.ChildNodes)
\{ param.Add(id.FindTokenAndGetText());
 }
         foreach(ParseTreeNode id in Identifier)
\{ if (!allId.Contains(id.FindTokenAndGetText()))
\{allId.Add(id.FindTokenAndGetText());
 }
         }
         foreach(string id in allId)
\{ if (!param.Contains(id))
\{ _parseTree.ParserMessages.Add(new 
LogMessage(ErrorLevel.Error, SourceLocation.Empty,
                   "parameter [ " + id + " ] is not defined", new
ParserState("Compiled")));
                tabBottom.SelectedTab = pageParserOutput;
                return true;
 }
         }
        return false;
 }
```
ภาพที่ 48 ฟังก์ชันตรวจสอบความถูกต้องของการประกาศตัวแปร

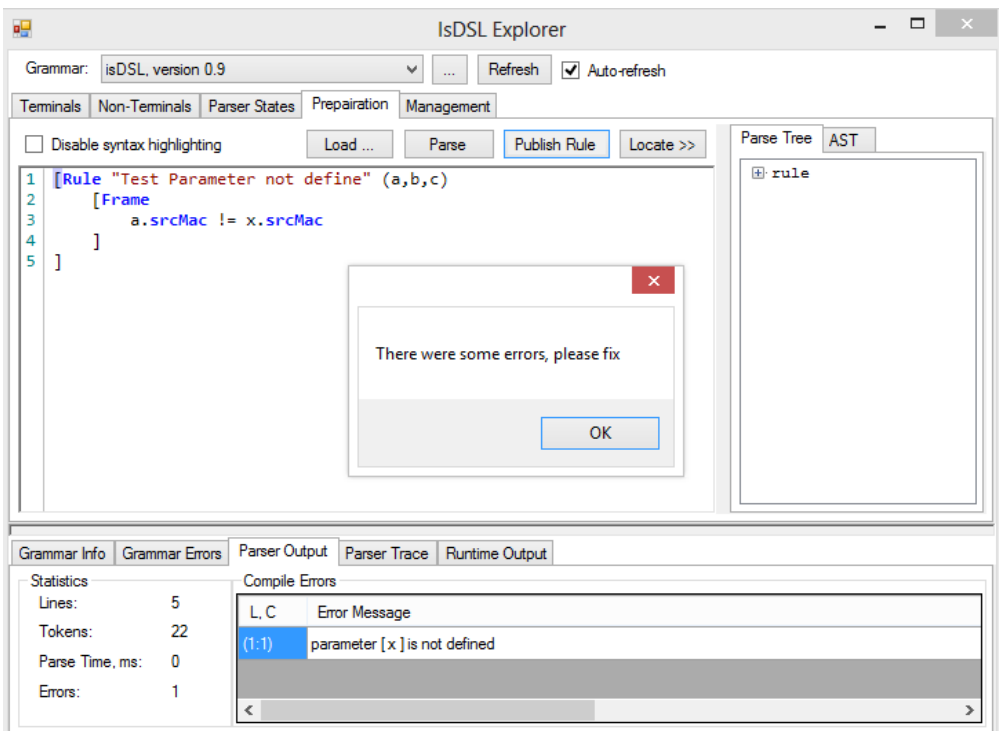

ภาพที่ 49 การแจ้งเตือนกรณีมีการใช้งานตัวแปรที่ไม่ได้ประกาศ

นอกจากนี้ได้มีการพัฒนาในส่วนของฟังก์ชันที่ทำหน้าที่ในการแปลงจากอีสดีเอสแอลสคริปต์ ให้กลายเป็นโครงสร้างของกฏที่จะใช้ในการทำงานในส่วนระบบตรวจจับการบุก โดยโครงสร้างของกฎ มีแผนภาพคลาสดังภาพที่ 50

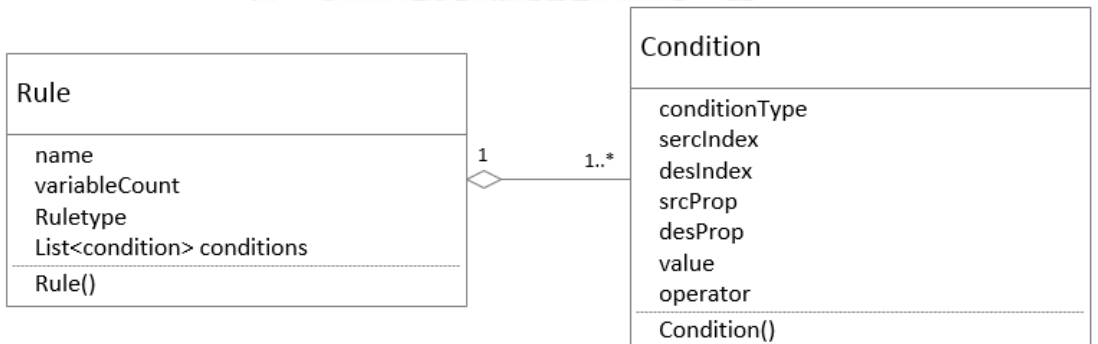

ภาพที่ 50 แผนภาพคลาสของโครงสร้างของกฎ

ิ จากภาพในคลาส Rule จะมีคุณลักษณะต่างๆคือ ชื่อกฎ จำนวนตัวแปร ประเภทของกฎ และรายการของเงื่อนไข ซึ่งในกฏหนึ่งๆสามารถมีเงื่อนไขได้หลายเงื่อนไข โดยคลาสของเงื่อนไขมีชื่อ เรียกว่าคลาส Condition โดยในการกระบวนการทำงานของฟังก์ชันที่ทำหน้าที่ในการแปลงจากอีสดี เอสแอลสคริปต์ให้กลายเป็นโครงสร้างของกฏจะมีการคอมไพล์อีสดีเอสแอลสคริปต์เพื่อสร้างตาราง แฮชชื่อ ruleHash ที่ใช้ในการรวบรวมข้อมูลจากแผนภาพต้นไม้การแจงส่วนในฟังก์ชัน CreateTreeDictionary ดังภาพที่ 51, และภาพที่ 52

```
 private void isDSLCompile()
\left\{\begin{array}{ccc} \end{array}\right\}if ( parseTree.ParserMessages.Count == 0)
\{ var rule = _parser.Context.CurrentParseTree.Root;
              // Create new Rule Hash dictionary
              ruleHash.Clear();
              CreateTreeDictionary(rule);
              // verify that parameter has no conflict
              var Identifier = ruleHash["Identifier"];
              var idList = ruleHash["idList"][0];
              IsHasNotDefID(idList, Identifier);
         }
 }
```
ภาพที่ 51 การคอมไพล์อีสดีเอสแอลสคริปต์

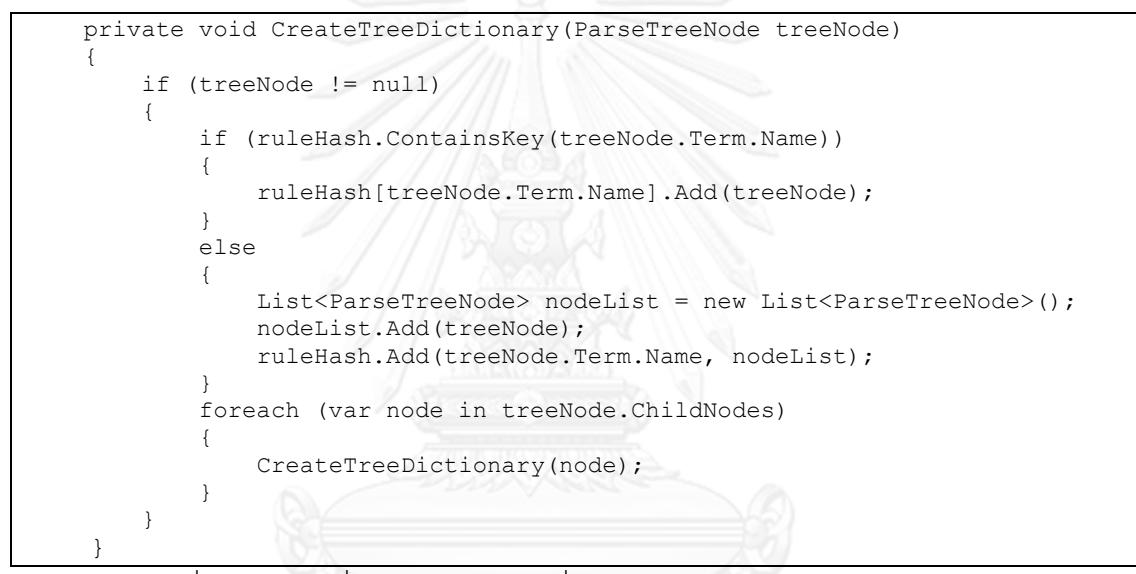

ภาพที่ 52 ฟังก์ชันที่ใช้สร้างตารางแฮชที่รวบรวมข้อมูลจากแผนภาพต้นไม้แจงส่วน

โดยแปลงจากอีสดีเอสแอลสคริปต์ให้กลายเป็นโครงสร้างของกฏจะใช้ตารางแฮชที่สร้างขึ้นใน การรวบรวมข้อมูลชื่อกฏ จ านวนตัวแปรที่ใช้ และสร้างเงื่อนไขต่างๆ ตามที่ปรากฎในแผนภาพต้นไม้ การแจงส่วนโดยในภาพที่ 53 แสดงตัวอย่างการรวบรวมเงื่อนไขทั้งหมดในโหนด frameConStmt (ประโยคเงื่อนไขทั้งหมดในชั้นอีเทอร์เน็ตเฟรม) เพื่อสร้างเป็นเงื่อนไขในโครงสร้างของกฏ

```
// Convert ParseTree to Rule structure
       Rule rule = new Rule();
        rule.variableCount = idList.Count;
        rule.name = 
ruleHash["name"][0].FindTokenAndGetText().Replace("\"","");
        if (ruleHash.ContainsKey("frameConStmt"))
\{ var frameConStmt = ruleHash["frameConStmt"];
           if (frameConStmt.Count > 0)
\{ rule.layers.Add("frame");
               foreach (ParseTreeNode n in frameConStmt)
{
                  Condition con = new Condition();
                  ParseTreeNode c = n.ChildNodes[0];
                  con = CreateCondition(c, idList);
                  rule.conditions.Add(con);
 }
 }
 }
```
ภาพที่ 53 ตัวอย่างการรวบรวมเงื่อนไขในโหนด frameConStmt

โดยในการสร้างเงื่อนไขจะต้องรวบรวมคุณลักษณะของคลาสเงื่อนไขซึ่งมีคุณลักษณะดัง ตารางที่ 11

ตารางที่ 11 คุณลักษณะของคลาส Condition

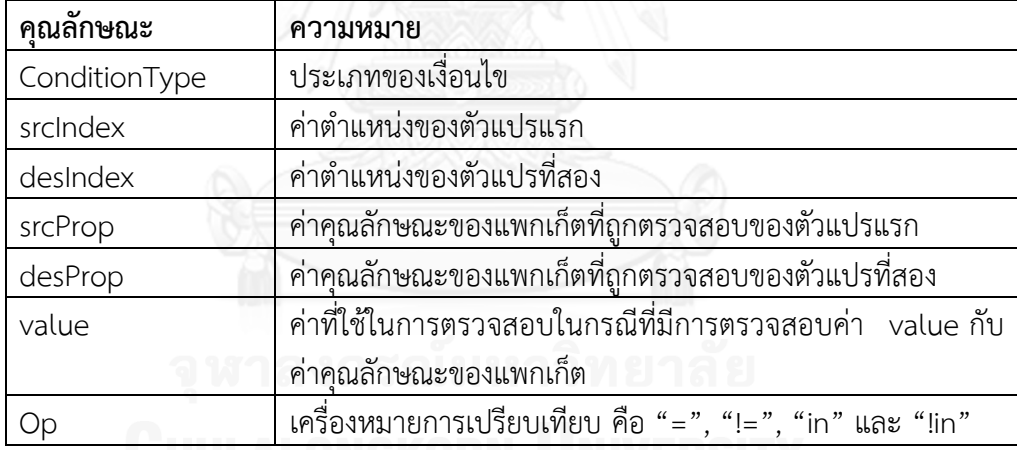

คุณลักษณะของคลาส Condition ถูกสร้างขึ้นเพื่อใช้งานโดยระบบตรวจจับการบุกเครือข่าย ของอีสดีเอสแอล โดยประเภทของเงื่อนไข (Condition type) แบ่งออกเป็นประเภทต่างๆดังตารางที่ 12 และประเภทของเครื่องหมายดำเนินการในคุณลักษณะ Op (Operator) แบ่งออกเป็น 4 ประเภท ดงตารางที่ 13

ตารางที่ 12 ประเภทของเงื่อนไข

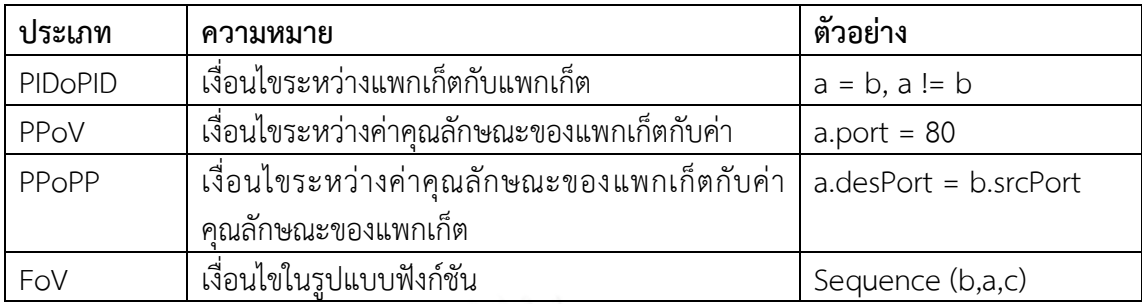

ิ ตารางที่ 13 ประเภทของเครื่องหมายดำเนินการ

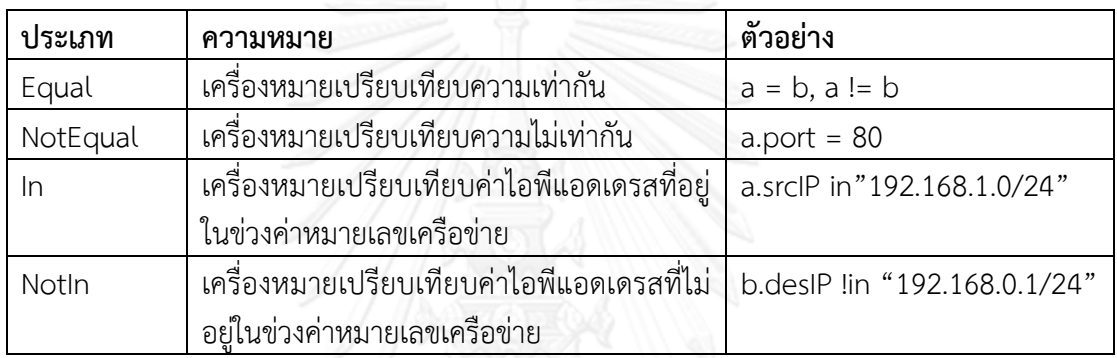

ซึ่งฟังก์ชันที่ท าหน้าที่ในการสร้างเงื่อนไขจากแผนภาพต้นไม้การแจงส่วนคือฟังก์ชัน CreateCondition โดยจะมีการแบ่งการเก็บข้อมูลคุณลักษณะของเงื่อนไข และแบ่งประเภทของ เงื่อนไขที่ถูกสร้างดังแสดงในภาพที่ 54

```
private Condition CreateCondition(ParseTreeNode c, Dictionary<string, int> 
idList)
     {
        Condition con = new Condition();
        con.op = c.ChildNodes[3].ChildNodes[0].FindTokenAndGetText() == "=" 
? Operator.Equal : c.ChildNodes[3].ChildNodes[0].FindTokenAndGetText() == 
"in" ? Operator.In : c.ChildNodes[3].ChildNodes[0].FindTokenAndGetText() == 
"!in" ? Operator.NotIn: Operator.NotEqual;
        con.srcIndex = idList[c.ChildNodes[0].FindTokenAndGetText()];
         con.srcProp = c.ChildNodes[2].FindTokenAndGetText();
       con.type = idList.ContainsKey(c.ChildNodes[4].FindTokenAndGetText())
? ConditionType.PPoPP : ConditionType.PPoV;
         if (con.type == ConditionType.PPoPP)
\{ con.desIndex = idList[c.ChildNodes[4].FindTokenAndGetText()];
            con.desProp = c.ChildNodes[6].FindTokenAndGetText();
         }
         else
\{ con.value = c.ChildNodes[4].FindTokenAndGetText();
 }
        return con;
 }
```
# ภาพที่ 54 ฟังก์ชันที่ใช้ในการสร้างเงื่อนไขภายในกฏ

้นอกจากนี้การเพิ่มเงื่อนไขเข้าไปในกฎนั้นจะมีการตรวจสอบความซ้ำซ้อนของเงื่อนไขต่างๆ เช่นเดียวกับความขัดแย้งของเงื่อนไขต่างๆภายในกฎ เพื่อป้องกันการเขียนเงื่อนไขที่มีความซ้ าซ้อน หรือขัดแย้งกับเอง โดยตัวอย่างของเงื่อบไขที่ซ้ำซ้อบ และขัดแย้งกับเองเช่บ

- ตัวอย่างเงื่อนไขที่ซ้ าซ้อนกัน : a.desIP = b. desIP กับ b.desIP = a.desIP
- ตัวอย่างเงื่อนไขที่ขัดเเย้งกัน : a.desIP != b.desIP กับ a.desIP = b.desIP

โดยในการตรวจสอบเงื่อนไขความขัดแย้งและความซ้ำซ้อนของเงื่อนไข ทำโดยเก็บเงื่อนไขที่ แปลงแล้วด้วย Dictionary (ตารางแฮชแบบหนึ่ง) ที่จะประกอบด้วยคู่ Key และ Value ของการแฮช โดยกระบวนการเพิ่มเงื่อนไขเข้าไปยัง Dictionary จะทำการตรวจสอบ Key ที่สร้างจากข้อมูลต่างๆ ของเงื่อนไข เช่นตัวแปร คุณสมบัติที่ตรวจสอบ ค่าของคุณลักษณะ และเครื่องหมายการตรวจสอบ เป็นต้น ซึ่งหามี Key ที่ซ้ าเดิมแสดงว่ามีการเพิ่มเงื่อนไขเข้าไปก่อนหน้าแล้วดังนั้นจุงสรุปได้ว่าเป็น เงื่อนไขที่มีความซ้ำซ้อน เช่นเดียวกับการตรวจสอบเงื่อนไขที่มีความขัดแย้งสามารถทำได้โดยเปลี่ยน เครื่องหมายกาตรวจสอบให้เป็นตรงข้ามและใช้การแฮชทำเป็น Key แล้วนำไปตรวจสอบกับ Key ใน Dictionary ก็จะสามารถตรวจสอบความขัดแย้งของกฏได้เช่นเดียวกันโดยในภาพที่ 55 แสดงฟังก์ชัน ที่ใช้ในการตรวจสอบเงื่อนไขที่มีความขัดแย้งหรือซ้ าซ้อนกับเงื่อนไขอื่น

```
private bool ConditionVaidation(Condition c)
\left\{\begin{array}{ccc} \end{array}\right\} c.srcIndex = c.srcIndex==null?-1 : c.srcIndex;
        c.desIndex = c.desIndex == null ? -1 : c.desIndex; string srcIndex = c.srcIndex.ToString();
         string desIndex = c.desIndex.ToString();
         c.srcProp = c.srcProp == null ? string.Empty : c.srcProp;
         c.desProp = c.desProp == null ? string.Empty : c.desProp;
         c.value = c.value == null ? string.Empty : c.value;
         if (conditionHash.ContainsKey(GetMd5Hash(srcIndex + c.srcProp + 
desIndex + c.desProp + c.value + c.op. ToString())) ||
            conditionHash.ContainsKey(GetMd5Hash(desIndex + c.desProp + 
srcIndex + c.srcProp + c.value + c.op.ToString())) ||
            conditionHash.ContainsKey(GetMd5Hash(srcIndex + c.srcProp + 
desIndex + c.desProp + c.value + ChangeOp(c.op).ToString())) ||
            conditionHash.ContainsKey(GetMd5Hash(desIndex + c.desProp + 
srcIndex + c.srcProp + c.value + ChangeOp(c.op).ToString())))
         {
            return false;
         }
         else
\{ conditionHash.Add(GetMd5Hash(srcIndex + c.srcProp + desIndex + 
c.desProp + c.value + c.openToString(), c); conditionHash.Add(GetMd5Hash(desIndex + c.desProp + srcIndex + 
c.srcProp + c.value + c.open.ToString()), c);
            conditionHash.Add(GetMd5Hash(srcIndex + c.srcProp + desIndex + 
c.desProp + c.value + ChangeOp(c.op).ToString()), c);
            conditionHash.Add(GetMd5Hash(desIndex + c.desProp + srcIndex + 
c.srcProp + c.value + ChangeOp(c.op).ToString()), c);
 }
         return true;
 }
```
ภาพที่ 55 ฟังก์ชันที่ใช้ในการตรวจสอบเงื่อนไขที่มีความขัดแย้งหรือซ้ าซ้อนกับเงื่อนไขอื่น

#### **4.3.2 การพัฒนาตัวตรวจจับการบุกรุกเครือข่าย**

การพัฒนาระบบตรวจจับการบุกรุกเครือข่ายของอีสดีเอสแอลเพื่อใช้ในการตรวจจับการบุก เครือข่าย โดยจากภาพที่ 34 ระบบตรวจจับการบุกรุกเครือข่ายจะมีส่วนต่อประสานกับตัวแจงส่วนอี สดีเอสแอลเพื่อให้สคริปต์ที่ผู้เชี่ยวชาญเขียนถูกแปลงให้อยู่ในโครงสร้างของกฏแล้วส่งมายังส่วนของ ระบบตรวจจับการบุกรุกเครือข่ายเพื่อใช้ในการประมวลผลข้อมูลเครือข่ายที่ได้จากตัวเฝ้าระวัง การจราจรเครือข่ายที่มีส่วนต่อประสานเชื่อมถึงกัน

การท างานของระบบตรวจจับการบุกรุกเครือข่ายของอีสดีเอสแอลได้ประยุกต์ใช้ขั้นตอนวิธี เชิงพันธุกรรมเพื่อใช้ในการหากลุ่มของแพกเก็ตที่มีพฤติกรรมตรงกับกฎที่ถูกนิยามขึ้นด้วยอีสดีเอ สแอลโดยมีแผนภาพคลาสตามภาพที่ 56

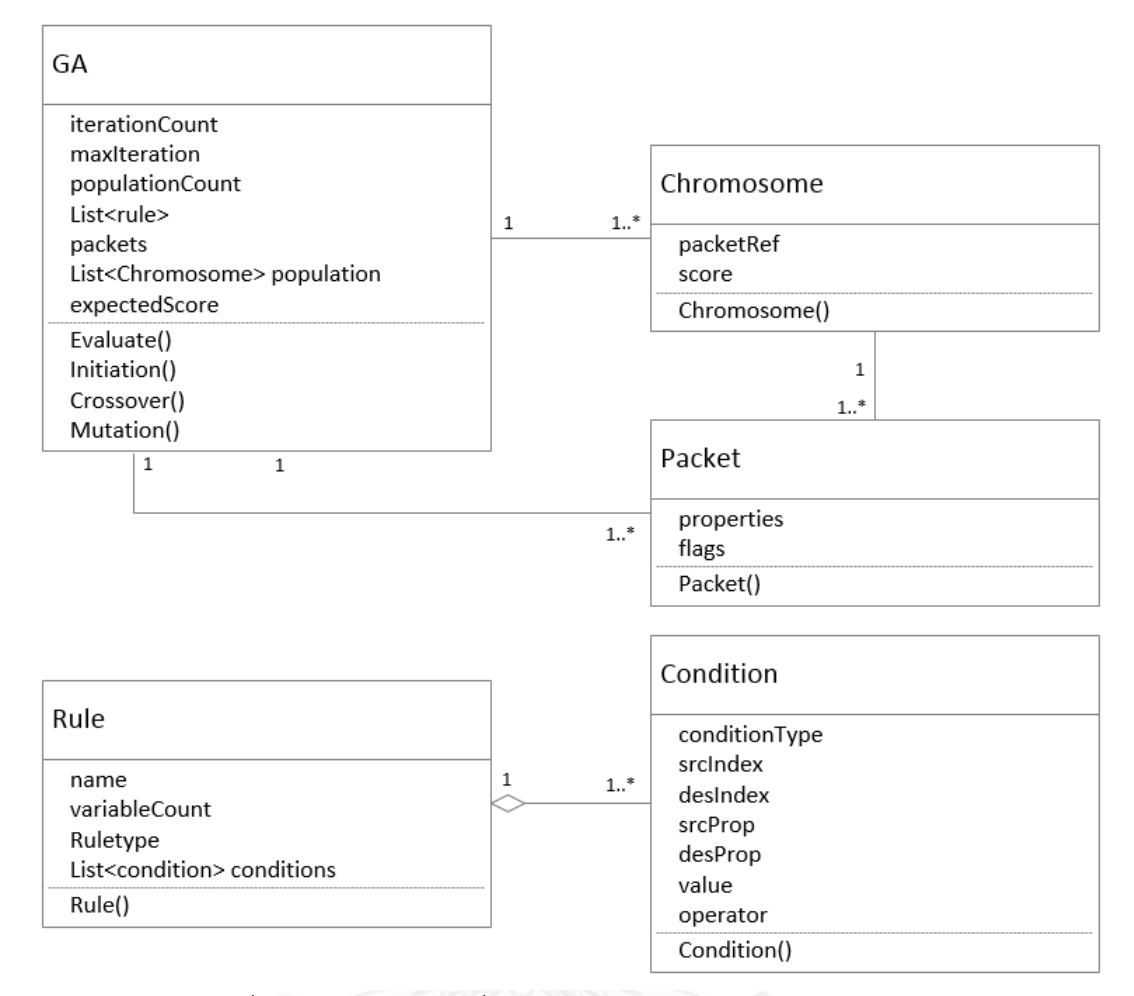

# ภาพที่ 56 แผนภาพคลาสที่ใช้งานในระบบตรวจจับการบุกรุกเครือข่าย

โดยคลาส GA จะเป็นคลาสที่ดำเนินการขั้นตอนวิธีเชิงพันธุกรรมโดยมีฟังก์ชันการกำหนดค่า เริ่มต้นที่ทำหน้าที่ในการจัดเตรียมประชากรหรือ List<Chromosome> population ในคลาส GA เพื่อเข้าสู่กระบวนการวนซ้ าของขั้นตอนวิธีเชิงพันธุกรรม

คลาส Chromosome คิอคลาสที่เป็นสายพันธุกรรมที่ใช้ในขั้นตอนวิธีเชิงพันธุกกรรม โดย สายพันธุกรรมหรือโครโมโซมจะถูกเข้ารหัสด้วยตำแหน่งอ้างอิงของกลุ่มแพกเก็ตที่เป็นพฤติกรรมการ บุกรุกเครือข่าย (PacketRef ในคลาส Chromosome) ตามที่อีสดีเอสแอลสคริปต์กำหนด และแปลง มาเป็นโครงสร้างของกฏ (คลาส Rule) ซึ่งประกอบด้วยรายการเงื่อนไข (คลาส Condition)ที่จะต้อง ิตรวจสอบคุณลักษณะ (properties ในคลาส Packet)ของแพกเก็ตตามตำแหน่งของกลุ่มของแพกเก็ต ที่อ้างอิงซึ่งอยู่ในคลาส Packet

การเปรียบเทียบความคล้ายคลึงของค่าคุณลักษณะในแพกเก็ตเครือข่ายกับเงื่อนไขที่กำหนด ในโครงสร้างของกฏในขั้นตอนการประเมินค่าความเหมาะสมในขั้นตอนวิธีเชิงพันธุกรรมจะมีการให้ คะแนน (score ในคลาส Chromosome) กับกลุ่มของแพกเก็ตที่มีคุณลักษณะที่ตรงกับเงื่อนไข โดย หากตรงกับเงื่อนไข ค่าคะแนนจะถูกเพิ่มขึ้นหนึ่งคะแนน และหากค่าคุณลักษณะของกลุ่มแพกเก็ตตรง กับเงื่อนไขทั้งหมดจะท าให้การให้ค่าคะแนนกับโครโมโซมมีค่าเท่ากับจ านวนของเงื่อนไขทั้งหมดที่มีใน โครงสร้างของกฎซึ่งมีค่าเท่ากับค่าคะแนนที่คาดหวัง (expected score ในคลาส GA) และหมายถึง กลุ่มของแพกเก็ตที่อ้างอิงโดยโครโมโซมที่มีค่าคะแนนมีค่าเท่ากับค่าคะแนนที่คาดหวังนั้นเป็นกลุ่ม ้ แพกเก็ตที่มีพฤติกรรมการบุกรุกที่ถูกกำหนดด้วยอีสดีเอสแอลสคริปต์โดยผู้เชี่ยวชาญ

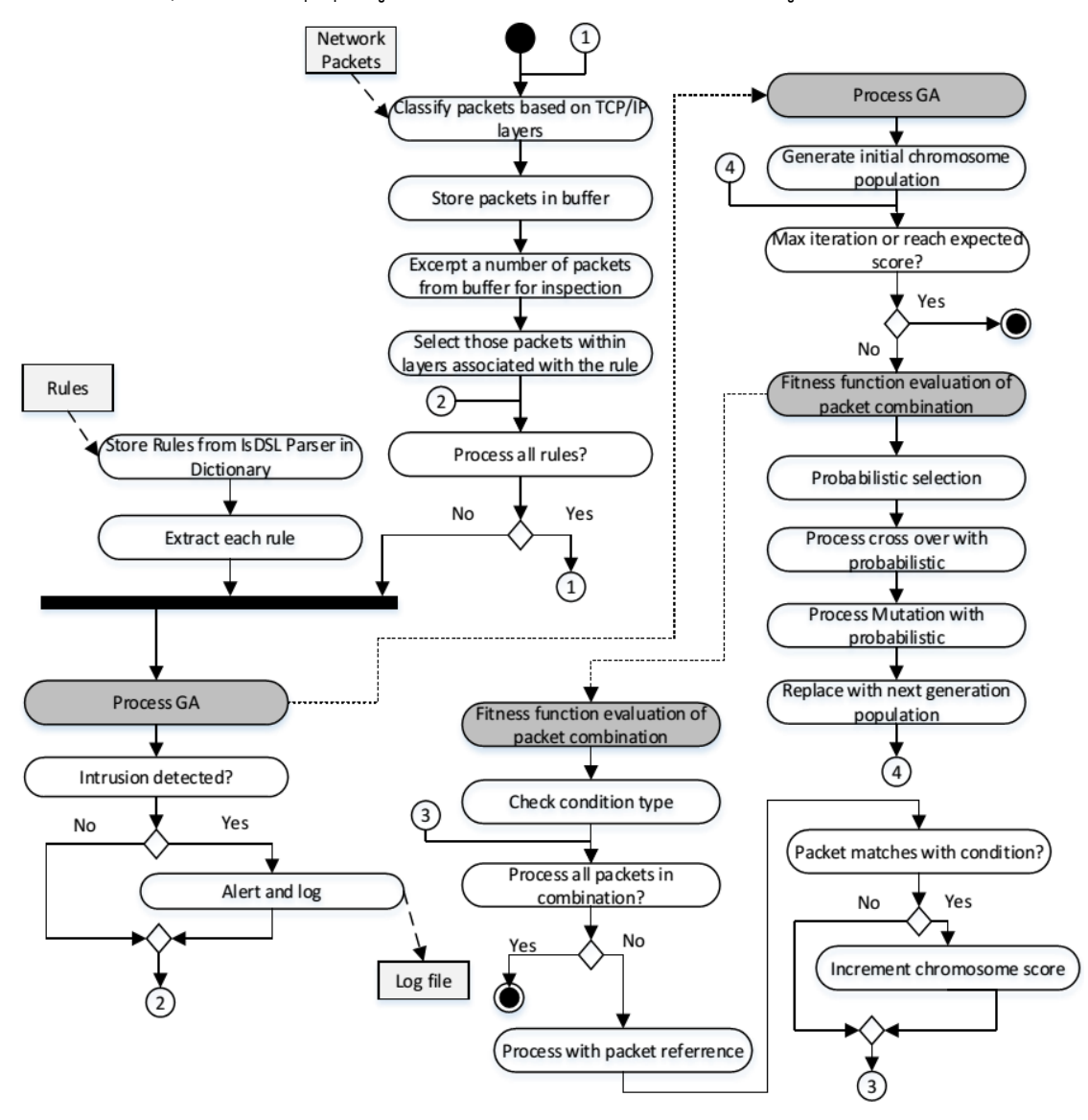

ภาพที่ 57 แผนภาพกิจกรรมของระบบตรวจจับการบุกรุกเครือข่าย

ิจากภาพที่ 57 การทำงานของของระบบตรวจจับการบุกรุกเครือข่ายจะมีข้อมูลนำเข้า 2 ส่วน ้คือ1)แพกเก็ตเครือข่ายที่มาจากตัวเฝ้าระวังการจราจรเครือข่าย ซึ่งจะถูกนำมาจัดเก็บไว้ในบัฟเฟอร์ เพื่อรอการประมวลผลของระบบตรวจจับการบุกรุก และ 2) โครงสร้างของกฏที่มาจากตัวแจงส่วนอี สดีเอสแอลของที่ผ่านการแปลงมาจากอีสดีเอสแอลสคริปต์ โดยการประมวลผลมีการดึงแพกเก็ตจาก ้บัฟเฟอร์ไประบบตรวจจับการบุกรุกเพื่อประมวลผลครั้งละ 100 แพกเก็ตซึ่งเปรียบเสมือนการทำงาน หน้าต่างเลื่อน (Sliding window) เพื่อตรวจสอบแพกเก็ตในบัฟเฟอร์ว่าเป็นการบุกรุกหรือไม่ และเมื่อ ประมวลผลเสร็จจะท าการลบแพกเก็ตที่ประมวลผลแล้วออกจากบัฟเฟอร์

ึการประมวลผลจะเริ่มจากการแยกโครงสร้างของกฎทั้งหมดที่จะทำการประมวลผล ซึ่งข้อมูล รายละเอียดในแต่ละโครงสร้างของกฎจะถูกใช้ในการชี้นำกระบวนการทำงานขั้นตอนวิธีเชิงพันธุกรรม เพื่อค้นหากลุ่มของแพกเก็ตที่ตรงกับเงื่อนไขภายในโครงสร้างของกฎ โดยการประมวลผลจะแตกสาย การทำงาน (Thread) เพื่อสร้างการทำงานแบบคู่ขนาน (Parallel) แยกไปตามโครงสร้างของกฎ ซึ่ง แต่ละสายการทำงานจะมีการสร้างคลาส GA เพื่อประมวลผลและสร้างรายการของแพกเก็ตที่จำลอง มาจากแพกเก็ตที่ดึงมาจากบัฟเฟอร์ซึ่งเลือกเอาเฉพาะแพกเก็ตที่มีความเกี่ยวข้องกับโครงสร้างของกฎ โดยตรวจสอบจากข้อมูลลำดับชั้นของทีซีพี/ไอพีของกฎนั้นๆ หลังจากนั้นหากมีสายการทำงานใด ิตรวจจับพบกลุ่มของแพกเก็ตที่เป็นพฤติกรรมการบุกรุกเครือข่ายที่กำหนดในโครงสร้างของกฎ ระบบ จะแจ้งเตือนไปยังผู้ใช้งานให้ทราบถึงการบุกรุกนั้นและบันทึกลงล็อกไฟล์

กระบวนการทำงานของขั้นตอนวิธีเชิงพันธุกรรมจะเริ่มจากการสร้างกลุ่มโครโมโซมหรือ ประชากรเริ่มต้นด้วยฟังก์ชันการทำงานในภาพที่ 58 แล้วนำประชากรที่สร้างขึ้นเข้าส่กระบวนการวน ซ้ าของขั้นตอนวิธีเชิงพันธุกรรม โดยเริ่มจากการประเมินค่าความเหมาะสมของโครโมโซมเพื่อให้ คะแนน จากนั้นจะเข้าสู่ขั้นตอนการคัดเลือกโดยธรรมชาติซึ่งโครโมโซมที่มีคะแนนหรือค่าความ เหมาะสมมาก ก็จะมีความน่าจะเป็นที่จะถูกเก็บไว้เป็นรุ่นถัดไปซึ่งมีอัตราส่วนของจำนวนโครโมโซมที่ ถูกเก็บไว้เป็นรู่นถัดไปจะมีค่าเท่ากับค่าอัตราส่วนการแทนที่ (Replacement ratio) และชุด โครโมโซมอีกส่วนจะถูกเข้าสู่กระบวนการไขว้เปลี่ยนและกระบวนการกลายพันธุ์ เพื่อสร้างโครโมโซม ที่มีรูปแบบที่ต่างจากเดิม ซึ่งหมายถึงกลุ่มของแพกเก็ตแบบใหม่และนำไปรวมกับชุดโครโมโซมที่อยู่ รอดจากการคัดเลือกโดยธรรมชาติและนำไปแทนที่ประชากรชุดก่อนหน้าและเข้าสู่กระบวนการวนซ้ำ ในรอบถัดไป ซึ่งหากระหว่างการประเมินค่าความเหมาะสมตรวจสอบพบว่าค่าคะแนนมีค่าเท่ากับค่า ้ คะแนนที่คาดหวังก็จะหยุดเพื่อออกจากกระบวนการวนซ้ำและแจ้งเตือนให้ทราบถึงการบุกรุก แต่หาก ตรวจไม่พบจนครบรอบสูงสุดของการวนซ้ำ (ค่า max iteration ในคลาส GA) ก็จะหลุดออกจากการ ตรวจสอบโครงสร้างของกฎนั้นโดยไม่ตรวจพบการบุกรุกเครือข่าย

```
public void Initiation(){// From Class GA
     for (int i = 0; i < populationCount; i++) {
          population.Add(new Chromosome(parameterCount, conditionCount, 
maxSizeScope));
      }}
public Chromosome(int parameterCount, int conditionCount, int maxSizeScope){
// From Class Chromosome
       packetRef = new int[parameterCount];
        expectedScore = conditionCount;
        Random random = new Random();
       for (int i = 0; i < parameterCount; i++){
            var intArray = Enumerable.Range(0, maxSizeScope).OrderBy(t => 
RandNumber(0, maxSizeScope)).Take(parameterCount).ToArray();
           packetRef = intArray; }
           score = 0;}
```
ภาพที่ 58 ฟังก์ชันเริ่มต้นในคลาส GA และ ฟังก์ชันคอนสตรักเตอร์ของคลาส Chromosome

```
public void Evaluate(){
      if (rule.type == RuleType.accross){
         Parallel.ForEach(rule.conditions, c =>{
            switch (c.type){
                case ConditionType.IDoID{
                    foreach (Chromosome p in population){
                        if (c.op == Operator.Equal &&
p.packetRef[c.srcIndex] == p.packetRef[c.desIndex]){
                            p.score++;
 }
                        else if (c.op == Operator.NotEqual && 
p.packetRef[c.srcIndex] != p.packetRef[c.desIndex]){
                            p.score++;
                         }}}
                           break;
                case ConditionType.IDPoIDP:{
                   foreach (Chromosome p in population){
                         if (c.op == Operator.Equal && 
packets[p.packetRef[c.srcIndex]].properties[c.srcProp] == 
packets[p.packetRef[c.desIndex]].properties[c.desProp]){
                             p.score++;
\mathcal{A}else if (c.op == Operator.NotEqual && 
packets[p.packetRef[c.srcIndex]].properties[c.srcProp] != 
packets[p.packetRef[c.desIndex]].properties[c.desProp]){
                             p.score++;
 }}}
                          break;
```
ภาพที่ 59 ส่วนของฟังก์ชันความเหมาะสม

โดยประเภทของกฎ (RuleType ในคลาส Rule) ถูกสร้างขึ้นเพื่อแบ่งประเภทของกฎ ออกเป็น 2 ประเภท คือ Singular และ Across โดยประเภทแรกคือกฎที่อธิบายรูปแบบพฤติกรรม การบุกรุกเครือข่ายที่มีเพียงแพกเก็ตเดียว ต่างจากประเภทที่สองที่ใช้ในการอธิบายความสัมพันธ์ของ ค่าคุณลักษณะระหว่างแพกเก็ตตั้งแต่สองแพกเก็ตขึ้นไป

ิ จากภาพที่ 59 ฟังก์ชันความเหมาะสมที่ใช้ในการประเมินจะมีการแบ่งการทำงานในการ ประเมินตามประเภทของกฎและเงื่อนไขที่ทำการประเมินโดยจะทำงานแบบค่ขนานเพื่อความเร็วใน การประมวลผล โดยค่าคะแนนของโครโมโซมจะเพิ่มขึ้นตามค่าคุณลักษณะของแพกเก็ตที่ตรงกับ เงื่อนไข

```
public void Crossover(){
       for (int i = 0; i < xOverPairNumber; i++) {
            if (population.Count > 1) {
               List<int> pairIndex = Enumerable.Range(0,population.Count).OrderBy(t => RandNumber(0, 
population.Count)).Take(2).ToList();
               int value = population[pairIndex[0]].packetRef[0];
               population[pairIndex[0]].SetPacketRef(0, 
population[pairIndex[1]].packetRef[0]);
               population[pairIndex[1]].SetPacketRef(0, value);
               psudoPopulation.Add(new Chromosome(population[pairIndex[0]]));
               psudoPopulation.Add(new Chromosome(population[pairIndex[1]]));
              Chromosome c1 = population[pairIndex[0]];
              Chromosome c2 = population[pairIndex[1]];
               population.Remove(c1);
              population.Remove(c2);
             }}}
```
# ภาพที่ 60 ฟังก์ชันกระบวนการไขว้เปลี่ยน

กระบวนการไขว้เปลี่ยนของระบบตรวจจับการบุกรุกเครือข่ายที่พัฒนาขึ้นเป็นประเภทการ ไข้วเปลี่ยนแบบจุดเดียว (Single point crossover) โดยจะแลกเปลี่ยนคู่กลุ่มรหัสพันธุกรรมจากส่วน หัวและส่วนหางระหว่างโครโมโซมเพียงจุดเดียวดังแสดงในภาพที่ 60

#### **4.3.3 การพัฒนาตัวเฝ้าระวังการจราจรเครือข่าย**

การพัฒนาตัวเฝ้าระวังการจราจรเครือข่ายได้เลือกใช้พีแคปดอทเนตไลบรารี [14] ในการดัก จับแพกเก็ตจากเครือข่ายเพื่อมาประมวลผลด้วยส่วนตรวจจับการบุกรุกเครือข่ายที่พัฒนาขึ้น ซึ่งโดย ปกติแพกเก็ตที่ส่งไปมาในเครือข่ายจะอยู่ในรูปของ Hex stream ดังภาพที่ 61 ซึ่งพีแคปดอทเนต ไลบรารีจะถอดรหัส (Decode)ให้อยู่ในรูปที่มนุษย์สามารถอ่านได้ตามภาพที่ 62

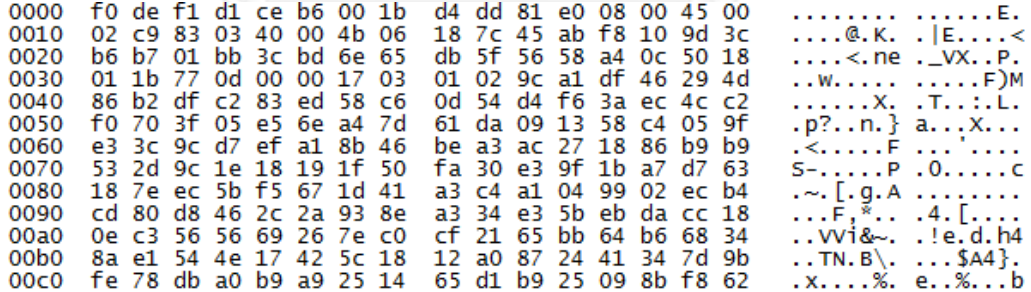

ภาพที่ 61 แพกเก็ตเครือข่ายที่อยู่ในรูป Hex stream

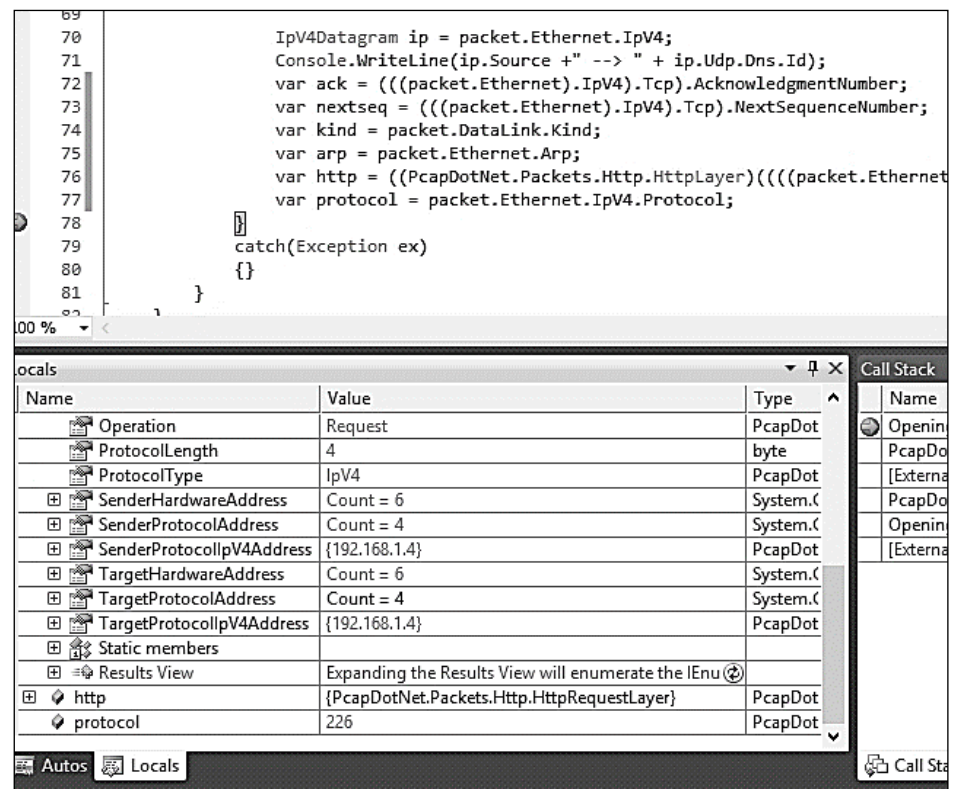

ภาพที่ 62 ตัวอย่างค่าของแพกเก็ตที่ถูกแปลงให้อยู่ในรูปที่อ่านได้โดยพีแคปดอทเนตไลบรารี

โดยขั้นตอนของการพัฒนาเริ่มต้นที่การสร้างส่วนที่เชื่อมต่อกับส่วนต่อประสานเครือข่าย โดย เรียกใช้ออปเจ็ค (object) LivePacketDevice ของพีแคปดอทเนตไลบรารีเพื่อรวบรวมรายการของ ส่วนต่อประสานเครือข่ายดังภาพที่ 63

```
// Retrieve the device list from the local machine
IList<LivePacketDevice> allDevices= LivePacketDevice.AllLocalMachine;
```
ภาพที่ 63 การรวบรวมรายการของส่วนต่อประสานเครือข่าย

หลังจากเลือกส่วนต่อประสานเครือข่ายแล้วจึงเรียกสร้างส่วนที่ใช้ในการเชื่อมต่อกับส่วนต่อ ประสานเพื่อการดักจับแพกเก็ตเครือข่ายโดยมีพารามิเตอร์คือ หมายเลขพอร์ตที่จะเปิดรับแพกเก็ต เครือข่าย(ใช้พอร์ต 65536) และโหมดของการเปิดส่วนต่อประสาน (จะเลือกใช้โหมด Promiscuous เพื่อให้ส่วนต่อประสานสามารถรับแพกเก็ตทุกๆแพกเก็ต) และค่าเวลาสิ้นสุดการรอ (Timeout) ดัง ภาพที่ 64

```
public static void NetworkMonitor(object Device)
\left\{\begin{array}{ccc} \end{array}\right\}PacketDevice selectedDevice = (PacketDevice)Device;
             using (PacketCommunicator communicator =
                     selectedDevice.Open(65536, 
// portion of the packet to capture
                  // 65536 guarantees that the whole packet will be captured 
on all the link layers
PacketDeviceOpenAttributes.Promiscuous, // promiscuous mode
                                          1000)) 
// read timeout
\{ //Console.WriteLine("Listening on " + 
selectedDevice.Description + "...");
                  // start the capture
                  communicator.ReceivePackets(0, PacketHandler);
 }
 }
```
ภาพที่ 64 ฟังก์ชันที่ใช้ในการเชื่อมต่อกับส่วนต่อประสานเพื่อการดักจับแพกเก็ตเครือข่าย

จากนั้นเมื่อมีแพกเก็ตเข้ามายังส่วนต่อประสานเครือข่ายจะถูกจัดการโดยฟังชันการจัดการ แพกเก็ตเพื่อกรองเอาเฉพาะแพกเก็ตในโพรโทคอลทีซีพี/ไอพี ซึ่งอยู่ในขอบเขตของอีสดีเอสแอลดัง ภาพที่ 65

```
private static void PacketHandler(Packet packet)
\left\{\begin{array}{ccc} \end{array}\right\} try
         {
             if (packet.IsValid && ((packet.Ethernet.IpV4.Protocol == 
IpV4Protocol.Tcp && packet.Ethernet.EtherType == 
PcapDotNet.Packets.Ethernet.EthernetType.IpV4 &&
packet.Ethernet.IpV4.Tcp.IsValid) ||
                  (packet.Ethernet.IpV4.Protocol == IpV4Protocol.Udp && 
packet.Ethernet.EtherType == PcapDotNet.Packets.Ethernet.EthernetType.IpV4 
&& packet.Ethernet.IpV4.Udp.IsValid) ||
                 (packet.Ethernet.EtherType == 
PcapDotNet.Packets.Ethernet.EthernetType.Arp &&
packet.Ethernet.Arp.IsValid)))
\{
```
ภาพที่ 65 ส่วนของฟังชันการจัดการแพกเก็ตที่เข้ามายังส่วนต่อประสานเครือข่าย

#### **4.4 การพัฒนาส่วนต่อประสานผู้ใช้งาน (User interface)**

การพัฒนาส่วนติดต่อผู้ใช้งานพัฒนาด้วยวินโดวส์ฟอร์มแอพลิเคชัน (Windows form application) ที่พัฒนาโดยมีพื้นฐานบนไอโรนีแกรมมาเอ็กพลอเรอร์โดยพัฒนาเพิ่มเติมในส่วนของ ส่วนต่อประสานผู้ใช้งานที่ใช้ในการเขียน แก้ไข และการประกาศ (Publish)กฎในอีสดีเอสแอลสคริปต์ โดยส่วนต่อประสานผู้ใช้งานเป็นไปตามภาพที่ 66

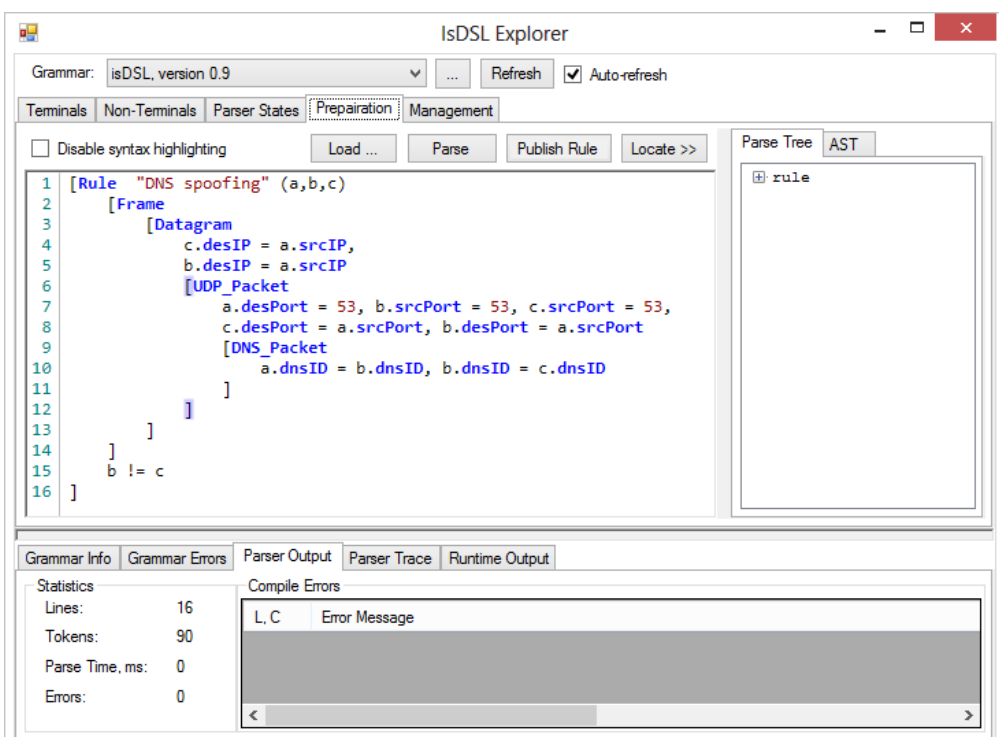

ภาพที่ 66 ส่วนต่อประสานผู้ใช้ในการจัดการกฎและควบคุมการทำงานอีสดีเอสแอล

ผู้ใช้งานสามารถกดปุ่ม Publish Rule เพื่อประกาศกฎที่ใช้ในการตรวจจับไปยังระบบ ตรวจจับการบุกรุกได้ ซึ่งโปรแกรมจะตรวจสอบวากยสัมพันธ์ของสคริปต์ที่เขียนในส่วนต่อประสาน และแปลงอีสดีเอสแอลสคริปต์ให้อยู่ในรูปโครงสร้างของกฎ โดยการพัฒนาฟังก์ชันส่วนของการ ประกาศกฎเป็นไปตามภาพที่ 67

```
 private void Publish_btn_Click(object sender, EventArgs e)
     {
        ParseSample();
        if (lblParseErrorCount.Text != "0")
\{ MessageBox.Show("There were some errors, please fix");
           return; 6 NM SAUNA 2001
        }
       // Prameter of Rule
      Dictionary<string, int> idList = new Dictionary<string, int>();
       int idIndex = 0;
        foreach (ParseTreeNode n in ruleHash["idList"][0].ChildNodes)
\{ idList.Add(n.FindTokenAndGetText(), idIndex);
            idIndex++;
 }
        // Convert ParseTree to Rule structure
       Rule rule = new Rule();
        rule.variableCount = idList.Count;
        rule.name =
ruleHash["name"][0].FindTokenAndGetText().Replace("\"","");
```
ภาพที่ 67 ส่วนหนึ่งของฟังก์ชันการ Publish กฏในไอโรนีแกรมมาเอ็กพลอเรอร์

นอกจากนี้ยังเพิ่มเติมในส่วนของการจัดการกฎอื่นๆที่ถูกประกาศไว้ก่อนหน้ารวมไปถึงการ ควบคุมการทำงานของระบบตรวจจับการบุกรุกของอีสดีเอสแอลตามภาพที่ 68

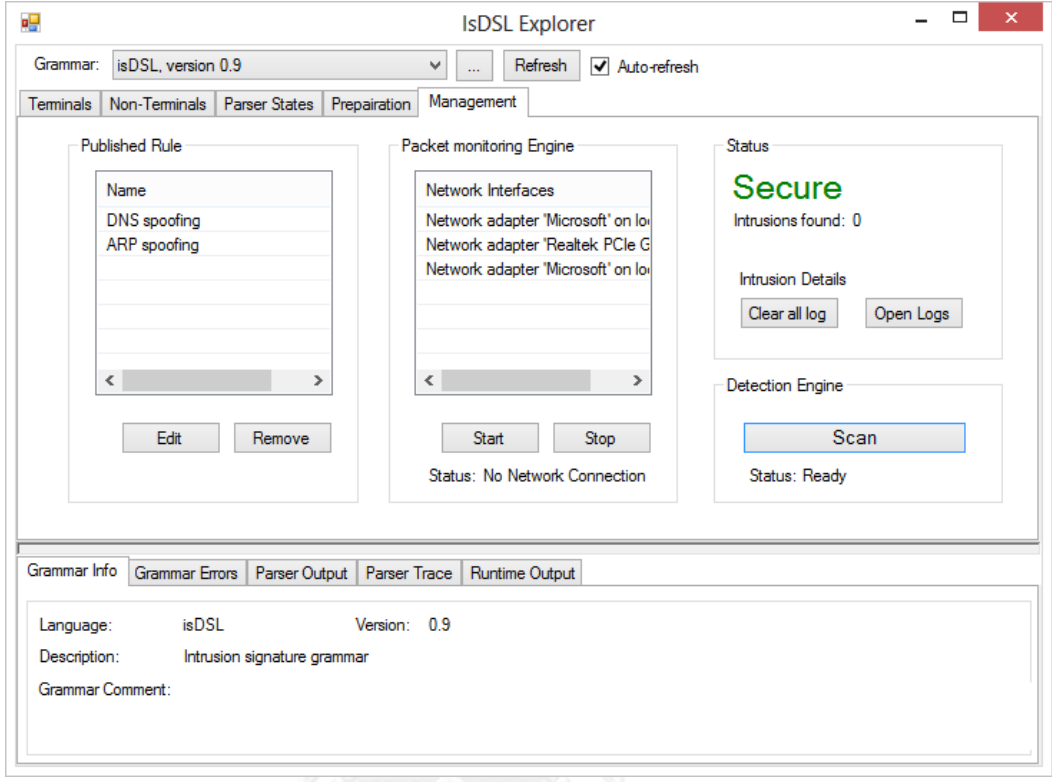

ภาพที่ 68 ส่วนต่อประสานผู้ใช้ในการจัดการกฎและควบคุมการท างานอีสดีเอสแอล

โดยความสามารถของส่วนต่อประสานผู้ใช้ในภาพที่ X สามารถแบ่งออกเป็น 3 ส่วนหลักๆคือ

- 1. ส่วนที่ใช้ในการจัดการกฏของอีสดีเอสแอล(ส่วน Published Rule) โดยผู้ใช้งานสารมาร ถกลับไปแก้ไขสคริปต์ของกฎที่ถูกประกาศไว้ก่อนหน้าโดยการกดปุ่ม Edit และสามารถ ลบหรือลบกฎที่ไม่ต้องการออกจากระบบได้โดยการกดปุ่ม Delete
- 2. ส่วนที่ใช้ในการควบคมการทำงานของตัวเฝ้าระวังการจราจรเครือข่าย (ส่วน Packet monitoring engine)เพื่อนำมาประมวลผล โดยผู้ใช้งานสามารถเลือกส่วนต่อประสาน เครือข่ายจากรายการในตาราง Network interface และกดปุ่ม Start เพื่อเริ่มการดัก จับข้อมูลจากเครือข่ายหรือกดปุ่ม Stop เพื่อหยุดการดักจับข้อมูลเครือข่าย
- 3. ส่วนที่ใช้ในการควบคุมการทำงานของระบบตรวจจับการบุกรุกเครือข่าย(ส่วน Detection engine) ผู้ใช้งานสามารถเริ่มการทำงานของระบบตรวจจับการบุกรุก เครือข่ายด้วยการกดปุ่ม Scan และสามารถเรียกดูล็อกไฟล์ย้อนหลังหรือลบล็อกไฟล์ ด้วยการกดปุ่ม Open log และ ปุ่ม Clear log

โดยในภาพที่ 69 แสดงส่วนของฟังก์ชันที่ใช้ในการบันทึกโครงสร้างของกฏให้อยู่ในรูปของ ไฟล์ไบนารีเพื่อใช้ในการบันทึกและเรียกคืนกฎมายังตัวตรวจจับการบุกรุกเครือข่าย
```
// Save to bin file
        using (Stream stream = File.Open(filename, FileMode.Create))
        {
            var write = new 
System.Runtime.Serialization.Formatters.Binary.BinaryFormatter();
            write.Serialize(stream, ruleList);
 }
// Load List of previous isDSL rules 
        string filename = Path.Combine(Environment.CurrentDirectory, 
@"rule\Rules.isDSL");
        if (!File.Exists(filename))
        {
            ruleList = new Dictionary<string, Rule>();
        }
        else
        {
           using (Stream stream = File.Open(filename, FileMode.Open))
\{ var read = new 
System.Runtime.Serialization.Formatters.Binary.BinaryFormatter();
                ruleList = (Dictionary<string, 
Rule>)read.Deserialize(stream);
 }
 }
```

```
ภาพที่ 69 ส่วนของฟังก์ชันที่ใช้ในการบันทึกและเรียกคืนโครงสร้างของกฎจากไฟล์ไบนารี
```
# **บทที่ 5**

# **การประเมินและการวัดผล**

## **5.1 การเปรียบเทียบความสามารถระหว่าง isDSL และกฎของ Snort**

การเปรียบเทียบระหว่างกฏของ isDSL และ Snort ตามความสามารถดังตารางที่ 14 ตารางที่ 14 การเปรียบเทียบความสามารถของ isDSL และกฏของ Snort

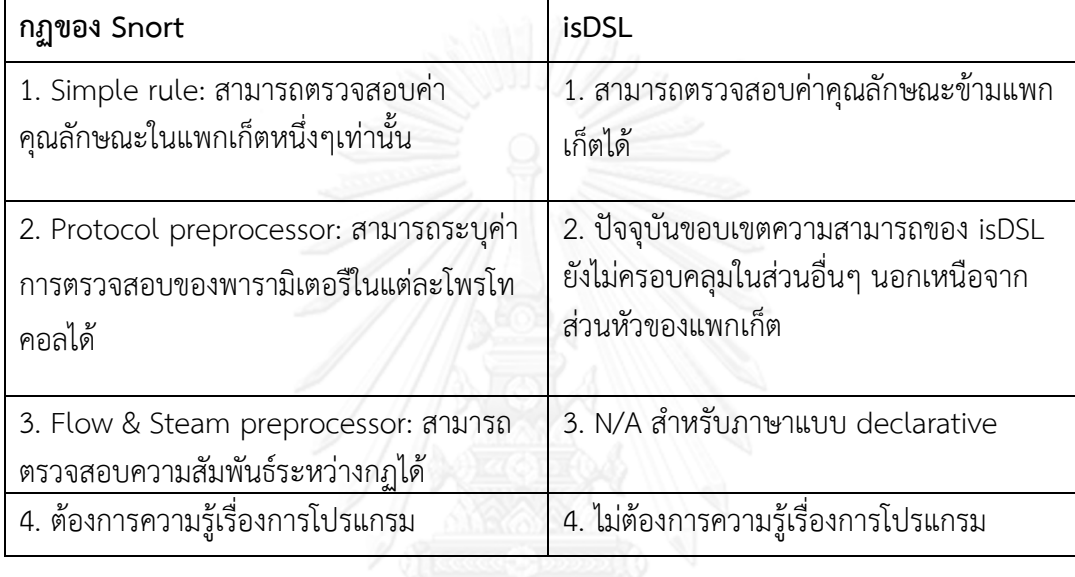

# **5.2 ขีดความสามารถของอีสดีเอสแอลในการสร้างกฏที่ใช้ในการตรวจจับการบุกรุกเครือข่าย**

จากประเภทการโจมตีบนโพรโทคอลทีซีพี/ไอพีทั้ง 6 ประเภทที่ถูกอธิบายไว้ในบทที่ 2 นั้น ได้ ถูกนำมาวิเคราะห์เพื่อออกแบบและสร้างอีสดีเอสแอลในการสร้างกฎที่ใช้ในการตรวจจับการบุกรุก ประเภทต่างๆ ประกอบการทบทวนวรรณกรรมในเรื่องของการแก้ไขและป้องกันการโจมตีประเภท ต่างๆ พบว่าการโจมตีแบบปลอมแปลงนั้นตรวจจับได้ยาก เนื่องจากเป็นการอาศัยช่องโหว่ที่เป็นไป ตามกฏของโพรโทคอลนั้นๆ เช่นเดียวกับการโจมตีเพื่อระงับการให้บริการซึ่งต้องอาศัยการตรวจสอบ ู และการนับจำนวนแพกเก็ตในการตรวจจับการบุกรุกประเภทนี้

ตารางที่ 15 ขีดความสามารถของอีสดีเอสแอลในการสร้างกฏที่ใช้ในการตรวจจับการบุกรุกทั้ง 6 ประเภท

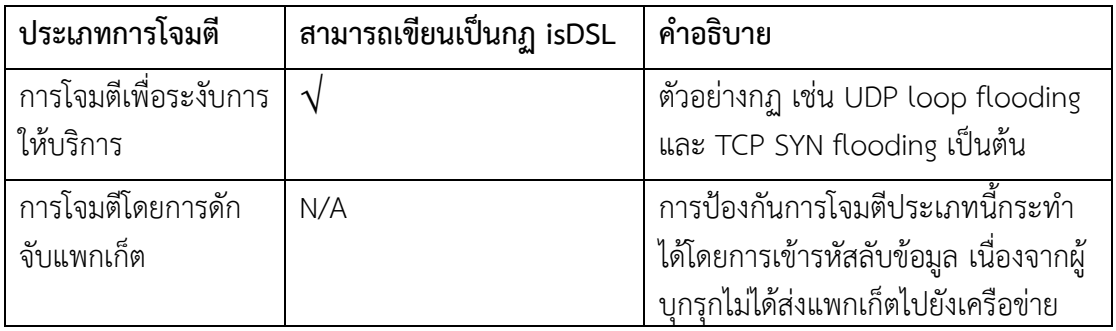

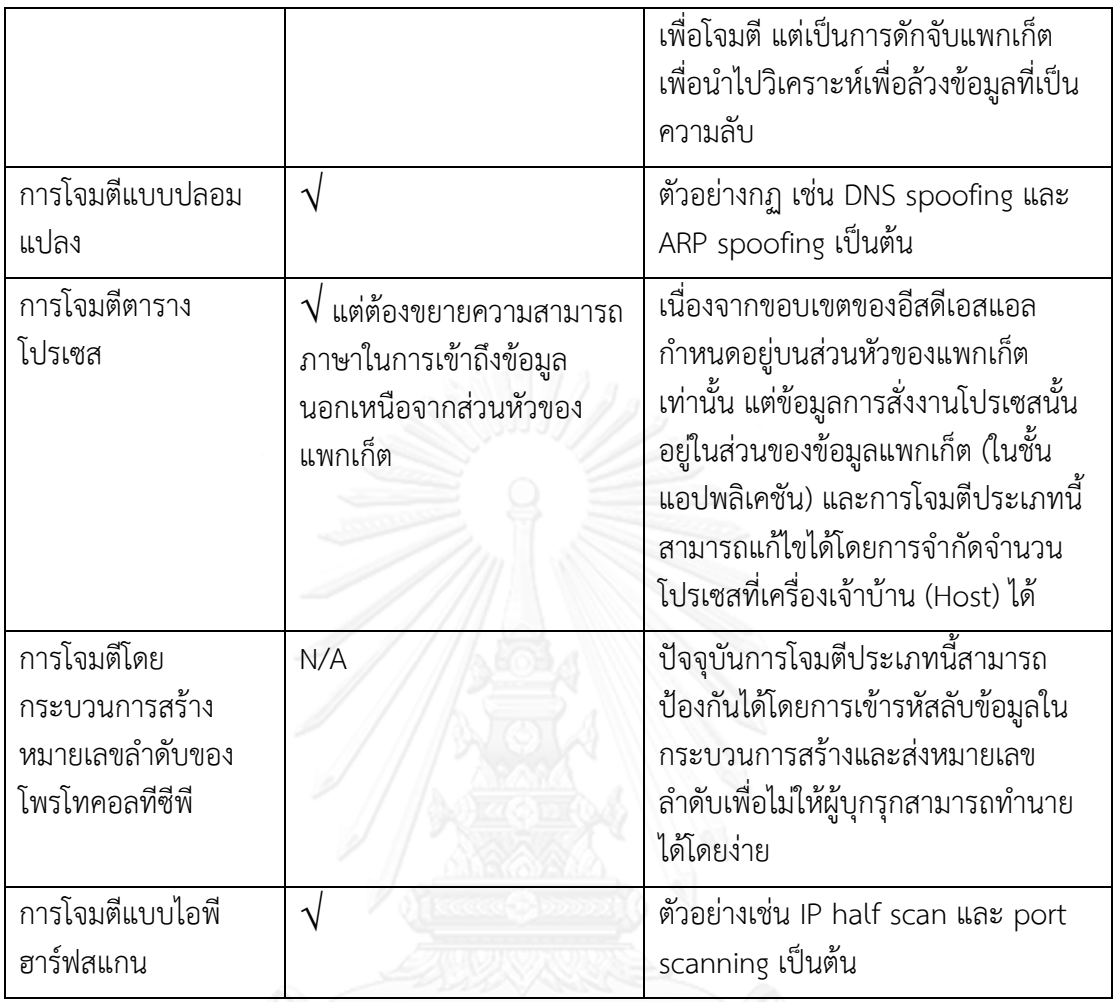

# ตัวอย่างการโจมตีเพื่อระงับการให้บริการ

TCP SYN flooding: เป็นการโจมตีที่ผู้โจมตีส่งแพกเก็ต SYN จำนวนมากไปยังเครื่อง เป้าหมาย ทำให้เครื่องเป้าหมายไม่สามารถรับการร้องขอบริการอื่นๆได้ ดังภาพที่ 70

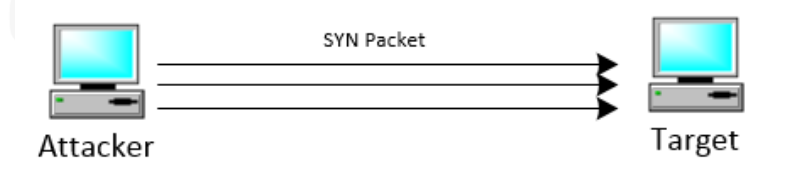

ภาพที่ 70 การโจมตีTCP SYN flooding

ตัวอย่างสคริปต์อีสดีเอสแอลของกฏที่ใช้ในการตรวจจับ TCP SYN flooding เป็นไปตามภาพที่ E

```
[Rule "Syn flooding" (a)
     TCP Packet
         a.syn = 1Count(a, 30)1
```
# ภาพที่ 71 กฏอีสดีเอสแอล TCP SYN flooding

จากภาพที่ 71 แพกเก็ต "a" มีเงื่อนไขการตรวจสอบ SYN flag ให้มีค่าเท่ากับ 1 และ เงื่อนไขของฟังก์ชันควบคุม Count() นับจำนวนแพกเก็ต "a" ว่ามีจำนวนมากกว่าหรือเท่ากับ 30 แพกเก็ตหรือไม่ (โดยนับจำนวนแพกเก็ตที่มีค่าคณลักษณะอื่นๆ เช่น หมายเลขไอพีต้นทางและ ปลายทางเดียวกัน) ในการตรวจจับการบุกรุกประเภทนี้ โดยหากตรงกับเงื่อนไข ระบบตรวจจับการ บุกรุกจะท าการแจ้งเตือนให้ผู้ใช้งานทราบ

UDP loop flooding: ภาพที่ 72 แสดงการโจมตีประเภท UDP loop flooding ซึ่งเป็นการ โจมตีที่แตกต่างจาก SYN flooding ที่ใช้การส่งแพกเก็ตจำนวนมากๆในการโจมตี แต่การโจมตี รูปแบบนี้จะอาศัยช่องโหว่ของพอร์ต 7 ที่เปิดให้สามารถเรียกใช้งานหรือสร้างโปรเซสได้ ใน ระบบปฏิบัติการลินุกซ์ซึ่งผู้โจมตีส่งแพกเก็ตที่ทำให้เครื่องเป้าหมายส่งแพกเก็ตซ้ำๆให้กับเครื่องตัวเอง เช่น การเรียกคำสั่ง HPING ผ่านยูดีพีแพกเก็ตในภาพที่ 73 โดยทั่วไปเรียกการโจมตีประเภทนี้ว่าหยด น้ าตา (Tear drop) เนื่องจากเป็นการโจมตีที่ใช้เพียงแพกเก็ตเดียวในการระงับการให้บริการ

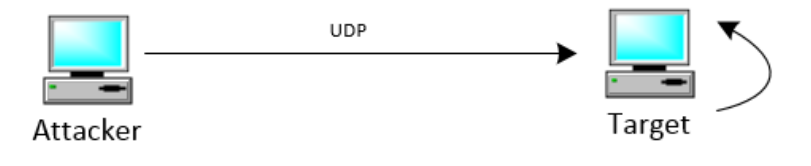

ภาพที่ 72 การโจมตีUDP loop flooding

```
root@badhost:~/coding# hping -c 1 --udp -s 4343 -p 7 -d 1 
1xx.168.xxx.xxx
 HPING 1xx.168.xxx.xxx (eth0 1xx.168.xxx.xxx): udp mode set, 
28 headers + 1 data bytes
 len=46 ip=1xx.168.xxx.xxx ttl=36 id=63524 seq=0 rtt=284.6 ms
 --- 1xx.168.xxx.xxx hping statistic ---
 1 packets transmitted, 1 packets received, 0% packet loss
 round-trip min/avg/max = 284.6/284.6/284.6 ms
```
ิ ภาพที่ 73 การเรียกคำสั่ง HPING เพื่อทำ UDP loop flooding

ตัวอย่างสคริปต์อีสดีเอสแอลของกฏที่ใช้ในการตรวจจับ UDP loop flooding ดังภาพที่ 74

```
[Rule "UDP loop flooding" (a)
     [Datagram
         a.desIP = a.srcIP[UDP Packet
             a.desPort = 7Count(a, 20)ı
```
ภาพที่ 74 กฏที่ใช้ในการตรวจจับ UDP loop flooding

กฏที่สร้างขึ้นจะตรวจสอบแพกเก็ตที่มีหมายเลขพอร์ตปลายทางมีค่าเท่ากับ 7 และนับ ้จำนวนแพกเก็ตว่ามีจำนวนมากกว่าหรือเท่ากับ 20 แพกเก็ตหรือไม่เพื่อการตรวจจับการบุกรุก ประเภทนี้

งานวิจัยนี้มีขอบเขตของการสร้างภาษาจำเพาะโดเมนซึ่งถูกกำหนดอยู่เฉพาะในส่วนหัวของ อีเทอร์เน็ตเฟรม, อาร์พแพกเก็ต, ไอพีดาตาแกรม, ทีซีพีแพกเก็ต, ยูดีพีแพกเก็ต และดีเอนเอสแพก เก็ต ซึ่งไม่ครอบคลุมถึงการโจมตีที่เกิดขึ้นกับโพรโทคอลอื่นๆในชั้นต่างๆ เช่น โพรโทคอลไอซีเอ็มพี (ICMP) ในชั้นโฮสต์ทูโฮสต์ที่ใช้ในการส่งข้อแจ้งเตือนในกรณีที่เครือข่ายเกิดปัญหา หรือโพรโทคอล ต่างๆที่อยู่บนชั้นแอปพลิเคชัน เช่น เฮชทีทีพี (HTTP) และเอฟทีพี (FTP) เป็นต้น

ตัวอย่างการโจมตีเพื่อระงับการให้บริการบนโพรโทคอลเฮชทีทีพีในชั้นแอปพลิเคชันซึ่งเป็น โพรโทคอลที่อยู่นอกเหนือขอบเขตงานวิจัย เช่น ในการให้บริการเว็บเซิร์ฟเวอร์ Microsoft เวอร์ชัน 3.0 สามารถระงับการให้บริการได้โดยการส่งเฮชทีทีพีแพกเก็ตที่มีคำสั่งร้องขอ คือ "GET /?foo=XX< \*1180>XX HTTP/1.0" จะท าให้บริการไม่สามารถให้บริการได้เช่นเดียวกับในเว็ปเว็บ เซิร์ฟเวอร์ Apache 1.1.1 ที่มีช่องโหว่ของการค้นหาไฟล์ "index.html" ซึ่งผู้โจมตีสามารถร้องขอยู อาร์แอล (URL) "http://www,server.com//////////[many]//////" ก็จะสามารถระงับการ ให้บริการของ Apache เวอร์ชันนี้ได้เช่นเดียวกัน

Ping flooding: เป็นการโจมตีที่ผู้โจมตีอาศัยการ Ping ที่ใช้ในการตรวจสอบการเชื่อมต่อ ระหว่างเครื่องในเครือข่ายโดยการส่ง Ping ปริมาณมากๆไปยังเครื่องเป้าหมาย เพื่อให้ไม่สามารถรับ การร้องขอบริการอื่นๆได้ โดยทั่วไปจะใช้แพกเก็ต ICMP\_ECHO หรือ ICMP\_ECHOREPLY ในการ โจมตี นอกจากนี้ ยังสามารถโจมตีโดยการ Ping ไปยังเครื่องอื่นๆก่อน แต่ตั้งค่าไอพีต้นทางไปยังเครื่อง เป้าหมายทำให้เครื่องอื่นๆที่ได้รับแพกเก็ต Ping จะตอบกลับไปยังเครื่องเป้าหมายจำนวนมาก โดยทั่วไปเรียกการโจมตีประเภทนี้ว่า Smurf Attack ซึ่งเป็นการโจมตีประเภท DDOS (Distributed Denial of Service) คือใช้เครื่องปริมาณมากในการโจมตีเพื่อระงับการให้บริการ ดังภาพที่ 75

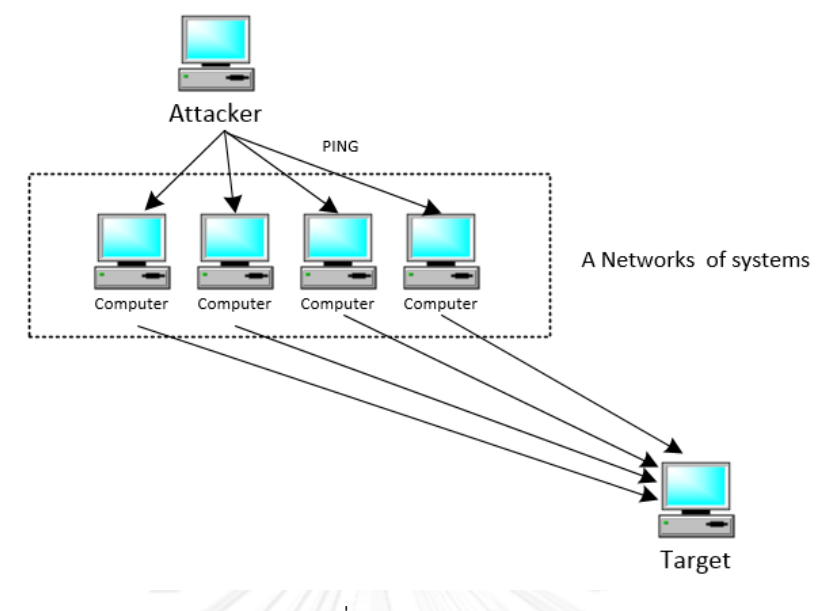

ภาพที่ 75 Smurf Attack

Large packet (ping of death): เหมือนการโจมตีประเภท Ping flooding แต่ผู้โจมตีจะส่ง แพกเก็ตที่มีขนาดใหญ่หรือมีข้อมูลปริมาณมากๆไปยังเครื่องเป้าหมายผ่านการ Ping โดยส่วนใหญ่จะ ส่ง ICMP\_ECHO และแนบผ่านไปกับโพรโทคอลไอพี และอาศัยการ Fragmentation ให้เป็นแพก เก็ตย่อยๆและส่งไปในเครือข่ายเพื่อหลีกเลี่ยงการตรวจจับหรือกรองแพกเก็ตโดยการจำกัดขนาดของ แพกเก็ต

การโจมตีแบบปลอมแปลงเป็นการโจมตีที่สามารถเกิดขึ้นกับฮาร์ดแวร์และซอฟต์แวร์ที่ใช้ใน การเชื่อมต่อ ท าให้การส่งข้อมูลจากต้นทางไปยังปลายทางผิดพลาด โดยการโจมตีประเภทนี้ตรวจจับ ได้ยากมากสำหรับการใช้งานเครือข่ายในปัจจุบัน โดยผู้บุกรุกจะทำการปลอมแปลงข้อมูลแพกเก็ตที่ส่ง ในเครือข่ายเพื่อช่วงชิงข้อมูล หรือทำให้ผู้โจมตีได้สิทธิ์เพื่อใช้ในการเข้าถึงข้อมูลที่สำคัญ เช่น การ ี่ เชื่อมต่อแบบเซิร์ฟเวอร์ไคลแอนต์ (Server-Client) ในโพรโทคอลทีซีพี ที่มีหมายเลขลำดับ (Sequence number) ในการเชื่อมต่อของแพกเก็ตที่ส่งเพื่อป้องการความซ้ำซ้อนและความผิดพลาด ในการส่งข้อมูล ซึ่งระหว่างการเริ่มต้นการเชื่อมต่อของโพรโทคอลทีซีพี จะมีกระบวนการทรีเวย์แฮนด์ เชคเพื่อสร้างเซสชั่นการเชื่อมต่อระหว่างเครื่องที่ให้บริการและเครื่องปลายทาง ซึ่งผู้บุกรุกที่สามารถ ล่วงรู้หมายเลขล าดับที่ใช้ในการเชื่อมต่อสามารถสร้างแพกเก็ตปลอมโดยใช้หมายเลขการเชื่อมต่อนั้น ในการส่งข้อมูลเพื่อหลอกผู้บุกรุกได้รับเซสชันการเชื่อมต่อไป โดยทั่วไปเรียกการโจมตีแบบนี้ว่า การ ช่วงชิงเซสชัน (Session hijacking) หรือการโจมตีแบบปลอมแปลงอาร์พ ที่ผู้โจมตีส่งเพ็คเกจอาร์พที่ ปลอมขึ้นไปยังเครือข่าย โดยใส่ข้อมูลแม็คแอดเดรส (Mac address) ของเครื่องผู้โจมตีกับไอพี แอดเดรสของเครื่องเป้าหมาย ทำให้การส่งข้อมูลไปหาเครื่องเป้าหมายถูกเปลี่ยนไปให้ส่งไปยังเครื่อง ของผู้โจมตีแทน โดยตัวอย่างการเขียนสคริปต์อีสดีเอสแอลในการตรวจจับการโจมตีแบบปลอมแปลง ดังภาพที่ 79 "DNS spoofing attack" และ ภาพที่ 80 "ARP spoofing attack" ในหัวข้อ 5.2

การโจมตีแบบไอพีฮาร์ฟสแกนเป็นการโจมตีที่ผู้บุกรุกต้องการทราบข้อมูลของเครื่อง เป้าหมายซึ่งอาจเรียกการโจมตีประเภทนี้ว่า "Port Scanning" โดยการส่งแพกเก็ตร้องขอไปยัง

พอร์ตต่างๆของเครื่องเป้าหมายและวิเคราะห์การตอบกลับจากเครื่องเป้าหมายตามโพรโทคอลของ บริการนั้นๆ เนื่องจากการให้บริการต่างๆจะมีหมายเลขพอร์ตเฉพาะที่ใช้ในการเชื่อมต่อกับบริการ หนึ่งๆ เช่น พอร์ต 80 คือบริการเว็บเซิร์ฟเวอร์, พอร์ต 53 คือบริการระบบชื่อโดเมน, พอร์ต 1443 คือ บริการเซิร์ฟเวอร์ฐานข้อมูล SQL และพอร์ต 20-21 คือบริการไฟล์เซิร์ฟเวอร์ นอกจากนี้การ โจมตีประเภทนี้ยังกระทำเพื่อหวังผลที่จะทราบชนิดของระบบปฏิบัติการของเครื่องเป้าหมายเพื่อทำ การโจมตีไปยังช่องโหว่ของระบบปฏิบัติการนั้นๆ โดยแต่ละระบบปฏิบัติการจะมีการเปิดพอร์ตเฉพาะ ในการเชื่อมต่อ ตัวอย่างเช่น ระบบปฏิบัติการวินโดวส์จะเปิดให้บริการบนหมายเลขพอร์ต 135-139 และ 443 เป็นต้น โดยการโจมตีประเภทนี้เครื่องเป้าหมายจะไม่สามารถบันทึกล็อกไฟล์ของการ เชื่อมต่อไว้ได้ (เพราะไม่เกิดการเชื่อมต่อจริง) เนื่องจากผู้บุกรุกอาศัยช่องโหว่ของกระบวนการทรีเวย์ แฮนด์เชคในโพรโทคอลทีซีพี/ไอพี โดยการส่งเพียงแพกเก็ต SYN ไปยังพอร์ตต่างๆของเครื่อง เป้าหมายและนับจ านวน SYN/ACK แพกเก็ตที่ตอบกลับจากเครื่องเป้าหมาย จากนั้นจึงส่งแพกเก็ต RST เพื่อรีเซตหรือยกเลิกการเชื่อมต่อนั้น โดยหากบางพอร์ตของเครื่องเป้าหมายมีการเปิดให้บริการ ก็จะมีการตอบกลับไปยังผู้โจมตีก่อนที่จะมีการยกเลิกการเชื่อมต่อนั้น

ตัวอย่างการเขียนสคริปต์อีสดีเอสแอลในการตรวจจับการโจมตี Port Scanning ดังภาพที่ 76

```
[Rule "Port Scanning" (a,b,c,d)
     [Datagram
         a.desIP = b.desIP,b.desIP = c.desIP,
         c.desIP = d.desIPTCP Packet
             a.desPort = 21, a.syn = 1,b.desPort = 80, b.syn = 1,c.desPort = 21, c.rst = 1,d.desPort = 80, d.rst = 1,וננ
```
ภาพที่ 76 กฏที่ใช้ในการตรวจจับ Port Scanning

จากภาพที่ 76 เป็นตัวอย่างการเขียนกฏที่ใช้ในการตรวจจับการบุกรุกประเภทไอพีฮาร์ฟ สแกน หรือ Port Scanning โดยอาศัยความสัมพันธ์ของค่าคุณลักษณะระหว่างแพกเก็ต 4 แพกเก็ต ระหว่าง SYN แพกเก็ตกับ RST แพกเก็ต ซึ่งมีการตรวจสอบหมายเลขพอร์ตคือ 80 และ 21 ที่มีไอพี ต้นทางเดียวกันและไอพีปลายทางเดียวกัน อย่างไรก็ตาม การโจมตีประเภทนี้สามารถหลีกเลี่ยงการ ตรวจจับได้โดยการไม่ส่งแพกเก็ต SYN ในเวลาที่ใกล้เคียงกัน หรือผู้โจมตีอาจใช้เครื่องหลายเครื่องเพื่อ ท าการโจมตีประเภทนี้ซึ่งท าให้ตรวจจับได้ยากหากใช้เพียงการอธิบายค่าคุณลักษณะระหว่างแพกเก็ต เพียงอย่างเดียว ซึ่งการตรวจจับการโจมตีประเภทนี้จะเป็นแนวทางการวิจัยต่อไปในอนาคต เช่นการ เก็บสถานะของกฏ หรือความสัมพันธ์ระหว่างกฏเพื่อให้อีสดีเอสแอลมีความสามารถครอบคลุมการ โจมตีประเภทนี้ได้

## **5.3 การประเมินวัดผลความสามารถในการตรวจจับการบุกรุกเครือข่าย**

แนวทางการประเมินวัดผลจะทำการทดลองเพื่อทดสอบประสิทธิภาพในการตรวจจับของ ระบบตรวจจับการบุกรุกเครือข่ายที่ประยุกต์ใช้ขั้นตอนวิธีเชิงพันธุกรรม โดยใช้สคริปต์อีสดีเอสแอลที่ เขียนขึ้นโดยผู้เชี่ยวชาญมาใช้ในการตรวจจับการบุกรุกเครือข่ายจากข้อมูลล็อกการจราจรทาง เครือข่าย (Network traffic log) ที่สร้างขึ้นเพื่อจำลองการบุกรุกเครือข่ายและใช้ในการทดลองวัด ประสิทธิภาพในการตรวจจับของระบบตรวจจับการบุกรุกเครือข่ายโดยรูปแบบการบุกรุกเครือข่ายที่ ถูกเลือกเพื่อมาใช้ในการทดลองจะเป็นรูปแบบการโจมตีแบบปลอมแปลง (Spoofing attack) ซึ่งเป็น รูปแบบการโจมตีที่ตรวจจับได้ข้อนข้างยากเนื่องจากการเป็นรูปแบบการโจมตีที่ประกอบด้วยหลาย แพกเก็ตโดยได้เลือกการโจมตีแบบปลอมแปลงมาทดลอง 2 รูปแบบคือ

1. การโจมตีแบบปลอมแปลงดีเอ็นเอส (DNS spoofing attack) : เป็นการโจมตีที่มีการปลอมแปลง ข้อมูลดีเอ็นเอสเพื่อให้เครื่องเป้าหมายมีการเชื่อมต่อกับเครื่องปลายทางที่ไม่ถูกต้องโดยการ เปลี่ยนค่าไอพีแอสเดรสของเครื่องปลายทาง ซึ่งการโจมตีด้วยการปลอมแปลงข้อมูลดีเอ็นเอสอาจ เป็นการทำเพื่อขโมยข้อมูล หรือเผยแพร่ข้อมูลที่เป็นภัยคุกคามไปยังเครื่องเป้าหมาย โดยอาศัย กระบวนการทำงานของระบบชื่อโดเมน(Domain name system) ซึ่งเป็นระบบที่รับผิดชอบใน การแปลงจากชื่อโดเมนของเครื่องที่ให้บริการให้เป็นไอพีแอดเดรสของเครื่องที่ให้บริการ เช่น ผู้ใช้งานอินเตอร์เนตต้องการเข้าสู่เว็บไซต์ของมหาวิทยาลัยจุฬาลงกรณ์มหาวิทยาลัย "www.chula.ac.th" เครื่องของผู้ใช้งานจะทำการร้องขอปยังดีเอ็นเอสเซิร์ฟเวอร์เพื่อถามว่า "www.chula.ac.th" ไอพีแอสเดรสเป็นอะไร จากนั้นดีเอ็นเอสเซิร์ฟเวอร์จะประมวลผลเพื่อ ้ค้นหาไอพีแอสเดรสและตอบกลับไปยังเครื่องผู้ใช้งาน หลังจากนั้นเครื่องผู้ใช้งานจะทำการเชื่อม ต่อไปยังเครื่องที่ให้บริการ "www.chula.ac.th" ตามไอพีแอดเดรสที่ได้รับจากดีเอ็นเอส เซิร์ฟเวอร์โดยในภาพที่ 77 แสดงกระบวนการร้องขอของดีเอ็นเอสแพกเก็ตที่มีคำสั่งในการร้องขอ (Query) และชื่อโดเมน "www.chula.ac.th" ที่ดักจับด้วยโปรแกรม Wireshake และและภาพ ที่ 78 แสดงแพกเก็ตตอบกลับจากดีเอ็นเอสเซิร์ฟเวอร์ ซึ่งแสดงหมายเลขไอพีแอสเดรสของเครื่อง ที่ให้บริการ "www.chula.ac.th"

```
E Frame 157: 75 bytes on wire (600 bits), 75 bytes captured (600 bits) on
Ethernet II, Src: Cisco-Li_ba:2f:92 (68:7f:74:ba:2f:92), Dst: Tp-LinkT_c
E Internet Protocol Version 4, Src: 192.168.1.4 (192.168.1.4), Dst: 5.45.7
□ User Datagram Protocol, Src Port: 55207 (55207), Dst Port: domain (53)
    Source port: 55207 (55207)
    Destination port: domain (53)
    Length: 41
  E Checksum: 0x060f [validation disabled]
Domain Name System (query)
    [Response In: 159]
    Transaction ID: Oxddd6
  ⊞ Flags: 0x0100 Standard query
    Questions: 1
    Answer RRs: 0
    Authority RRs: 0
    Additional RRs: 0
  □ Queries
    □ www.chula.ac.th: type A, class IN
        Name: www.chula.ac.th
        Type: A (Host address)
        Class: IN (0x0001)
```
ภาพที่ 77 รายละเอียดแพกเก็ตดีเอ็นเอสที่เป็นการร้องขอ

```
Domain Name System (response)
    [Request In: 157]
    [Time: 0.308508000 seconds]
   Transaction ID: 0xddd6
 ⊞ Flags: 0x8180 Standard query response, No error
   Questions: 1
   Answer RRs: 1
   Authority RRs: 3
   Additional RRs: 3
 ⊞ Queries
 □ Answers
   □ www.chula.ac.th: type A, class IN, addr 161.200.192.248
       Name: www.chula.ac.th
       Type: A (Host address)
       Class: IN (0x0001)
       Time to live: 32 minutes, 58 seconds
       Data length: 4
       Addr: 161.200.192.248 (161.200.192.248)
 □ Authoritative nameservers
   E chula.ac.th: type NS, class IN, ns ns.netserv.chula.ac.th
   ⊞ chula.ac.th: type NS, class IN, ns explorer.netserv.chula.ac.th
   E chula.ac.th: type NS, class IN, ns ns.thnic.net
```
ภาพที่ 78 รายละเอียดแพกเก็ตดีเอ็นเอสที่ตอบกลับ

โดยผู้โจมตีอาจทำการโจมตีโดยการปลอมแปลงแพกเก็ตดีเอนเอสที่ตอบกลับ (DNS response packet) และส่งไปยังผู้ที่ทำการร้องขอไปยังดีเอนเอสเซิร์ฟเวอร์ หรือโจมตีการปลอมแปลงแพก เก็ตเพื่อให้เครื่องเป้าหมายหันมาใช้ดีเอ็นเอสเซิร์ฟเวอร์ปลอมที่ผู้โจมตีสร้างขึ้นเป็นต้น โดยในภาพ ที่ 79 แสดงอีสดีเอสแอลสคริปต์ที่เขียนกฎที่ใช้ในการตรวจจับพฤติกรรมการบุกรุกแบบปลอม แปลงดีเอนเอส หรือ "DNS spoofing"

```
[Rule "DNS spoofing" (a,b,c)
  [Frame
       [Datagram
          c.desIP = a.srcIP,
          b.desIP = a.srcIP[UDP Packet
             a.desPort = 53, b.srcPort = 53, c.srcPort = 53,
             c.desPort = a.srcPort, b.desPort = a.srcPort
             [DNS Packet
                a.dnsID = b.dnsID, b.dnsID = c.dnsIDוווו
   b := c1
```
ภาพที่ 79 การโจมตีแบบ DNS spoofing ในรูปของอีสดีเอสแอลสคริปต์

โดยกฎได้อธิยายถึงความสัมพันธ์ของแพกเก็ตที่สนใจ 3 แพกเก็ตตามตัวแปรที่กำหนดในการสร้าง ึกฎ คือ a, b ,และ c โดยแพกเก็ต a เป็นแพกเก็ตที่ถูกส่งมาจากผู้ใช้งานที่ทำการร้องขอไปยังดี เอ็นเอสเซิร์ฟเวอร์ โดยมีแพกเก็ต b และแพกเก็ต c ที่เป็นการตอบกลับจากไอพีแอดเดรส 2 แหล่งซึ่งโดยมีดีเอนเอสไอดี หรือของการร้องขอเดียวกันจึงถือเป็นการโจมตีแบบปลอมแปลงดี เอนเอส

2. การโจมตีแบบปลอมแปลงอาร์พ (Arp spoofing attack) : เป็นการโจมตีที่ผู้โจมตีส่งเพ็คเกจ อาร์พที่ปลอมขึ้นไปยังเครือข่าย โดยใส่ข้อมูลแม็คแอดเดรส (Mac address) ของเครื่องผู้โจมตีกับ ไอพีแอดเดรสของเครื่องเป้าหมาย ทำให้การส่งข้อมูลไปหาเครื่องเป้าหมายถูกเปลี่ยนไปให้ส่งไป ยังเครื่องของผู้โจมตีแทน ซึ่งการทำงานโดยปกติของโพรโทคอลอาร์พนั้นจะควบคุมการส่งข้อมูล ภายในเครือข่ายท้องถิ่นโดยใช้หมายเลขแม็คแอดเดรสเป็นตัวกำหนดโหนดในการส่งข้อมลซึ่งจะมี กระบวนการประกาศหรือกระจายแพกเก็ต (ใช้แม็คแอดเดรสปลายทางเท่ากับ FF:FF:FF:FF:FF:FF) ไปในเครือข่ายท้องถิ่นเพื่อถามหาหมายเลขแม็คแอดเดรสของผู้รับที่ตรงกับ หมายเลขไอพีแอดเดรสปลายทาง ซึ่งหากเครื่องที่มีหมายเลขไอพีแอดเดรสตรงกับแพกเก็ตอาร์พ ที่ถามนั้น ก็จะตอบกลับหมายเลขแม็คแอดเดรสไปยังผู้ส่งทำให้การเชื่อมต่อเป็นไปอย่างถูกต้อง การโจมตีประเภทนี้อาจส่งผลให้เกิดการโจมตีแบบคนกลางได้โดยการเปลี่ยนข้อมูลที่ได้รับแล้วส่ง ต่อไปยังเครื่องเป้าหมาย โดยตัวอย่างของกฎอีสดีเอสแอลที่ใช้ในการตรวจจับการโจมตีแบบ ปลอมแปลงอาร์พเป็นไปตามภาพที่ 80

```
[Rule "ARP spoofing" (a,b,c)
    [Frame
        a.desMac = "FF:FF:FF:FF:FF:FF",
        b.srcMac := c.SrcMac[Datagram
            a.desIP = b.srcIP, a.desIP = c.srcIP,
        ווו
```
ภาพที่ 80 การโจมตีแบบ ARP spoofing ในรูปของอีสดีเอสแอลสคริปต์

โดยการทดลองมีจุดประสงค์เพื่อต้องการหาประสิทธิภาพของระบบตรวจจับการบุกรุกโดยวัด จากค่าเวลาที่ใช้ในการค้นหากลุ่มของแพกเก็ตที่เป็นพฤติกรรมการบุกรุกของทั้ง 2 รูปแบบการโจมตีที่ ถูกเลือกและหาความสัมพันธ์ระหว่างอัตราการกลายพันธุ์และจำนวนตำแหน่งที่หลายพันธุ์ในขั้นตอน วิธีเชิงพันธุกรรมที่ส่งผลต่อเวลาในการตรวจจับของระบบตรวจจับการบุกรุก โดยในการทดลองมีการ ก าหนดตัวแปรของขั้นตอนวิธีเชิงพันธุกรรมเริ่มต้นดังนี้

- 1. จ านวนประชากรที่ใช้มีค่าเท่ากับ 19 โครโมโซมในแต่ละรุ่น
- 2. อัตตราการแทนที่สำหรับการไขว้เปลี่ยนมีค่าเท่ากับ 0.3 ซึ่งทำให้มีโครโมโซม 3 คู่จะถูกเลือก โดยความน่าจะเป็นเพื่อทำการไขว้เปลี่ยน
- 3. การไขว้เปลี่ยนที่ใช้เป็นประเภทการไขว้เปลี่ยนแบบจุดเดียว โดยทำการไขว้เปลี่ยนที่ตำแหน่ง แรกของโครโมโซม

ในตารางที่ 16 และตารางที่ 17 แสดงผลของเวลาเฉลี่ยที่ใช้ในการตรวจจับการบุกรุก (Detection time)ของรูปแบบการบุกรุกทั้ง 2 รูปแบบ โดยเฉลี่ยจากการเวลาที่ใช้ในการตรวจจับการ ิบุกรุกจำนวน 100 ค่า (ทำการทดลองตรวจจับการบุกรุกซ้ำ 100 ครั้งในแต่ละรูปแบบการโจมตี) ตารางที่ 16 ค่าเวลาเฉลี่ยที่ใช้ในการตรวจจับการโจมตีแบบปลอมแปลงอาร์พ (ในหน่วยวินาที)

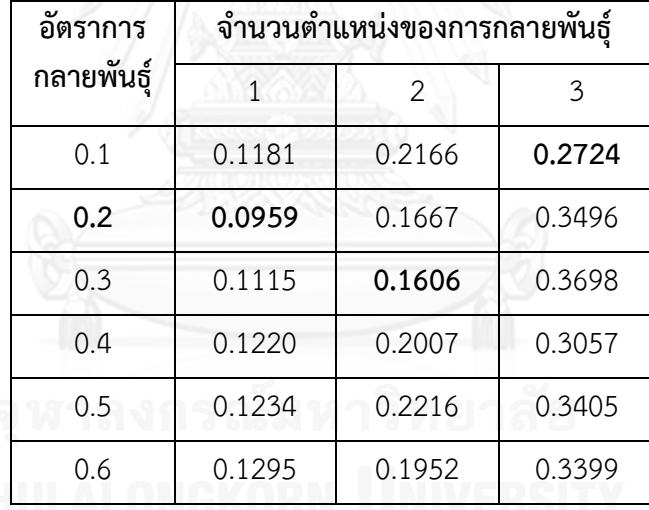

| อัตราการ<br>กลายพันธุ์ | จำนวนตำแหน่งของการกลายพันธุ์ |               |        |
|------------------------|------------------------------|---------------|--------|
|                        | 1                            | $\mathcal{P}$ | 3      |
| 0.1                    | 0.4656                       | 0.4341        | 0.4985 |
| 0.2                    | 0.4505                       | 0.3557        | 0.5367 |
| 0.3                    | 0.4607                       | 0.4197        | 0.4758 |
| 0.4                    | 0.4692                       | 0.4251        | 0.5230 |
| 0.5                    | 0.4995                       | 0.4206        | 0.5063 |
| 0.6                    | 0.5388                       | 0.4225        | 0.5399 |

ตารางที่ 17 ค่าเวลาเฉลี่ยที่ใช้ในการตรวจจับการโจมตีแบบปลอมแปลงดีเอ็นเอส (ในหน่วยวินาที)

จากการทดลองพบว่าอัตราการกลายพันธุ์ที่เหมาะสมที่สุดมีค่าเท่ากับ 0.2 ซึ่งส่งผลให้ค่าของ เวลาที่ใช้ในการตรวจจับการบุกรุกน้อยที่สุด โดยจากการทดลองค่าเวลาเฉลี่ยที่ใช้ในการตรวจจับการ บุกรุกของการโจมตีแบบปลอมแปลงอาร์พที่น้อยที่สุดมีค่าเท่ากับ 0.0959 วินาทีและค่าเวลาเฉลี่ยที่ ใช้ในการตรวจจับการบุกรุกของการโจมตีแบบปลอมแปลงดีเอ็นเอสที่น้อยที่สุดมีค่าเท่ากับ 0.3557 ้วินาที โดยจากตารางผลการทดลองพบว่าในค่าอัตราการกลายพันธุ์หนึ่งๆ การเลือก 3 ตำแหน่งในการ ึกลายพันธุ์จะทำให้เวลาที่ใช้ในการตรวจจับแย่ที่สุดเมื่อเปรียบเทียบกับการใช้ 1 หรือ 2 ตำแหน่งใน การกลายพันธ์ แต่เนื่องจากกฎที่ใช้ในการตรวจจับการโจมตีแบบปลอมแปลงดีเอ็นเอสมีจำนวน เงื่อนไขที่ใช้ในการตรวจสอบแพกเก็ตที่สนใจมีจำนวนมากกว่าจำนวนเงื่อนไขของกฎที่ใช้ในการการ โจมตีแบบปลอมแปลงอาร์พท าให้กระบวนการประเมินค่าความเหมาะสมของการโจมตีแบบปลอม แปลงดีเอ็นเอสใช้เวลานานกว่า ซึ่งการเพิ่มจำนวนตำแหน่งการกลายพันธุ์จาก 1 เป็น 2 ทำให้การ เปลี่ยนแปลงรูปแบบของโครโมโซมให้เป็นไปอย่างรวดเร็วขึ้น ส่งผลให้ค่าเวลาเฉลี่ยที่ใช้ในการตรวจจับ การโจมตีแบบปลอมแปลงดีเอ็นเอสดีขึ้น

# **บทที่ 6 สรุปผลการวิจัย และข้อเสนอแนะ**

## **6.1 สรุปผลการวิจัย**

ึงานวิจัยนี้ได้นำเสนอการสร้างภาษาจำเพาะโดเมนเพื่อการตรวจจับการบุกรุกเครือข่ายเพื่อให้ ให้ผู้เชี่ยวชาญสามารถสร้างกฎที่ที่ใช้ในการตรวจจับพฤติกรรมการบุกรุกเครือข่ายได้โดยง่าย และ สามารถอธิบายรูปแบบการบุกรุกที่เกิดจากความสัมพันธ์ของค่าคุณลักษณะระหว่างแพกเก็ต พร้อม กับการสร้างเครื่องมือที่ช่วยในการแก้ไขภาษาที่สามารถแจ้งเตือนเมื่อมีข้อผิดพลาดเบื้องต้นได้ นอกจากนี้การประยุกต์ใช้ขั้นตอนวิธีเชิงพันธุกรรมในการค้นหากลุ่มของแพกเก็ตที่ตรงกับกฎของอีสดี เอสแอลท าให้สามารถที่จะตรวจสอบรูปแบบกลุ่มของแพกเก็ตเพื่อหาพฤติกรรมการบุกรุกได้หลาย รูปแบบพร้อมๆกัน แทนที่จะตรวจสอบครั้งละรูปแบบซึ่งแตกต่างจากขั้นตอนวิธีอื่นๆ โดยระบบ ตรวจจับการบุกรุกเครือข่ายที่สร้างขึ้นสามารถแสดงให้เห็นถึงประสิทธิภาพในการตรวจจับของ แนวความคิดของงานวิจัยนี้ดังที่แสดงในบทที่ 5

# **6.2 ข้อจ ากัด**

- 1. อีสดีเอสแอลยังไม่สามารถอธิบายรูปแบบพฤติกรรมการบุกรุกเครือข่ายที่มีลักษณะหรือค่า คุณลักษณะของแพกเก็ตที่นอกเหนือขอบเขตของอีสดีเอสแอลได้
- 2. ระบบตรวจจับการบุกรุกที่พัฒนาขึ้นจำเป็นต้องใช้งานกับการ์ดเครือข่ายที่สนับสนุนการ ท างานแบบ promiscuous โหมดเพื่อให้สามารถดักจับแพกเก็ตได้
- 3. ส่วนที่ใช้ในการแก้ไขอีสดีเอสแอลที่พัฒนาขึ้นยังไม่สามารถตรวจสอบข้อผิดพลาดที่มากไป กว่าการพิมพ์ผิดวากยสัมพันธ์ของภาษาอีสดีเอสแอลได้
- 4. ระบบตรวจจับการบุกรุกเครือข่ายที่พัฒนาขึ้นเป็นระบบต้นแบบที่ยังไม่สามารถใช้กับ สถานการณ์เครือข่ายที่มีปริมาณการใช้งานที่สูงได้

# **6.3 แนวทางการวิจัยต่อ**

- 1. เพิ่มขอบเขตของลำดับชั้นของโพรโทคอลทีซีพี/ไอพี ให้ครอบคลุมไปยังชั้นอื่นๆ เช่น โพรโท คอลเฮชทีทีพี (HTTP)
- 2. พัฒนาฟังก์ชันควบคุม และเครื่อหมายดำเนินการเพิ่มเติม เพื่อให้สามารถอธิบายกฎการ ตรวจจับให้มีความครอบคลุมมากยิ่งขึ้น

#### **รายการอ้างอิง**

- 1. Ghosh, D., *DSLs in Action*. 2011, Stamford, CT 06901, USA: Meaning Publications Co.
- 2. Roesch, M. *Snort-Lightweight Intrusion Detection for Networks*. 1999. Seattle, Washington, USA.
- 3. Paxson, V. *Bro: A System for Detecting Network Intruders in Real-Time*. 1998. San Antonio.
- 4. Patel, P., et al., *Network Intrusion Detection Types and Computation.* International Journal of Computer Science and Information Security, 2012. **10**(1).
- 5. Jaiganesh, V., S. Mangayarkarasi, and P. Sumathi, *Intrusion Detection Systems: A Survey and Analysis of Classification Techniques.* International Journal of Advanced Research in Computer and Communication Engineering, 2013. **2**.
- 6. Raju, P.N., *State-of-the-art intrusion detection: Technology, challenges, and evaluation*. 2005: Linkoping.
- 7. Comer, D.E., *Internetworking with TCP/IP Principles, Protocols, and Architectures*. 4 ed. 2002.
- 8. Almanei, S., et al., *TCP/IP protocol Possible Attack*, in *ECE 478/578 Computer and Network Security, Spring Term*. 2000: Oregon State University.
- 9. Alander, J.T. *An indexed bibliography of genetic algorithms: Years 1957 -1993*. 1994.
- 10. Salgueiro, P., et al., *Using Constraints for Intrusion Detection: The Ne-MODe System*, in *PADL*. 2011. p. 115-129.
- 11. Malik, H., H. Hemmati, and A.E. Hassan. *2013. Automatic detection of performance deviations in the load testing of large scale systems*. in *the 2013 International Conference on Software Engineering(ICSE '13)*. 2013. Piscataway, NJ, USA: IEEE Press.
- 12. Ryan, J., M.-J. Lin, and R. Miikkulainen *Intrusion Detection with Neural Network*. 1997.
- 13. *Irony .NET Language Implementation Kit*. 2013 September 2013; Available from: [http://irony.codeplex.com/.](http://irony.codeplex.com/)
- 14. *Pcap .Net*. 2012 April 2012; Available from: [http://pcapdotnet.codeplex.com/.](http://pcapdotnet.codeplex.com/)

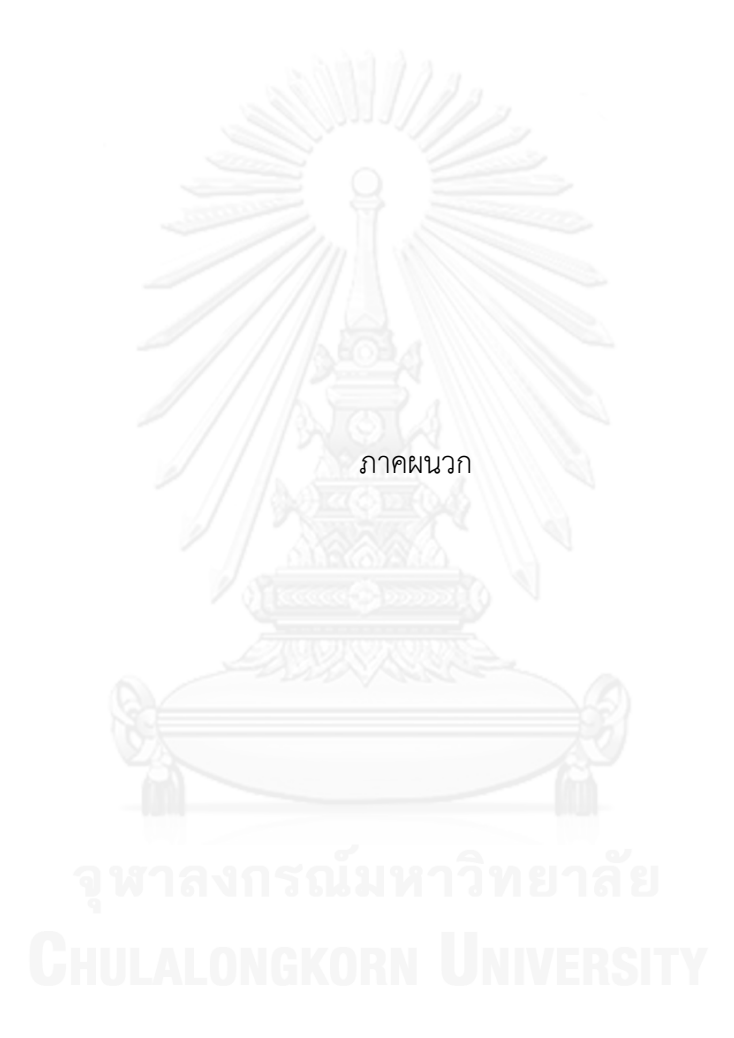

**ภาคผนวก ก.**

**ไวยากรณ์ของอีสดีเอสแอล**

```
[Language("isDSL", "0.9", "Intrusion signature grammar")]
     class isDSLGrammar : Grammar
     {
         public isDSLGrammar()
             : base(true) //isDSL is case sensitive
         {
             // Terminal
 KeyTerm comma = ToTerm(",", "comma");
 KeyTerm dot = ToTerm(".", "dot");
             var identifier = 
TerminalFactory.CreateisDSLIdentifier("identifier");
             var name = TerminalFactory.CreateisDSLRuleName("name");
             var value = TerminalFactory.CreateisDSLString("value");
             var number = TerminalFactory.CreateisDSLNumber("number");
             var Rule = ToTerm("Rule ");
             var Frame = ToTerm("Frame ");
             var Datagram = ToTerm("Datagram ");
            var TCP Packet = ToTerm("TCP Packet ");
            var UDP Packet = ToTerm("UDP Packet ");
            var DNS Packet = ToTerm("DNS Packet");
             var srcMac = ToTerm("srcMac");
             var desMac = ToTerm("desMac");
            var protocolType = ToTerm("protocolType");
             var arpOp = ToTerm("arpOp");
             var srcIP = ToTerm("srcIP");
             var desIP = ToTerm("desIP");
            var ttl = ToTerm("ttl"); var fragment = ToTerm("fragment");
            var protocol = ToTerm("protocol");
             var lenght = ToTerm("lenght");
             var version = ToTerm("version");
            var id = ToTerm("id");
             var srcPort = ToTerm("srcPort");
             var desPort = ToTerm("desPort");
            var ackNumber = ToTerm("ackNumber");
             var seqNumber = ToTerm("seqNumber");
             var nexSeqNumber = ToTerm("nexSeqNumber");
            var winSize = ToTerm("winSize");
             var fin = ToTerm("fin");
             var syn = ToTerm("syn");
            var rst = ToTerm("rst");
             var psh = ToTerm("psh");
             var ack = ToTerm("ack");
             var ece = ToTerm("ece");
             var cwr = ToTerm("cwr");
             var urg = ToTerm("urg");
             var res = ToTerm("res");
             var ns = ToTerm("ns");
```

```
var dnsId = ToTerm("dnsId");
 var dnsOp = ToTerm("dnsOp");
 var Count = ToTerm("Count");
var Sequence = ToTerm("Sequence");
 // Non terminal
var rule = new NonTerminal("rule");
var ruleName = new NonTerminal("ruleName");
var paramList = new NonTerminal("paramList");
var idList = new NonTerminal("idList");
var conList = new NonTerminal("conList");
var tcpStackCon = new NonTerminal("tcpStackCon");
var frameCon = new NonTerminal("frameCon");
 var datagramCon = new NonTerminal("datagramCon");
var tcpPacketCon = new NonTerminal("tcpPacketCon");
var udpPacketCon = new NonTerminal("udpPacketCon");
 var dnsPacketCon = new NonTerminal("dnsPacketCon");
 var frameConList = new NonTerminal("frameConList");
 var datagramConList = new NonTerminal("datagramConList");
var tcpPacketConList = new NonTerminal("tcpPacketConList");
 var udpPacketConList = new NonTerminal("udpPacketConList");
var dnsPacketConList = new NonTerminal("dnsPacketConList");
 var controlFunctionList = new NonTerminal("controlFunctionList");
 // Frame 
var frameConStmt = new NonTerminal("frameConStmt");
var f Mac = new NonTerminal("f Mac");
var f_MacCon = new NonTerminal("f_MacCon");
 var f_ProtocolTypeCon = new NonTerminal("f_ProtocolTypeCon");
var f_ArpOpCon = new NonTerminal("f_ArpsOpCon");
 // Datagram
var datagramConStmt = new NonTerminal("datagramConStmt");
var d Ip = new NonTerminal("d Ip");
var d_IpCon = new NonTerminal("d_IpCon");
var d_TtlCon = new NonTerminal("d_TtlCon");
 var d_FragmentCon = new NonTerminal("d_fragmentCon");
 var d_ProtocolCon = new NonTerminal("d_ProtocolCon");
 var d_LenghtCon = new NonTerminal("d_LenghtCon");
 var d_VersionCon = new NonTerminal("d_VersionCon");
 var d_IdCon = new NonTerminal("d_IdCon");
var ipValue = new NonTerminal("ipValue");
 // TCP_Packet
var tcpPacketConStmt = new NonTerminal("tcpPacketConStmt");
var t_Port = new NonTerminal("t_Port");
var t_Flag = new NonTerminal("t_Flag");
 var t_PortCon = new NonTerminal("t_PortCon");
 var t_AckNumberCon = new NonTerminal("t_AckNumberCon");
var t SeqNumberCon = new NonTerminal("t SeqNumberCon");
var t NexSeqNumberCon = new NonTerminal("t NexSeqNumberCon");
var t WinSizeCon = new NonTerminal("t WinSizeCon");
var t_FlagCon = new NonTerminal("t_FlagCon");
 // UDP_Packet
var udpPacketConStmt = new NonTerminal("udpPacketConStmt");
```

```
var u Port = new NonTerminal("u Port");
            var u LenghtCon = new NonTerminal("u LenghtCon");
            var u PortCon = new NonTerminal("u PortCon");
             // DNS_Packet 
            var dnsPacketConStmt = new NonTerminal("dnsPacketConStmt");
            var d DnsIdCon = new NonTerminal("d DnsIdCon");
           var d DnsOpCon = new NonTerminal("d DnsOpCon");
             // Control Function
            var controlFuncStmt = new NonTerminal("controlFuncStmt");
            var countFunction = new NonTerminal("countFunction");
            var seqFunction = new NonTerminal("seqFunction");
             var seqParamList = new NonTerminal("seqParamList");
           var packetComparer = new NonTerminal("packetComparer");
           var biOp = new NonTerminal("biOp");
           var inOp = new NonTerminal("inOp");
             // Rule
             this.Root = rule;
            rule.Rule = "[' + ruleName + paramList + conList + "];
             ruleName.Rule = Rule + name;
            paramList.Rule = "(" + idList + ")"; idList.Rule = MakeStarRule(idList, comma, identifier);
 conList.Rule = tcpStackCon + controlFunctionList;
 tcpStackCon.Rule = "[" + Frame + frameCon + "]" | "[" + Datagram + 
datagramCon + "]" | "[" + TCP_Packet + tcpPacketCon + "]" | "[" + UDP_Packet + 
udpPacketCon + "]" | "[" + DNS_Packet + dnsPacketCon + "]";
             frameCon.Rule = frameConList | frameConList + "[" + Datagram + 
datagramCon + "]";
           datagramCon.Rule = datagramConList | datagramConList + "[' +TCP_Packet + tcpPacketCon + "]" | datagramConList + "[" + TCP_Packet + 
tcpPacketCon + "]" + "[" + UDP_Packet + udpPacketCon + "]" | datagramConList + 
"[' + UDP_Packet + udpPacketCon + "]";
             tcpPacketCon.Rule = tcpPacketConList;
             udpPacketCon.Rule = udpPacketConList | udpPacketConList + "[" + 
DNS_Packet + dnsPacketCon + "]";
             dnsPacketCon.Rule = dnsPacketConList;
             frameConList.Rule = MakeStarRule(frameConList, comma, 
frameConStmt);
             datagramConList.Rule = MakeStarRule(datagramConList, comma, 
datagramConStmt);
             tcpPacketConList.Rule = MakeStarRule(tcpPacketConList, comma, 
tcpPacketConStmt);
             udpPacketConList.Rule = MakeStarRule(udpPacketConList, comma, 
udpPacketConStmt);
             dnsPacketConList.Rule = MakeStarRule(dnsPacketConList, comma, 
dnsPacketConStmt);
             controlFunctionList.Rule = MakeStarRule(controlFunctionList, comma, 
controlFuncStmt);
             // Frame Rule
             frameConStmt.Rule = f_MacCon | f_ProtocolTypeCon | f_ArpOpCon;
            f Mac.Rule = srcMac | desMac;
```
 f\_MacCon.Rule = identifier + dot + f\_Mac + biOp + identifier + dot  $+$  f Mac  $|$  $identifier + dot + f$  Mac + biOp + value; f ProtocolTypeCon.Rule = identifier + dot + protocolType + biOp + identifier + dot + protocolType | identifier + dot + protocolType + biOp + value; f ArpOpCon.Rule = identifier + dot + arpOp + biOp + identifier +  $dot + arp0p$  |  $identifier + dot + arpOp + biOp + value;$  // Datagram Rule datagramConStmt.Rule = d\_IpCon | d\_TtlCon | d\_FragmentCon | d\_ProtocolCon | d\_LenghtCon | d\_VersionCon | d\_IdCon;  $d$  Ip.Rule = srcIP | desIP; ipValue.Rule = value; d IpCon.Rule = identifier + dot + d Ip + biOp + identifier + dot +  $d$  Ip  $|$  identifier + dot + d\_Ip + biOp + ipValue | identifier + dot + d\_Ip + inOp + ipValue; d\_TtlCon.Rule = identifier + dot + ttl + biOp + identifier + dot + ttl | identifier + dot + ttl + biOp + value; d FragmentCon.Rule = identifier + dot + fragment + biOp + identifier + dot + fragment  $|$  identifier + dot + fragment + biOp + value; d ProtocolCon.Rule = identifier + dot + protocol + biOp + identifier + dot + protocol | identifier + dot + protocol + biOp + value; d LenghtCon.Rule = identifier + dot + lenght + biOp + identifier + dot + lenght | identifier + dot + lenght + biOp + value; d\_VersionCon.Rule = identifier + dot + version + biOp + identifier + dot + version | identifier + dot + version + biOp + value; d IdCon.Rule = identifier + dot + id + biOp + identifier + dot + id | identifier + dot + id + biOp + value; // TCP Rule tcpPacketConStmt.Rule = t\_PortCon | t\_FlagCon | t\_AckNumberCon | t\_SeqNumberCon | t\_NexSeqNumberCon | t\_WinSizeCon; t\_Port.Rule = srcPort | desPort; t\_Flag.Rule = fin | syn | rst | psh | ack | ece | cwr | urg | res | ns; t PortCon.Rule = identifier + dot + t Port + biOp + identifier +  $dot + t$  Port  $|$  identifier + dot + t\_Port + biOp + number; t\_FlagCon.Rule = identifier + dot + t\_Flag + biOp + identifier +  $dot + t$  Flag  $|$  identifier + dot + t\_Flag + biOp + number; t AckNumberCon.Rule = identifier + dot + ackNumber + biOp + identifier +  $\overline{dot}$  + ackNumber | identifier + dot + ackNumber + biOp + number; t SeqNumberCon.Rule = identifier + dot + seqNumber + biOp + identifier + dot + seqNumber | identifier + dot + seqNumber + biOp + number; t NexSeqNumberCon.Rule = identifier + dot + nexSeqNumber + biOp + identifier + dot + nexSeqNumber |

```
 identifier + dot + nexSeqNumber + biOp + number;
           t WinSizeCon.Rule = identifier + dot + winSize + biOp + identifier
+ dot + winSize |
                             identifier + dot + winSize + biOp + number;
            // UDP Rule
           udpPacketConStmt.Rule = u PortCon | u LenghtCon;
            u_Port.Rule = srcPort | desPort;
           u_PortCon.Rule = identifier + dot + u Port + biOp + identifier +
dot + u_Port |
                            identifier + dot + u Port + biOp + number;
            u_LenghtCon.Rule = identifier + dot + lenght + biOp + identifier + 
dot + lenght |
                             identifier + dot + lenght + biOp + value;
            // DNS Rule
            dnsPacketConStmt.Rule = d_DnsIdCon | d_DnsOpCon;
            d_DnsIdCon.Rule = identifier + dot + dnsId + biOp + identifier + 
dot + dust + dnsId \overline{a} identifier + dot + dnsId + biOp + number;
            d_DnsOpCon.Rule = identifier + dot + dnsOp + biOp + identifier + 
dot + dnsOp |
                             identifier + dot + dnsOp + biOp + value;
            // Control Function Rule
            controlFuncStmt.Rule = countFunction | seqFunction | 
packetComparer;
           countFunction.Rule = Count + "(" + identifier + comma + number +
")";
            seqParamList.Rule = MakePlusRule(seqParamList, comma, identifier);
 seqFunction.Rule = Sequence + "(" + seqParamList + ")";
 packetComparer.Rule = identifier + biOp + identifier;
 biOp.Rule = ToTerm("=") | ToTerm("!=");
 inOp.Rule = ToTerm("in") | ToTerm("!in");
 RegisterOperators(0, "=", "!=");
 MarkPunctuation("[", "]", "(", ")");
 RegisterBracePair("(", ")");
 RegisterBracePair("[", "]");
        }
     }
```
ภาพที่ 81 ไวยากรณ์ของอีสดีเอสแอล

#### **ภาคผนวก ข.**

## **ไอโรนี (Irony - .NET Language Implementation Kit.)**

#### **หลักการท างาน**

ไอโรนีเป็นชุดพัฒนาสำหรับสร้างภาษาโดเมนจำเพาะบนแพลตฟอร์มดอทเน็ตเฟรมเวิร์ค (.NET Framework) [13] ซึ่งมีความแตกต่างจากชุดพัฒนาอื่นๆ โดยไอโรนีจะสามารถนิยามไวยกรณ์ หรือวากยสัมพันธ์ได้โดยใช้ภาษาซีชาร์ปโดยตรง รวมถึงโอเปอเรเตอร์ต่างๆที่อยู่ในภาษาซีชาร์ปก็ ี สามารถนำมาทำให้เกิดผลใหม่ได้ โดยในการสร้างตัวแจงส่วนมีขั้นตอนการสร้างตัวแจงส่วนดัง ตัวอย่างด้านล่างตามภาพที่ 82, ภาพที่ 83, ภาพที่ 84, ภาพที่ 85,และภาพที่ 86 ตามลำดับ

```
using System;
using System.Collections.Generic;
using System. Text;
using Irony.Parsing;
using Irony.Ast;
namespace Irony.Samples {
 // This grammar describes programs that consist of simple expressions and assignments
 11 for ex:
 1/x = 3// y = -x + 5// the result of calculation is the result of last expression or assignment.
 // Irony's default runtime provides expression evaluation.
 // supports inc/dec operators (++,--), both prefix and postfix,
 // and combined assignment operators like +=, -=, etc.
 [Language("ExpressionEvaluator", "1.0", "Multi-line expression evaluator")]
 public class ExpressionEvaluatorGrammar : Irony.Parsing.Grammar {
    public ExpressionEvaluatorGrammar() {
      11. Terminals
      var number = new NumberLiteral("number");
      //Let's allow big integers (with unlimited number of digits):
      number.DefaultIntTypes = new TypeCode[] { TypeCode.Int32, TypeCode.Int64,
NumberLiteral.TypeCodeBigInt };
      var identifier = new IdentifierTerminal("identifier");
      var comment = new CommentTerminal("comment", "#", "\n", "\r");
```
ภาพที่ 82 การประกาศคลาสภาษาจำเพาะโดเมนของไอโรนี

```
//comment must to be added to NonGrammarTerminals list; it is not used directly in
grammar rules,
     // so we add it to this list to let Scanner know that it is also a valid terminal.
     base.NonGrammarTerminals.Add(comment);
     // 2. Non-terminals
     var Expr = new NonTerminal("Expr");
     var Term = new NonTerminal("Term");
     var BinExpr = new NonTerminal("BinExpr", typeof(BinExprNode));
     var ParExpr = new NonTerminal("ParExpr");
     var UnExpr = new NonTerminal("UnExpr", typeof(UnExprNode));
     var UnOp = new NonTerminal("UnOp");
     var BinOp = new NonTerminal("BinOp", "operator");
     var PostFixExpr = new NonTerminal("PostFixExpr", typeof(UnExprNode));
     var PostFixOp = new NonTerminal("PostFixOp");
     var AssignmentStmt = new NonTerminal("AssignmentStmt", typeof(AssigmentNode));
     var AssignmentOp = new NonTerminal("AssignmentOp", "assignment operator");
     var Statement = new NonTerminal("Statement");
     var ProgramLine = new NonTerminal("ProgramLine");
     var Program = new NonTerminal("Program", typeof(StatementListNode));
```
#### ภาพที่ 83 การประกาศตัวแปรเทอมของไอโรนี

```
1/3. BNF rules
Expr.Rule = Term | UnExpr | BinExpr | PostFixExpr;
Term.Rule = number | ParExpr | identifier;
ParExpr.Rule = "(" + Expr + ")";
UnExpr.Rule = UnOp + Term;UnOp.Rule = ToTerm("+") | "-" | "++" | "--";
BinExpr.Rule = Expr + BinOp + Expr;BinOp.Rule = ToTerm("+") | "-" | "*" | "/" | "**";
PostFixExpr.Rule = Term + PostFixOp;
PostFixOp.Rule = ToTerm("++") \mid "--";
AssignmentStmt.Rule = identifier + AssignmentOp + Expr;
AssignmentOp.Rule = ToTerm("=") | "+=" | "-=" | "*=" | "/=";
Statement.Rule = AssignmentStmt | Expr | Empty;
ProgramLine.Rule = Statement + NewLine;
Program.Rule = MakeStarRule(Program, ProgramLine);
this.Root = Program;// Set grammar root
```
## ภาพที่ 84 การนิยามกฎให้กับวากยสัมพันธ์ในไอโรนี

```
// 4. Operators precedence
RegisterOperators(1, "+", "-");
RegisterOperators(2, "*", "/");
RegisterOperators(3, Associativity.Right, "**");
```
ภาพที่ 85 การลงทะเบียนโอเปอร์เรเตอร์ของไอโรนี

```
// 5. Punctuation and transient terms
       RegisterPunctuation("(", ")");<br>RegisterBracePair("(", ")");
       MarkTransient(Term, Expr, Statement, BinOp, UnOp, PostFixOp, AssignmentOp,
ProgramLine, ParExpr);
```
ภาพที่ 86 ตัวอย่างการประกาศคู่สัญลักษณ์ในไอโรนี

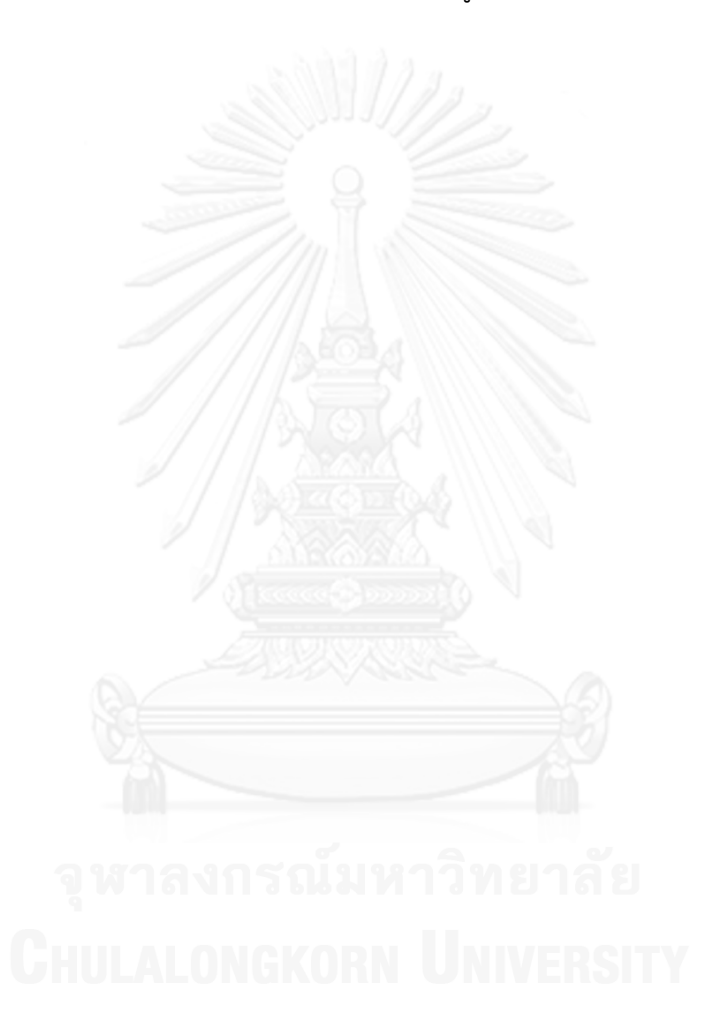

#### **ภาคผนวก ค.**

# **ตัวอย่างและค่าที่เป็นไปได้ของค่าคุณลักษณะในอีสดีเอสแอล**

รายละเอียดของค่าคุณลักษณะที่ใช้ในการเขียนเงื่อนไขของอีสดีเอสแอล เพื่ออธิบาย ความสัมพันธ์ของค่าคุณลักษณะของแพกเก็ตแสดงดังตารางที่ 18

ตารางที่ 18 รายละเอียดตัวอย่างและค่าที่เป็นไปได้ของค่าคุณลักษณะในเอสดีเอสแอล

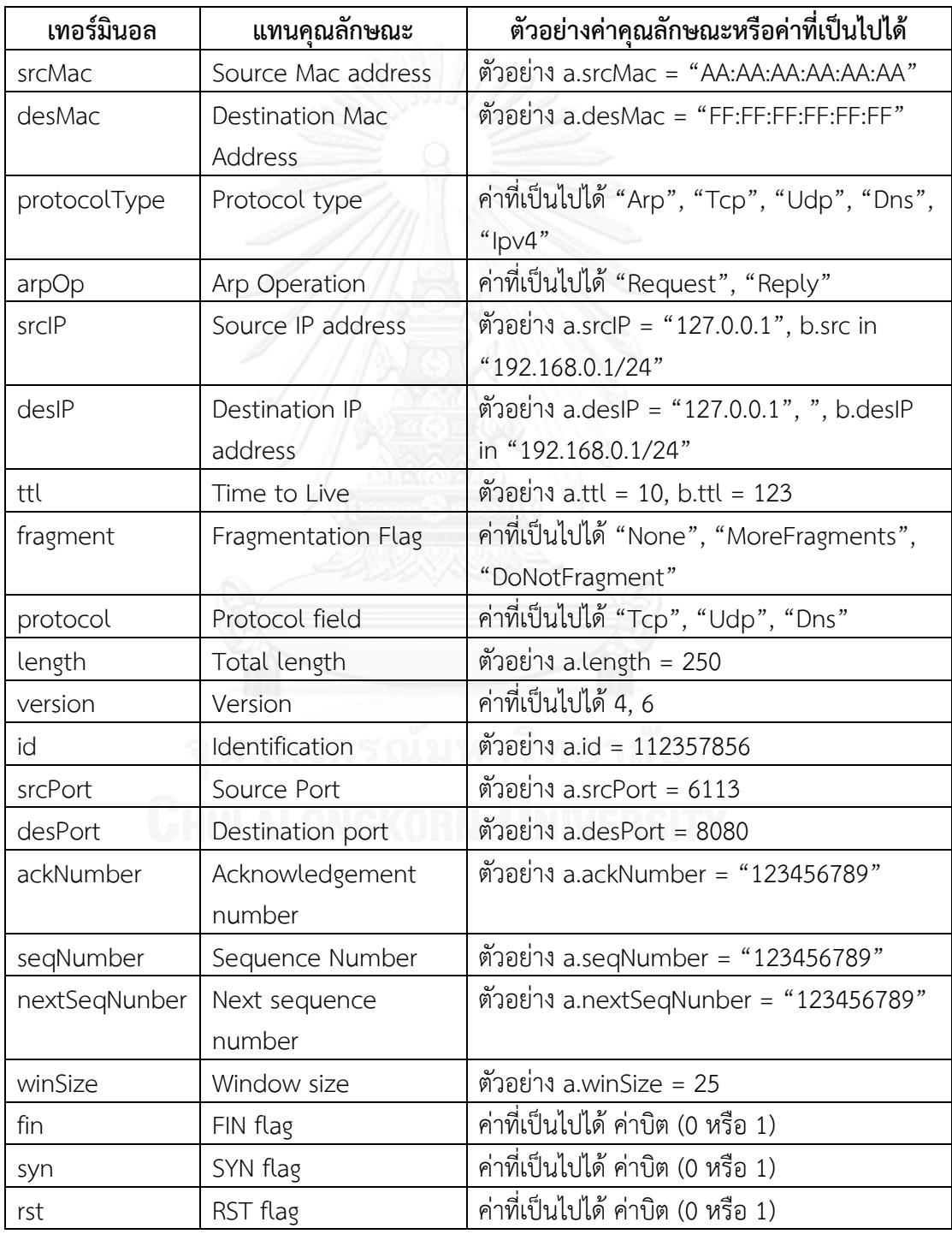

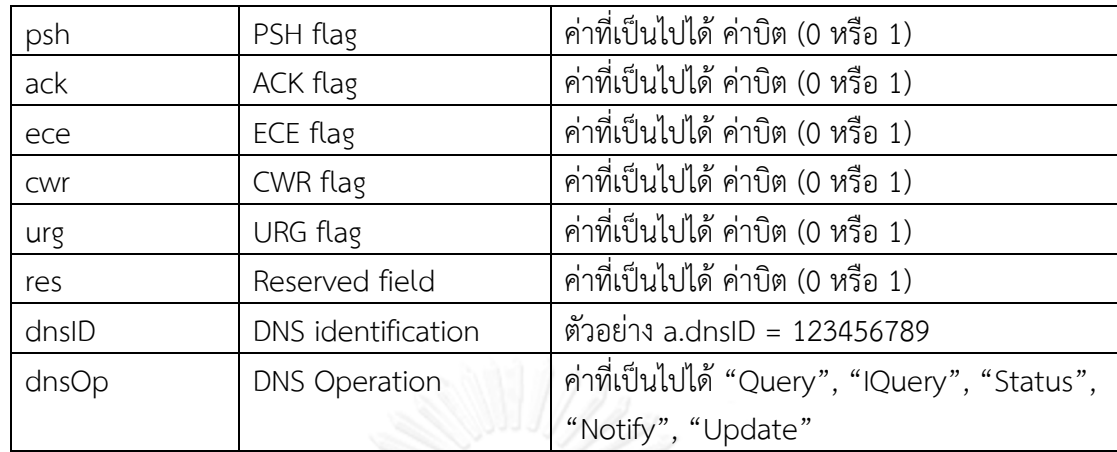

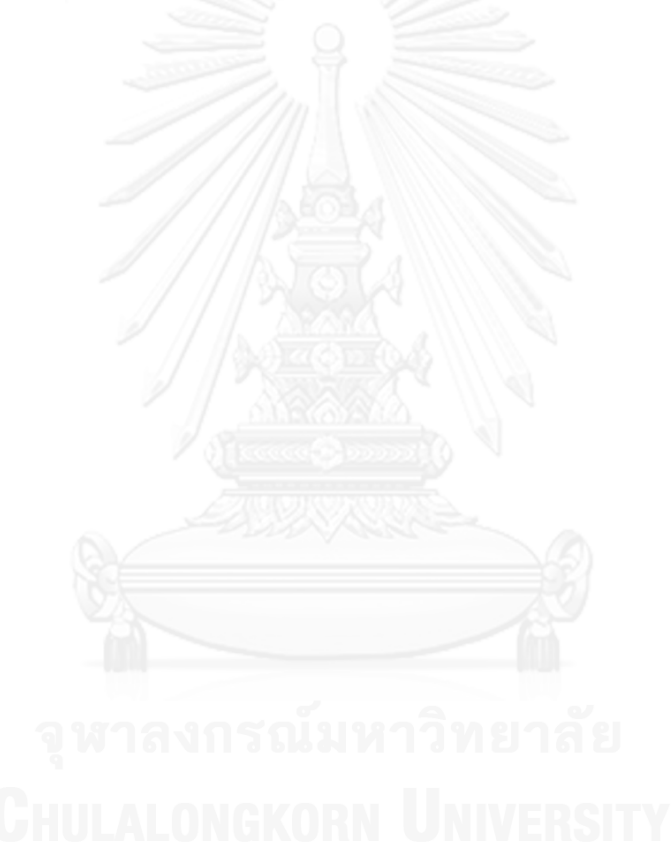

# **ประวัติผู้เขียนวิทยานิพนธ์**

นายคณิน โชติวรรักษ์ เกิดเมื่อวันที่ 15 ธันวาคม พ.ศ. 2532 ที่จังหวัดกรุงเทพมหานคร ส าเร็จการศึกษาหลักสูตรปริญญาวิศวกรรมศาสตรบัณฑิต (วศ.บ.) สาขาวิศวกรรมคอมพิวเตอร์ คณะ วิศวกรรมศาสตร์สถาบันเทคโนโลยีพระจอมเกล้าเจ้าคุณทหารลาดกระบัง ในปีการศึกษา 2554 และ เข้าศึกษาต่อในหลักสูตรวิทยาศาสตรมหาบัณฑิต สาขาวิศวกรรมซอฟต์แวร์ ที่ภาควิชาวิศวกรรม คอมพิวเตอร์ คณะวิศวกรรมศาสตร์ จุฬาลงกรณ์มหาวิทยาลัย ในปีการศึกษา 2555

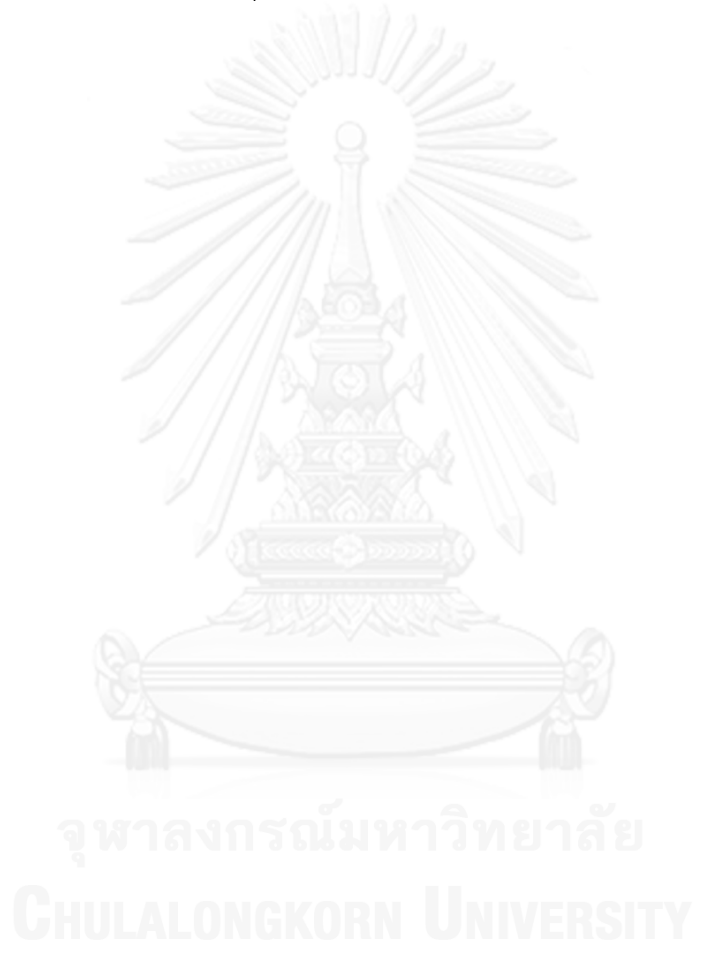